Credit Appraisal Management Origination User Guide Oracle FLEXCUBE Enterprise Limits and Collateral Management Release 14.3.0.0.0

Part Number F15108-01

May 2019

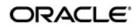

Credit Appraisal Management Origination User Guide May 2019 Oracle Financial Services Software Limited

Oracle Park

Off Western Express Highway Goregaon (East) Mumbai, Maharashtra 400 063 India Worldwide Inquiries: Phone: +91 22 6718 3000 Fax:+91 22 6718 3001 www.oracle.com/financialservices/

Copyright © 2007, 2019, Oracle and/or its affiliates. All rights reserved.

Oracle and Java are registered trademarks of Oracle and/or its affiliates. Other names may be trademarks of their respective owners.

U.S. GOVERNMENT END USERS: Oracle programs, including any operating system, integrated software, any programs installed on the hardware, and/or documentation, delivered to U.S. Government end users are "commercial computer software" pursuant to the applicable Federal Acquisition Regulation and agency-specific supplemental regulations. As such, use, duplication, disclosure, modification, and adaptation of the programs, including any operating system, integrated software, any programs installed on the hardware, and/or documentation, shall be subject to license terms and license restrictions applicable to the programs. No other rights are granted to the U.S. Government.

This software or hardware is developed for general use in a variety of information management applications. It is not developed or intended for use in any inherently dangerous applications, including applications that may create a risk of personal injury. If you use this software or hardware in dangerous applications, then you shall be responsible to take all appropriate failsafe, backup, redundancy, and other measures to ensure its safe use. Oracle Corporation and its affiliates disclaim any liability for any damages caused by use of this software or hardware in dangerous applications.

This software and related documentation are provided under a license agreement containing restrictions on use and disclosure and are protected by intellectual property laws. Except as expressly permitted in your license agreement or allowed by law, you may not use, copy, reproduce, translate, broadcast, modify, license, transmit, distribute, exhibit, perform, publish or display any part, in any form, or by any means. Reverse engineering, disassembly, or decompilation of this software, unless required by law for interoperability, is prohibited.

The information contained herein is subject to change without notice and is not warranted to be error-free. If you find any errors, please report them to us in writing.

This software or hardware and documentation may provide access to or information on content, products and services from third parties. Oracle Corporation and its affiliates are not responsible for and expressly disclaim all warranties of any kind with respect to third-party content, products, and services. Oracle Corporation and its affiliates will not be responsible for any loss, costs, or damages incurred due to your access to or use of third-party content, products, or services.

# Contents

| 1. | Pref | ace      |                                               | . 1-1 |
|----|------|----------|-----------------------------------------------|-------|
|    | 1.1  | Introdu  | ction                                         | . 1-1 |
|    | 1.2  | Audien   | ce                                            | . 1-1 |
|    | 1.3  | Docum    | entation Accessibility                        | . 1-1 |
|    | 1.4  | Acrony   | ms and Abbreviations                          | . 1-1 |
|    | 1.5  | Organiz  | zation                                        | . 1-1 |
|    | 1.6  | Related  | Documents                                     | . 1-2 |
|    | 1.7  | Glossa   | ry of Icons                                   | . 1-2 |
| 2. | Mair | ntenan   | ces                                           | . 2-1 |
|    | 2.1  | Introdu  | ction                                         | . 2-1 |
|    | 2.2  | Upload   | ing Modified Excel                            | . 2-1 |
|    | 2.3  | Viewing  | g Modified Excel Details                      | . 2-3 |
|    | 2.4  | Maintai  | ning Benchmark Ratio                          | . 2-4 |
|    | 2.5  | Viewing  | g Benchmark Ratio Details                     | . 2-6 |
|    | 2.6  | Maintai  | ning balance Sheet Size                       | . 2-7 |
|    | 2.7  | Viewing  | g Balance Sheet Size Details                  | . 2-8 |
|    | 2.8  | Maintai  | ning Document Upload                          | . 2-8 |
|    | 2.9  | Viewing  | g Document Upload Details                     | 2-10  |
| 3. | Crea | dit App  | raisal Management Origination                 | . 3-1 |
|    | 3.1  | Introdu  |                                               | . 3-1 |
|    | 3.2  | Credit / | Appraisal Management Creation Process         | . 3-1 |
|    | 3.3  | Stages   | in Credit Appraisal Management Origination    | . 3-3 |
|    |      | 3.3.1    | Process Flow Diagram                          | . 3-4 |
|    |      | 3.3.2    | Process Matrix                                | . 3-5 |
|    |      | 3.3.3    | Viewing Liability Details Summary             | . 3-9 |
|    |      | 3.3.4    | Customer Details Tab                          | 3-10  |
|    |      | 3.3.5    | Capturing Customer Details                    | 3-11  |
|    |      | 3.3.6    | Facility Hierarchy or Liability Detail Report | 3-14  |
|    |      | 3.3.7    | Requested Tab                                 | 3-16  |
|    |      | 3.3.8    | Maintaining Facility Details                  | 3-17  |
|    |      | 3.3.9    | Facility Restriction                          | 3-26  |
|    |      | 3.3.10   | Facility Pool Linkage                         | 3-27  |
|    |      | 3.3.11   | Remarks Tab                                   | 3-28  |
|    |      | 3.3.12   | Maintaining Document Details                  | 3-28  |
|    |      | 3.3.13   | Linking Covenant for Customer                 | 3-32  |
|    |      | 3.3.14   | Collateral Tab                                | 3-34  |
|    |      | 3.3.15   | Pool Tab                                      | 3-39  |
|    |      | 3.3.16   | Deal Information                              | 3-41  |
|    |      | 3.3.17   | Headroom Analysis                             | 3-42  |
|    |      | 3.3.18   | Deal Information                              | 3-61  |
| 4. | Crea | dit App  | raisal Management Closure/Transfer Process    | . 4-1 |
|    | 4.1  |          | ction                                         |       |
|    |      | 4.1.1    | Closure Process                               |       |
|    |      | 4.1.2    | Transfer Process                              |       |

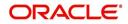

|    | 4.2  | Stages  | s in Closing Credit Appraisal Management         | 4-2  |
|----|------|---------|--------------------------------------------------|------|
|    |      | 4.2.1   | Process Flow Diagram                             | 4-4  |
|    |      | 4.2.2   | Process Matrix                                   | 4-4  |
| 5. | Cov  | enant   | Tracking Process                                 | 5-1  |
|    | 5.1  | Introdu | uction                                           | 5-1  |
|    | 5.2  | Stages  | s in Covenant Tracking Process                   | 5-1  |
|    |      | 5.2.1   | Process Flow Diagram                             | 5-2  |
|    |      | 5.2.2   | Process Matrix                                   | 5-2  |
|    |      | 5.2.3   | Maintaining Document Details                     | 5-6  |
| 6. | Cree | dit App | praisal Management Covenant Poller Process       | 6-1  |
|    | 6.1  | Introdu | uction                                           | 6-1  |
|    | 6.2  | Stages  | s in Covenant Poller Credit Appraisal Management | 6-1  |
|    |      | 6.2.1   | Process Flow Diagram                             | 6-2  |
| 7. | Rep  | orts    |                                                  | 7-1  |
|    | 7.1  | Introdu | uction                                           | 7-1  |
|    | 7.2  | Genera  | ating Horizontal or Vertical Analysis Reports    | 7-1  |
|    | 7.3  | Genera  | ating Benchmark Reports                          | 7-3  |
|    | 7.4  | Genera  | ating Pipeline Analysis Report                   | 7-5  |
|    |      | 7.4.1   | Financial Ratio Analysis Report                  | 7-7  |
|    |      | 7.4.2   | Questionnaire Report                             | 7-9  |
|    |      | 7.4.3   | External Agency Analysis                         | 7-11 |
|    |      | 7.4.4   | Exposure Analysis Report                         | 7-13 |
| 8. | Fun  | ction I | D Glossary                                       | 8-1  |

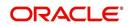

# 1. Preface

# 1.1 Introduction

This manual is designed to help you maintain and process Over the Counter dealings in Interest Rate and Currency Options in Oracle FLEXCUBE. It also assists you in handling all the necessary activities in the life cycle of an OCT instrument once it is booked. This includes the generation of messages and reports, the accrual and liquidation of interest components, the application of charges and taxes and so on.

# 1.2 <u>Audience</u>

This manual is intended for the Customer Service Representatives (CSRs) and staff in charge of setting up new products in your bank.

# 1.3 **Documentation Accessibility**

For information about Oracle's commitment to accessibility, visit the Oracle Accessibility Program website at <a href="http://www.oracle.com/pls/topic/lookup?ctx=acc&id=docacc">http://www.oracle.com/pls/topic/lookup?ctx=acc&id=docacc</a>.

# 1.4 Acronyms and Abbreviations

The following are some of the acronyms and abbreviations you are likely to find in the manual:

| BPEL              | Business Process Execution Language                  |
|-------------------|------------------------------------------------------|
| BPMN              | Business Process Model and Notation                  |
| WF                | Workflow                                             |
| EOD               | End of Day                                           |
| BOD               | Beginning of Day                                     |
| КҮС               | Know Your Customer                                   |
| ELCM              | Enterprise Limits and Collateral Management          |
| System/the system | Oracle FLEXCUBE system (unless otherwise specified). |

## 1.5 Organization

This manual is organized as follows:

| Chapter 1 | About this Manual gives information on the intended audience. It also lists the various chapters covered in this User Manual                                          |
|-----------|----------------------------------------------------------------------------------------------------|
| Chapter 2 | Maintenances describes about the general maintenance options available to ensure successful functioning of a credit appraisal management origination process.         |
| Chapter 3 | Credit Appraisal Management Origination explains the workflow of a pro-<br>cess and procedure to define and maintain the prospective corporate cus-<br>tomer details. |

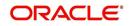

| Chapter 4 | Credit Appraisal Management Closure/Transfer explains the workflow of a process and procedure to close / transfer facility.                |
|-----------|----------------------------------------------------------------------------------------------------|
| Chapter 5 | Credit Appraisal Management Covenant explains the workflow of a cove-<br>nant process received from a client or customer.                  |
| Chapter 5 | Credit Appraisal Management Covenant poller explains the workflow of a covenant poller process received from a client or customer.         |
| Chapter 7 | <i>Reports</i> lists the possible reports that can be generated for the module.                                                            |
| Chapter 8 | <i>Function ID Glossary</i> has alphabetical listing of Function/Screen ID's used in the module with page references for quick navigation. |

# 1.6 Related Documents

- Procedures User Manual
- Dashboards and Alerts User Manual
- Enterprise Limits and Collateral Management User Manual
- Products User Manual

# 1.7 Glossary of Icons

This User Manual may refer to all or some of the following icons.

| lcons | Function    |
|-------|-------------|
| ×     | Exit        |
| +     | Add row     |
| -     | Delete row  |
| Q     | Option List |

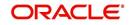

# 2. Maintenances

This chapter contains the following sections:

- Section 2.1, "Introduction"
- Section 2.2, "Uploading Modified Excel"
- Section 2.3, "Viewing Modified Excel Details"
- Section 2.4, "Maintaining Benchmark Ratio"
- Section 2.5, "Viewing Benchmark Ratio Details"
- Section 2.6, "Maintaining balance Sheet Size"
- Section 2.7, "Viewing Balance Sheet Size Details"
- Section 2.8, "Maintaining Document Upload"
- Section 2.9, "Viewing Document Upload Details"

## 2.1 Introduction

As part of general maintenance required for the successful functioning of Credit Appraisal Management Origination, you should maintain the following in the system:

- Financial Data Maintenance
- Benchmark Ratio Maintenance
- Balance Sheet Size Maintenance
- Document Upload

## 2.2 Uploading Modified Excel

The system displays the financial entities which have been uploaded through the Excel sheet, Industry, customer no, fin type (PL/BS), financial year, financial cycle are used as key elements for retrieving the uploaded details through 'Excel Upload Modify Screen' screen.

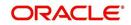

You can invoke this screen by typing 'ORDEXLMD' in the field at the top right corner of the Application tool bar and clicking the adjoining arrow button.

| Excel Upload Modify Screen                                    |                  |                                                                    | _ >         |
|---------------------------------------------------------------|------------------|--------------------------------------------------------------------|-------------|
| Execute Query                                                 |                  |                                                                    |             |
| Application Category<br>Industry<br>Customer No<br>Sheet Name | Ex<br>Ex<br>Ex   | Ratio Group<br>Financial Cycle<br>Financial Year<br>Worksheet Name | E<br>E<br>E |
| 4 1 Of 1 🕨 🖬 🗾 🗔                                              |                  |                                                                    | + - =       |
| Parameter Value From Date                                     | To Date Currency |                                                                    |             |
|                                                               |                  |                                                                    |             |

You can enter the following details:

## **Application Category**

The system displays the application category.

## **Ratio Group**

The system displays the ratio group.

#### Industry

Specify the Industry code for the financial statement. The adjoining option list displays all the industries maintained in the system. Select the appropriate one.

#### **Customer No**

Specify the customer No for the financial statement. The adjoining option list displays all the customer numbers maintained in the system. Select the appropriate one.

### **Sheet Name**

Specify the uploaded sheet name. The adjoining option list displays all the sheet names maintained in the system. Select the appropriate one.

#### **Financial cycle**

Specify the financial cycle for the financial statement. The adjoining option list displays all the financial cycles maintained in the system. Select the appropriate one.

### **Financial year**

Specify the financial year for the financial statement. The adjoining option list displays all the financial years maintained in the system. Select the appropriate one.

#### Work Sheet Name

Specify the worksheet name for the financial statement. The adjoining option list displays all the work sheet names maintained in the system. Select the appropriate one.

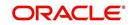

## Parameter

Specify the financial element name.

#### Value

Specify the value for the financial element.

## From Date

Specify the From date for the financial cycle.

### To Date

Specify the To date for the financial cycle.

#### Currency

Specify the currency for the financial element.

## 2.3 <u>Viewing Modified Excel Details</u>

You can view the modified excel details using 'Excel Upload Modify Screen Summary' screen. To invoke this screen, type 'ORSEXLMD' in the field at the top right corner of the Application tool bar and click the adjoining arrow button.

|       | cel Upload Modify Scr       |                                |           |             |                             |                                                                                                    |             | _ ×     |
|-------|-----------------------------|--------------------------------|-----------|-------------|-----------------------------|----------------------------------------------------------------------------------------------------|-------------|---------|
|       | arch 😋 Advanced Sea         | rch 🔊 Reset 💭                  | Clear All |             |                             |                                                                                                    |             |         |
| Case  | Sensitive                   |                                |           |             |                             |                                                                                                    |             |         |
|       | Authorization Statu         |                                | -         |             | Record Sta                  | (and a second second se |             |         |
|       | Industr                     |                                | E         |             | Customer                    |                                                                                                    | <b>*</b> =  |         |
|       | Financial Cycl<br>Sheet Nam |                                | 2         |             | Financial Y<br>Worksheet Na |                                                                                                    | <u>&gt;</u> |         |
|       | Application Categor         |                                | 25 J      |             | worksheet Na                | me                                                                                                    | 2           |         |
|       |                             |                                |           |             |                             |                                                                                                    |             |         |
| Recor | ds per page 15 💌 🖂          | ◀ 1 Of 1 ▶ ▶Ⅰ<br>Record Status | Go        | Customer No | Financial Cycle             | Financial Year                                                                                                    | Sheet Name  | Workshe |
|       |                             |                                |           |             |                             |                                                                                                    |             |         |
|       |                             |                                |           |             |                             |                                                                                                    |             |         |
|       |                             |                                |           |             |                             |                                                                                                    |             |         |
|       |                             |                                |           |             |                             |                                                                                                    |             |         |
| m     |                             |                                |           |             |                             |                                                                                                    |             |         |
|       |                             |                                |           |             |                             |                                                                                                    |             |         |
|       |                             |                                |           |             |                             |                                                                                                    |             |         |
|       |                             |                                |           |             |                             |                                                                                                    |             |         |
| -     |                             |                                |           |             |                             |                                                                                                    |             |         |
|       |                             |                                |           |             |                             |                                                                                                    |             |         |
|       |                             |                                |           |             |                             |                                                                                                    |             |         |
| 1000  |                             |                                |           |             |                             |                                                                                                    |             |         |
|       |                             |                                |           |             |                             |                                                                                                    |             |         |
|       |                             |                                |           |             |                             |                                                                                                    |             |         |
|       |                             |                                |           |             |                             |                                                                                                    |             |         |
|       |                             |                                |           |             |                             |                                                                                                    |             |         |
| <     |                             |                                | III       |             |                             | 5                                                                                                    |             | F       |
|       |                             |                                |           |             |                             |                                                                                                    |             | Exit    |

You can click 'Search' button to view all the pending functions. However, you can to filter your search based on any of the following criteria:

### **Authorization Status**

Select the authorization status of the contract from the drop-down list.

#### Industry

Select the industry from the option list.

#### **Financial Cycle**

Select the financial cycle from the option list.

## Sheet Name

Select the sheet name from the option list.

## **Application Category**

Select the application category from the option list.

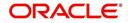

## **Record Status**

Select the record status from the drop-down list.

## **Customer No**

Select the customer No from the option list.

#### **Financial Year**

Select the financial year from the option list.

#### Worksheet Name

Select the work sheet name from the option list.

When you click 'Search' button the records matching the specified search criteria are displayed. For each record fetched by the system based on your query criteria, the following details are displayed:

- Authorization Status
- Record Status
- Industry
- Customer No
- Financial Cycle
- Financial Year
- Sheet Name
- Worksheet Name
- Application Category

## 2.4 Maintaining Benchmark Ratio

You can maintain the benchmark details for criteria like category, industry, and balance sheet size through 'Ratio Benchmark maintenance' screen. The maintained benchmark values are used to generate report for the customer financial status against the bank benchmark details.

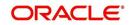

You can invoke this screen by typing 'ORDRATBM' in the field at the top right corner of the Application tool bar and clicking the adjoining arrow button.

| 🔶 Ratio Benchmark Maint        | enance |                                           |               | _ × _                                 |
|--------------------------------|--------|-------------------------------------------|---------------|---------------------------------------|
| 💾 Save                         |        |                                           |               |                                       |
| Catego<br>Indust<br>Period Tyj | ry     | E                                         | Ratio Group   |                                       |
| I                              | Go     |                                           |               | + - =                                 |
| Ratio Element                  | Value  | Minimum Value                             | Maximum Value | · · · · · · · · · · · · · · · · · · · |
| Maker<br>Checker<br>Mod No     |        | Date Time:<br>Date Time:<br>Record Status |               | Ok Cancel                             |

You can enter the following details:

#### Category

Specify the benchmark category. The adjoining option list displays all the categories maintained in the system. Select the appropriate one.

#### Ratio group

Specify the ratio group.

## Industry

Specify the industry name for which benchmark is defined.

#### **Balance sheet size**

Specify the balance sheet size.

#### **Period Type**

Specify the period for upload (QQ, YY).

## **Ratio Element**

Specify the ratio element.

#### Value

Specify the ratio value.

#### Minimum Value

Specify the minimum ratio value.

#### Maximum Value

Specify the maximum ratio value.

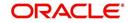

# 2.5 <u>Viewing Benchmark Ratio Details</u>

You can view the benchmark ratio details using 'Ratio Benchmark Summary' screen. To invoke this screen, type 'ORSRATBM' in the field at the top right corner of the Application tool bar and click the adjoining arrow button.

|            | Category<br>Industry<br>Period Type         |                             |          |             | Record Status<br>Ratio Group<br>ce Sheet Size |                    |           |
|------------|---------------------------------------------|-----------------------------|----------|-------------|-----------------------------------------------|--------------------|-----------|
| ecords p   | oer page 15 💌 📢 📢 1<br>Authorization Status | Of 1 F F G<br>Record Status | Category | Ratio Group | Industry                                      | Balance Sheet Size | Period Ty |
|            |                                             |                             |          |             |                                               |                    |           |
|            |                                             |                             |          |             |                                               |                    |           |
|            |                                             |                             |          |             |                                               |                    |           |
|            |                                             |                             |          |             |                                               |                    |           |
|            |                                             |                             |          |             |                                               |                    |           |
| 14         |                                             |                             |          |             |                                               |                    |           |
|            |                                             |                             |          |             |                                               |                    |           |
|            |                                             |                             |          |             |                                               |                    |           |
| <b>1</b> 2 |                                             |                             |          |             |                                               |                    |           |
|            |                                             |                             |          |             |                                               |                    |           |
|            |                                             |                             |          |             |                                               |                    |           |
|            |                                             |                             |          |             |                                               |                    |           |
|            |                                             |                             |          |             |                                               |                    |           |
|            |                                             |                             |          |             |                                               |                    |           |

You can click 'Search' button to view all the pending functions. However, you can to filter your search based on any of the following criteria:

#### **Authorization Status**

Select the authorization status of the contract from the drop-down list.

#### Category

Select the category from the option list.

#### Industry

Select the industry from the option list.

#### **Period Type**

Select the period type from the option list.

## **Record Status**

Select the record status from the drop-down list.

## **Ratio Group**

Select the ratio group from the option list

#### **Balance Sheet Size**

Select the balance sheet size from the option list.

When you click 'Search' button the records matching the specified search criteria are displayed. For each record fetched by the system based on your query criteria, the following details are displayed:

- Authorization Status
- Record Status
- Category
- Ratio Group

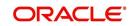

- Industry
- Balance Sheet Size
- Period Type

## 2.6 Maintaining balance Sheet Size

You can maintain the balance sheet size and the size of the balance sheet are classified based on the Amount range using 'Balance Sheet Maintenance' screen.

You can invoke this screen by typing 'ORDBSZMT' in the field at the top right corner of the Application tool bar and clicking the adjoining arrow button.

| It Balance sheet size Maintenance |                                       |             | _ × _     |
|-----------------------------------|---------------------------------------|-------------|-----------|
| 💾 Save                            |                                       |             |           |
| Balance Sheet Size                | 23                                    | Description |           |
| Balance Sheet Range               |                                       |             |           |
| From Amount                       |                                       |             |           |
| To Amount                         |                                       |             |           |
|                                   |                                       |             |           |
| Maker                             | Date Time:                            |             |           |
| Checker                           | Date Time:                            |             | Ok Cancel |
| Mod No                            | Record Status<br>Authorization Status |             |           |
|                                   | Autorization Otatus                   |             |           |

You can enter the following details:

## **Balance Sheet Size**

Specify the unique name to identify the balance sheet size.

## Description

Enter a brief description about the balance sheet size.

#### Currency

Specify the currency to define the balance sheet size.

## **Balance Sheet amount range**

#### **From Amount**

Specify the range for balance sheet size.

## To Amount

Specify the range for balance sheet size.

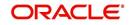

# 2.7 <u>Viewing Balance Sheet Size Details</u>

You can view the balance sheet size details using 'Balance Sheet Size Maintenance Summary' screen. To invoke this screen, type 'ORSBSZMT' in the field at the top right corner of the Application tool bar and click the adjoining arrow button.

| 🔶 Bal   | ance sheet size Maintena                   | nce Summary   |                    |             |          |             | _ ×       |
|---------|--------------------------------------------|---------------|--------------------|-------------|----------|-------------|-----------|
|         | ch 😋 Advanced Search                       | P Reset Clea  | ar All             |             |          |             |           |
| Case Se | Authorization Status<br>Balance Sheet Size | •             | E                  | Record S    | tatus    |             |           |
| Records | s per page 15 💌 🖂 1                        | Of 1 🕨 🕅      |                    |             |          |             |           |
|         | Authorization Status                       | Record Status | Balance Sheet Size | Description | Currency | From Amount | To Amount |
|         |                                            |               |                    |             |          |             |           |
|         |                                            |               |                    |             |          |             |           |
|         |                                            |               |                    |             |          |             |           |
|         |                                            |               |                    |             |          |             |           |
|         |                                            |               |                    |             |          |             |           |
|         |                                            |               |                    |             |          |             |           |
|         |                                            |               |                    |             |          |             |           |
|         |                                            |               |                    |             |          |             |           |
|         |                                            |               |                    |             |          |             |           |
|         |                                            |               |                    |             |          |             |           |
|         |                                            |               |                    |             |          |             |           |
|         |                                            |               |                    |             |          |             |           |
|         |                                            |               |                    |             |          |             |           |
|         |                                            |               |                    |             |          |             |           |
|         |                                            |               |                    |             |          |             | Exit      |

You can click 'Search' button to view all the pending functions. However, you can to filter your search based on any of the following criteria:

## **Authorization Status**

Select the authorization status of the contract from the drop-down list.

## **Balance Sheet Size**

Select the balance sheet size from the option list.

#### **Record Status**

Select the record status from the drop-down list.

When you click 'Search' button the records matching the specified search criteria are displayed. For each record fetched by the system based on your query criteria, the following details are displayed:

- Authorization Status
- Record Status
- Balance Sheet Size
- Description
- Currency
- From Amount
- To Amount

## 2.8 Maintaining Document Upload

You can upload the workflow supportive documents using 'Document Upload Maintenance' screen.

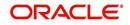

You can invoke this screen by typing 'ORDEXLUP' in the field at the top right corner of the Application tool bar and clicking the adjoining arrow button.

| ad FI Go      |                      |                           |         |         |
|---------------|----------------------|---------------------------|---------|---------|
| P PI 100      |                      |                           |         |         |
| nt Category * | Document Reference * | Document Type *           | Remarks | + - III |
|               |                      | Contraction of the second |         |         |
|               | m                    |                           |         |         |
|               |                      |                           |         |         |

You can enter the following in this screen:

#### **Customer No**

Specify the customer number whose document needs to be uploaded. The adjoining option list displays all the customer numbers maintained in the system. Select the appropriate one.

#### **Customer Name**

The system displays the customer name whenever you select Customer No.

#### **Upload Reference Number**

The system displays the upload reference number.

#### **Document Category**

Specify the document category for upload. The adjoining option list displays all the document categories maintained in the system. Select the appropriate one.

#### **Document Upload**

#### **Document Category**

Specify the document category for document upload. The adjoining option list displays all the document categories maintained in the system. Select the appropriate one.

#### **Document Reference**

Specify the document reference number.

#### **Document Type**

Specify the document type for upload. The adjoining option list displays all the document types maintained in the system. Select the appropriate one.

#### Remarks

Specify remarks, if any.

## **Ratio Upload**

Select this check box if you require ratio upload.

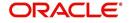

## Upload

Click Upload Button to upload the document.

### View

Click View Button to view the uploaded document.

## 2.9 Viewing Document Upload Details

You can view the document upload details using 'Document Upload Summary' screen. To invoke this screen, type 'ORSEXLUP' in the field at the top right corner of the Application tool bar and click the adjoining arrow button.

| Document Upload Summary     | 1                   |                         |             | _ ×               |
|-----------------------------|---------------------|-------------------------|-------------|-------------------|
| Search 😋 Advanced Search    | 🕫 Reset 🔎 Clear All |                         |             |                   |
| Case Sensitive              |                     |                         |             |                   |
| Authorization Status        |                     | Record S                | Status      |                   |
| Upload Reference Number     | <b>×</b> E          |                         | er No       | <b>E</b>          |
| Document Category           | 23                  |                         |             |                   |
| Records per page 15 💌 📢 🔌 1 | Of 1 🕨 📔 Go         |                         |             |                   |
| Authorization Status        | Record Status       | Upload Reference Number | Customer No | Document Category |
|                             |                     |                         |             |                   |
|                             |                     |                         |             |                   |
|                             |                     |                         |             |                   |
|                             |                     |                         |             |                   |
|                             |                     |                         |             |                   |
|                             |                     |                         |             |                   |
|                             |                     |                         |             |                   |
|                             |                     |                         |             |                   |
|                             |                     |                         |             |                   |
|                             |                     |                         |             |                   |
|                             |                     |                         |             |                   |
|                             |                     |                         |             |                   |
|                             |                     |                         |             |                   |
|                             |                     |                         |             |                   |
|                             |                     |                         |             |                   |
|                             |                     |                         |             | Exit              |

You can click 'Search' button to view all the pending functions. However, you can to filter your search based on any of the following criteria:

## **Authorization Status**

Select the authorization status of the contract from the drop-down list.

#### **Upload Reference Number**

Select the upload reference number from the option list.

#### **Document Category**

Select the document category from the option list.

#### **Record Status**

Select the record status from the drop-down list.

#### **Customer No**

Select the customer No from the option list.

When you click 'Search' button the records matching the specified search criteria are displayed. For each record fetched by the system based on your query criteria, the following details are displayed:

- Authorization Status
- Record Status
- Upload Reference Number

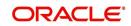

- Customer No
- Document Category

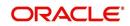

# 3. Credit Appraisal Management Origination

This chapter contains the following sections:

- Section 3.1, "Introduction"
- Section 3.2, "Credit Appraisal Management Creation Process"
- Section 3.3, "Stages in Credit Appraisal Management Origination"

## 3.1 Introduction

The process of credit appraisal management origination gets initiated when a prospective customer approaches the bank, for setting up a new facility or extend the facility limit to get new / additional loans. The proposal application consists of customer details, financial information, and the requested credit limit details.

The credit proposal process is initiated with capturing the customer basic details like customer name, address, corporate details, financial information and facility details like no of facilities requested and corresponding credit limit. The entire process is carried out in multiple stages and on successful completion of each stage, it moves automatically to the next stage.

## 3.2 Credit Appraisal Management Creation Process

The Oracle FLEXCUBE provides the following features for Corporate customers:

- Apply for a new facility
- Amendment on existing facility
- Closure of facility
- Transfer of facility
- Financial ratio Benchmark comparison reports for a specific period / quarter
- Facility to change the financial elements and re-compute the financial ratios
- Facility to upload the financial documents

Corporate credit appraisal process flow uses Oracle BPEL (Business Process Execution Language) and BPMN (Business Process Model and Notation) framework with multiple human tasks for workflow stages.

| S. No | Process<br>Name | Process<br>Type | Description                | Functionality                                                                  |
|-------|-----------------|-----------------|----------------------------|--------------------------------------------------------------------------------|
| 1     | CRPPro-         | BPMN            | BPMN pro-<br>cess for han- | New Customers:                                                                 |
|       | Cess            |                 | dling the                  | Creation of new facility                                                       |
|       |                 |                 | Credit pro-                | Existing Customers:                                                            |
|       |                 |                 | posal                      | Creation of new facility                                                       |
|       |                 |                 |                            | Amendment of exist-<br>ing facility                                            |
|       |                 |                 |                            | Amendment of exist-<br>ing facility with new<br>collaterals/collateral<br>pool |

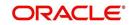

| S. No | Process<br>Name     | Process<br>Type                                                                                                    | Description                                                         | Functionality                                                                                                    |
|-------|---------------------|----------------------------------------------------------------------------------------------------|---------------------------------------------------------------------|----------------------------------------------------------------------------------------------------|
| 2     | BPELCRP-            | BPEL                                                                                                    | BPEL pro-                                                           | New Customers:                                                                                                   |
|       | Process             |                                                                                                    | cess for han-<br>dling the                                          | Creation of new facility                                                                                         |
|       |                     |                                                                                                    | Credit pro-                                                         | Existing Customers:                                                                                              |
|       |                     |                                                                                                    | posal<br>approval                                                   | Creation of new facility                                                                                         |
|       |                     |                                                                                                    |                                                                     | Amendment of exist-<br>ing facility                                                                              |
|       |                     |                                                                                                    |                                                                     | Amendment of exist-<br>ing facility with new<br>collaterals/collateral<br>pool                                   |
| 3     | CRPClo-             | BPMN                                                                                                    | BPMN pro-                                                           | Facility Closure                                                                                                 |
|       | sureProcess         | sureProcess     cess for han-<br>dling the<br>facility clo-<br>sure / Trans-<br>fer     Facility Transfer       BPELCRP-<br>ClosurePro-     BPEL     BPEL pro-<br>cess for han-<br>fer     Facility Closure |                                                                     |                                                                                                    |
| 4     | BPELCRP-            | BPEL                                                                                                    |                                                                     | Facility Closure                                                                                                 |
|       | ClosurePro-<br>cess |                                                                                                    | cess for han-<br>dling the<br>facility clo-<br>sure / Trans-<br>fer | Facility Transfer                                                                                                |
| 5     | Bpelcvnpro-<br>cess | BPEL                                                                                                    | BPEL pro-<br>cess for<br>tracking the<br>Covenants                  | Process for tracking<br>the underlying facility<br>covenants, collateral<br>covenants and cus-<br>tomer covenant |
| 6     | Covenant-<br>Poller | BPEL                                                                                                    | BPEL pro-<br>cess for initi-<br>ate the<br>Covenants                | process to initiate the<br>covenant tasks, for the<br>covenants which are<br>on due/revision date                |
| 7     | KYCCheck            | BPMN                                                                                                    | BPMN pro-<br>cess for KYC<br>Corporate<br>Review                    | Process for initiating<br>the KYC corporate<br>review for the custom-<br>ers                                     |

## Creating a New Facility for a New Customer

You can capture the details like customer details, Liability details, Collateral details, and collateral pool details for availing the new facility and the following operations can be done:

- Multiple customers to avail the facility
- Multiple collaterals linked to the liability
- Multiple facility linked to a liability

The following core validation is done to evaluate the captured information, before saving the details in process flow:

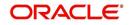

- Customer details
- Liability details
- Facility details
- Collateral details
- Collateral pool details

After the approval the following details are handed over to Oracle FLEXCUBE / ELCM in this order:

- Customer details
- Liability details
- Collateral details
- Collateral pool details
- Liability customer linkage details

For the existing customer, customer details are modified. For new customer, the system invokes the customer creation service and creates the new customer.

## Creating a New Facility for an Existing Customer

The customer details from Oracle FLEXCUBE for availing the new facility and update an indicator (existing customer) as existing customer. The customers who are having the same liability is taken for availing the facility.

The core validation is invoked to evaluate the captured information, before saving the details in process flow:

- Customer details
- Liability details
- Collateral details
- Collateral pool details

After the approval the following details are handed over to Oracle FLEXCUBE ELCM:

- Liability details
- Collateral details
- Collateral pool details
- Liability customer linkage details

## Modifying the Existing Facility for an Existing Customer

The selected existing facility are modified with captured facility information. While saving the modification, the system invokes the ELCM services to validate the captured information (to increase the facility limit).

After the approval, the system invokes the ELCM services to hand off the liability, facility, collaterals and collateral pool details and raise the error messages in case ELCM validation fails. The features, maintenances, and the different stages in the process flow are explained in detail in the following sections.

## 3.3 Stages in Credit Appraisal Management Origination

Corporate credit appraisal process flow uses Oracle BPEL (Business Process Execution Language) and BPMN (Business Process Model and Notation) framework with multiple

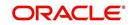

human tasks for workflow stages. The capture and enrichment of information in multiple steps can be dynamically assigned to different user roles, so that multiple users can take part in the transaction. Oracle Business rules are used for dynamic creation of multiple approval stage.

Oracle Business rules that are embedded help the dynamic creation of multiple approval stages. The different stages and sub-stages in the process flow can be summarized as follows:

## 3.3.1 Process Flow Diagram

The process flow diagram given below illustrates the activities carried out during the different stages of the workflow.

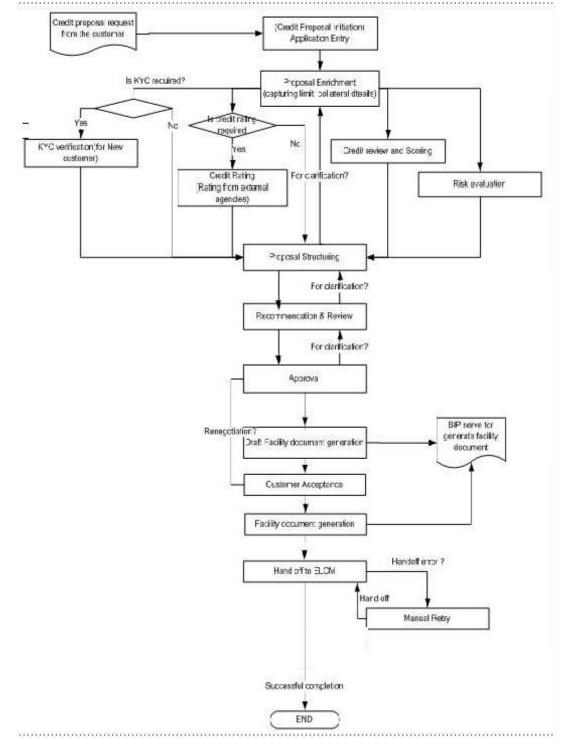

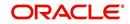

The various tasks carried out in these stages are explained in detail in the subsequent sections.

## 3.3.2 Process Matrix

The process matrix given below lists out the different stages, the user role handling each stage, the function Ids involved and the exit points for each stage.

| Stage | Stage Title                                     | Description                                                                                                    | Function ID           | Exit point                  |
|-------|-------------------------------------------------|----------------------------------------------------------------------------------------------------|-----------------------|-----------------------------|
| 1     | Application<br>entry                            | The following details are captured as part of this stage:                                                                                                    | ORDLPAPP/<br>ORDLPAP1 | PROCEED,<br>DOCMISS-<br>ING |
|       |                                                 | Basic details of the cus-<br>tomer information                                                                                                    |                       |                             |
|       |                                                 | Proposal details                                                                                                    |                       |                             |
| 2     | Credit<br>appraisal<br>enrichment               | The following applicant additional details are captured:                                                                                                    | ORDLPENR              | PROCEED,<br>REJECT          |
|       |                                                 | Collateral details                                                                                                    |                       |                             |
|       |                                                 | Proposed credit limit                                                                                                    |                       |                             |
|       |                                                 | The enriched proposal<br>is sent for review and<br>final approval.                                                                                                    |                       |                             |
| 3     | Initiate KYC<br>Approval<br>sub-process         | Initiating the KYC<br>approval process. The<br>system initiates the<br>existing KYC sub pro-<br>cess for performing the<br>KYC for that customer.                                                   |                       | PROCEED                     |
|       |                                                 | It is an auto stage the<br>system invokes the ser-<br>vice without any Human<br>intervention.                                                                                                    |                       |                             |
| 4     | Initiate<br>Credit Rat-<br>ing sub-pro-<br>cess | Starting Point for initiat-<br>ing the Credit rating pro-<br>cess. The system<br>automatically initiates<br>the existing Credit rating<br>sub process to perform<br>the Credit rating pro-<br>cess. |                       | PROCEED                     |
|       |                                                 | It is an auto stage, the<br>system invokes the ser-<br>vice without any Human<br>intervention.                                                                                                    |                       |                             |
| 5     | Credit<br>Review and<br>Scoring                 | Applicant financial sta-<br>tus and compute the<br>credit score based on<br>the credit score ques-<br>tionnaires are captured.                                                                      | ORDLPRSR              | PROCEED                     |

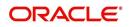

| Stage | Stage Title                                     | Description                                                                                                    | Function ID | Exit point                                 |
|-------|-------------------------------------------------|----------------------------------------------------------------------------------------------------|-------------|--------------------------------------------|
| 6     | Risk Evalua-<br>tion                            | Capturing applicant risk<br>analysis report and risk<br>evaluation is measured<br>by gathering the risk<br>related questionnaires.                                                                          | ORDLPRSV    | PROCEED                                    |
| 7     | Proposal<br>Structuring                         | Structuring the facility<br>based on the informa-<br>tion received from the<br>customer.                                                                                                    | ORDLPSTR    | PROCEED,<br>ADDITON-<br>AL_INFO            |
| 8     | Recommen-<br>dation and<br>Review               | Stage for capturing the reviewers comments.                                                                                                    | ORDLPREV    | PROCEED,<br>ADDITON-<br>AL_INFO,<br>RETURN |
| 9     | Approval                                        | Stage for approver to approve the proposal.                                                                                                    | ORDLPAPR    | PROCEED,<br>ADDITON-<br>AL_INFO,<br>REVIEW |
| 10    | Draft Facil-<br>ity docu-<br>ment<br>generation | Stage for generating the draft version facility doc-<br>uments.                                                                                                    |             |                                            |
| 11    | Customer<br>Acceptance                          | Stage for capturing the customer acceptance details.                                                                                                    | ORDLPACP    | NOT<br>ACCEPTED,<br>ACCEPTED,<br>NEGOTIATE |
| 12    | Facility doc-<br>ument Gen-<br>eration          | Stage for generating the facility documents after the customer acceptance.                                                                                                    |             |                                            |
| 13    | DB Hand off                                     | Stage for Hand off the<br>Limit details to ELCM<br>system.<br>Manual Retry option is<br>provided to resubmit the<br>Hand off, in case the<br>hand off got failed due<br>to unavailability of ser-<br>vices. |             |                                            |
|       | Hand off<br>Retry                               |                                                                                                    | ORDLPRTY    | PROCEED                                    |

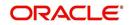

To acquire the next stage, you need to go to the 'Task' menu and select 'Assigned' under 'Standard' option.

| Search 🔷                                | ~    | Assign  | ied 🗙                  | Apply Filters           |                  |                                    |               |              |                         |          |
|-----------------------------------------|------|---------|------------------------|-------------------------|------------------|------------------------------------|---------------|--------------|-------------------------|----------|
| lick Search                             | *    | Assign  | ed-Tas                 | k List                  |                  |                                    |               |              |                         |          |
|                                         | _ [] |         |                        |                         |                  | Status 44 4 Page 1 Of 3 > >        | Jump to page  | Go           |                         |          |
| oplication #                            | Q    |         | 194                    | Workflow Reference      | Requested Amount | Title                              | Customer Name | Liability No | Creation Date(From\To)+ | Priority |
| plication                               |      |         | V                      |                         |                  |                                    | Customer Name | Lidulity NU  |                         | rnung    |
| Origination     ■     Origination     ■ |      |         | la .                   | CRPProcess15797         | 1332338.1        | Credit appraisal enrichment        | 00000062      | 00000062     | 2014-03-05 16:43:32 IST | Low      |
| shboard                                 |      |         | 10                     | CRPProcess16023         |                  | Credit appraisal application entry |               |              | 2014-03-06 16:39:46 IST | Low      |
| ProcessAnalytics                        | E    |         | ${\mathcal T}^{n}_{i}$ | CRPProcess16032         |                  | Credit appraisal application entry |               |              | 2014-03-08 12:57:51 IST | Low      |
| Standard                                |      |         | 19                     | OpenCurrentAccount16038 |                  | RecieveandVerifyCustDetails        |               |              | 2014-03-10 12:04:25 IST | Low      |
| E Search                                |      |         | 100                    | RetailLending16039      |                  | Underwriting                       | ASF           | ASF          | 2014-03-10 12:29:40 IST | Low      |
| Administrative Applications             |      |         | ${\mathbb P}^n$        | CRPProcess16040         | 200.17           | Credit appraisal enrichment        | 00000062      | 00000062     | 2014-03-10 15:56:27 IST | Low      |
| E Credit appraisal management           |      |         | ${\mathbb T}^n$        | CRPProcess16043         | 104587.28        | Credit appraisal enrichment        | 00000062      | 00000062     | 2014-03-10 16:06:32 IST | Low      |
| e Priority<br>e SLA                     |      |         | $\overline{V}^{h}$     | CRPProcess16046         |                  | Credit appraisal application entry |               |              | 2014-03-10 19:50:24 IST | Low      |
| Standard                                |      |         | 29                     | CRPProcess16047         |                  | Credit appraisal application entry |               |              | 2014-03-10 19:50:32 IST | Low      |
| → Acquired(10) → Assigned(21)           |      |         | 1                      | CRPProcess16048         |                  | Credit appraisal application entry |               |              | 2014-03-10 20:05:59 IST | Low      |
| Completed(98) Free Pool(1)              |      |         |                        |                         |                  |                                    |               |              |                         |          |
| Future Tasks(1)                         | -    |         | Harris                 |                         | 2000             |                                    |               |              |                         |          |
| Quick View                              | <br> | History | / Inte                 | ractions Documents Advi | ces              |                                    |               |              |                         |          |
| ction List                              | 5    |         |                        |                         |                  |                                    |               |              |                         |          |
|                                         |      |         |                        |                         |                  |                                    |               |              |                         |          |
| Queue Name C                            | ount |         |                        |                         |                  |                                    |               |              |                         |          |
| calated 0                               |      |         |                        |                         |                  |                                    |               |              |                         |          |
| bired 0                                 |      |         |                        |                         |                  |                                    |               |              |                         |          |
| ng 448                                  |      |         |                        |                         |                  |                                    |               |              |                         |          |
|                                         |      |         |                        |                         |                  |                                    |               |              |                         |          |
| gh 23                                   |      |         |                        |                         |                  |                                    |               |              |                         |          |

All tasks that have been successfully completed are listed in the right side of the screen. Select the check box against your 'Workflow Ref No' and click 'Acquire' button at the top of the screen to acquire the next stage of the task.

The system displays the message as "Acquire Successful" on successful acquisition of the task.

Click 'Ok' to proceed to the next stage. To select the acquired task for the next stage, select 'Acquired' under 'Standard' option in the 'Task' menu. All the tasks that have been successfully acquired are displayed in the right side of the screen. Search for your workflow reference number and click the 'Workflow Ref No' to open 'Credit Appraisal enrichment' screen.

## Step 1. Application Entry

The credit proposal process initiates with capturing the customer basic details like customer name, address, corporate details, financial information, and facility details like number of facilities requested and corresponding credit limit.

You can maintain the details related to the corporate customer in 'Credit Appraisal Application Entry' screen. You can invoke this screen by typing 'ORDLPAPP/ORDLPAP1' in the field at the top right corner of the Application tool bar and clicking the adjoining arrow button.

#### Note

In CRP process, use the function ID 'ORDLPAPP'. In BPEL CRP process, use the function ID 'ORDLPAP1'.

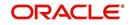

| Credit Appraisal Ap<br>Save (和) Hold                                                                          | plication En         | try            |                    |                                                                  |                          |                    |                                                                                        |                                                                                                    |   |
|----------------------------------------------------------------------------------------------------|----------------------|----------------|--------------------|------------------------------------------------------------------|--------------------------|--------------------|----------------------------------------------------------------------------------------|----------------------------------------------------------------------------------------------------|---|
| Application Numb<br>Application Brand<br>Application Da<br>Application Catego<br>Operatic<br>Customer Liabili | ch *<br>te *<br>ry * |                |                    | Chan<br>Channel Reference<br>External Sou<br>External Source Ref | No<br>rce<br>No<br>KYC R | Rating Required    | Application Priority<br>User Reference Number<br>Application Status<br>Approval Status | Contract of the second second s | ¥ |
| ustomer Details ustomer Details                                                                               | uested Rei           | Customer No    | Default            | Customer Name                                                    | Local Branc              | h Liability Number | r Balance Sheet Sze D                                                                  | )<br>Details                                                                                                    |   |
|                                                                                                    |                      |                |                    |                                                                  |                          |                    |                                                                                        |                                                                                                    |   |
|                                                                                                    |                      |                |                    |                                                                  |                          |                    |                                                                                        |                                                                                                    | * |
| 10. 10. 10.                                                                                                   | and an a             | 25 YA 102 SAMA |                    |                                                                  |                          |                    |                                                                                        |                                                                                                    |   |
| ocuments   Custon<br>Prev Remarks                                                                             | ner Covenar          | it   Credit An | alysis   F<br>Rema |                                                                  | Audit                    |                    |                                                                                        |                                                                                                    |   |

You can specify the following details in this screen:

## **Application Number**

The system displays the application number of the customer.

#### **Application Branch**

The system displays the application branch code.

#### **Application Date**

The system displays the application date.

#### **Application Category**

Specify the application category. The adjoining option list displays all the application categories maintained in the system. Select the appropriate one.

#### Operation

Select the operation you want to carry out from the drop-down list and the available options are:

- New
- Existing

#### Channel

Specify the channel. The adjoining option list displays all the channels maintained in the system. Select the appropriate one.

#### **Channel Reference No**

Specify the channel reference number.

#### **External Source**

Specify the external source. The adjoining option list displays all the external sources maintained in the system. Select the appropriate one.

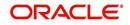

## **External Source Ref No**

Specify the external source reference number.

## **Application Priority**

Select the priority of the application from the drop-down list and the available options are:

- Medium
- Low
- High

## **User Reference Number**

Specify the user reference number.

## **Application Status**

The system displays the application status and possible options are:

- CP Initiation
- CP Enrichment
- CP Scoring
- CP Risk
- CP Structuring
- CP Review
- CP Approval
- Customer Acceptance
- CP Retry

## **Customer Liability**

Specify the customer liability. The adjoining option list displays all the customer liabilities maintained in the system. Select the appropriate one.

## **KYC Check**

Select this check box to indicate whether KYC check is required.

## **Risk Rating**

Select this check box to indicate whether risk rating is required.

## 3.3.3 Viewing Liability Details Summary

Click 'View' button in the 'Credit Appraisal Application Entry' screen to invoke 'Liability Details Summary' screen.

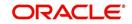

|                                                                                  |          | 000000792            | Default<br>Default | 000000792<br>000000793               | 000                          | 00000079    |        |                                                    | Details<br>Details                  |      |       |
|----------------------------------------------------------------------------------|----------|----------------------|--------------------|--------------------------------------|------------------------------|-------------|--------|----------------------------------------------------|-------------------------------------|------|-------|
|                                                                                  | Primary  | Customer No          | Default            | Customer Name                        | Local Brand                  | h Liability | Number | Balance Sheet Sze                                  | Details                             |      | ~     |
| stomer Details                                                                   |          |                      |                    |                                      |                              |             |        |                                                    |                                     | +    | E 101 |
| Liability Branch *<br>Liability Currency *<br>Overall Limit *<br>Utilized Amount | GBP      | 2,000,000.00<br>0.00 |                    |                                      | UnAdvised                    | quired      |        | Risk Limit                                         |                                     |      |       |
| Main Liability No                                                                |          |                      |                    | Liability Category                   |                              |             |        | Limit<br>ary Pre Settlement                        |                                     | 0.00 |       |
| Liability Number 000000792<br>Liability Name * 000000792                         |          |                      | L.                 | Jser Defined Status<br>Revision Date |                              |             |        | Liability Clean Risk Limit<br>Secondary Clean Risk |                                     | 0.00 |       |
| stomer Details Reques                                                            | ted Coll | ateral Pool Pric     | ing Terms          | Exception Remark                     | (S                           |             |        |                                                    |                                     |      |       |
| Operation *<br>Customer Liability *                                              | 0000007  |                      |                    |                                      | Credit Ratin<br>Default Liab | g Required  |        | L                                                  | iability Details<br>acility Hierarc |      |       |
| Application Category *                                                           |          |                      | Exte               | ernal Source Ref No                  | KYC Requi                    | red         | 2      | Recorded States 1                                  | ave Custome                         | r i  | v.    |
| Application Date *                                                               |          |                      |                    | External Source                      |                              |             |        |                                                    | 00ELCM1510                          |      |       |
| Application Branch *                                                             |          | cess3395             | Chi                | Channel<br>annel Reference No        |                              |             | 4      | Application Level                                  | 1<br>ow -                           |      |       |

For more details on capturing liability summary details, refer the chapter 'Limits & Collaterals' in Enterprise Limits and Collateral Management User Manual.

## 3.3.4 Customer Details Tab

You can capture the following customer details related to a prospective customer:

#### **Existing Customer**

Select this check box if you are an existing customer.

#### **Customer No**

Select the customer number. The adjoining option list displays all the customer numbers maintained in the system. Select the appropriate one.

## Default

To include an existing customer, you are allowed to select the customer no and click 'Default' button. The system defaults the customer details for the selected customer number.

#### **Customer Name**

Specify the name of the customer.

## Local Branch

Select the local branch of an existing customer. The adjoining option list displays all the local branches maintained in the system. Select the appropriate one.

#### **Liability Number**

Specify the liability for all parties other than primary applicant. The adjoining option list displays all the liability numbers maintained in the system. Select the appropriate one.

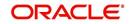

## 3.3.5 <u>Capturing Customer Details</u>

Click 'Details' button to enter the details on existing customer in the 'Credit Appraisal Application Entry' screen to invoke 'Customer Details' screen. However for an existing customer the system defaults all the customer details.

| Customer Type          |                     | Full Name            |                        | Customer No          | 000000792       |
|------------------------|---------------------|----------------------|------------------------|----------------------|-----------------|
|                        | Individual          | Customer Name        | 00000792               | Customer Category    | • C             |
| Application Number     | CRPProcess3395      | Local Branch         | 000                    | Balance Sheet Sze    |                 |
| ain Director           |                     |                      |                        |                      |                 |
| dress For Corresponder | ice                 | Registration Address |                        | Business Description |                 |
| Name                   | 000000792           |                      | Same as                | Business Description |                 |
| Address Line 1         | 000000792           |                      | Correspondence Address |                      |                 |
| Address Line 2         |                     | Name                 |                        | Customer Exposure    |                 |
| Address Line 3         |                     | Address Line 1       |                        | Sector Code          |                 |
| Address Line 4         |                     | Address Line 2       |                        | Industry Code        |                 |
| Pincode                |                     | Address Line 3       |                        |                      |                 |
| Country '              | IN                  | Address Line 4       |                        | Relationship Manager |                 |
| HO Country             | IN                  | Pincode              |                        | RM ID                |                 |
| Telephone ISD Code +   |                     | Country              |                        | RM Name              |                 |
| Telephone              |                     | Incorporation        |                        | Misc Details         |                 |
| Fax ISD Code +         |                     | Date                 |                        | Location Code        |                 |
| Fax Number             |                     | Currency of Amounts  |                        | Credit Rating        |                 |
| Mobile ISD Code +      |                     | Capital              |                        | Reversal Date        |                 |
| Mobile Number          |                     | Net Worth            |                        |                      |                 |
| Email                  |                     | Country              |                        | Status               |                 |
| Language <sup>1</sup>  | ENG                 |                      |                        |                      | CRM Customer    |
| Communication Mode     | © Email<br>© Mobile |                      |                        |                      | Issuer Customer |

You can enter the following details:

## **Customer Type**

Select the customer type of the customer from the following options provided in the drop-down list:

- Corporate
- Individual
- Bank

## **Application Number**

The system displays the application number.

## Full Name

Specify the customer full name.

#### **Customer Name**

The system displays the customer name.

## Local Branch

The system displays the local branch.

#### **Customer No**

Specify the customer number of the customer.

### **Customer Category**

Specify the customer category. The adjoining option list displays all the customer categories maintained in the system. Select the appropriate one.

#### Main Tab

## **Address For Correspondence**

#### Name

Specify the name of the customer.

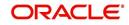

## Address

Specify the address of the customer in four lines starting from Address Line 1 to Address Line 4.

### Country

Specify the country associated with the address specified. The adjoining option list displays all the countries maintained in the system. Select the appropriate one.

#### **Ho Country**

Specify the head office country associated with the address specified. The adjoining option list displays all the HO countries maintained in the system. Select the appropriate one.

#### Telephone

Specify the telephone number of the customer.

#### **Fax Number**

Specify the fax number of the customer.

#### Email

Specify the Email of the customer.

#### **Mobile Number**

Specify the mobile number of the customer.

#### Language

Specify the primary language of the customer. The adjoining option list displays all the languages maintained in the system. Select the appropriate one.

#### **Communication Mode**

Select the communication mode of the customer from the following options provided in the drop-down list:

- Email
- Mobile

#### Same as Correspondence Address

Select this check box, if you want the correspondence address to be the same.

#### Name

Specify the name of the customer.

#### Address

Specify the address of the customer.

#### Country

Specify the country associated with the address specified. The adjoining option list displays all the countries maintained in the system. Select the appropriate one.

#### Incorporation

#### Date

Enter the incorporation date.

#### **Currency of Amounts**

Specify the currency of amount. The adjoining option list displays all the currencies maintained in the system. Select the appropriate one.

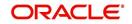

## Capital

Specify the capital amount.

## Net Worth

Specify the net worth amount.

### Country

Specify the country associated with the address specified.

#### **Business Description**

Specify the business description.

## **Customer Exposure**

#### Sector Code

Specify the sector code.

## **Industry Code**

Specify the industry code.

## **Relationship manager**

#### **RM ID**

Specify the relationship manager ID. The adjoining option list displays all the RM IDs maintained in the system. Select the appropriate one.

### **RM Name**

The system displays the relationship manager name, whenever you select RM ID.

## **Director Tab**

| Customer Type *      | Orporate       | Full Name         |                               | Customer No       | 000000792 |
|----------------------|----------------|-------------------|-------------------------------|-------------------|-----------|
|                      | Individual     | Customer Name     | 000000792                     | Customer Category | C         |
| Application Number   | CRPProcess3395 | Local Branch      | 000                           | Balance Sheet Sze |           |
| Main Director        |                |                   |                               |                   |           |
| irector Details      |                | Permanent Address |                               |                   |           |
| Director Name *      |                |                   | 1 Of                          | 1 🕨               |           |
| Tax Id               |                | Address Line 1    |                               |                   |           |
| Telephone ISD Code + |                | Address Line 2    |                               |                   |           |
| Telephone            |                | Address Line 3    |                               |                   |           |
| Mobile ISD Code +    |                | Address Line 4    |                               |                   |           |
| Mobile Number        |                | Pincode           |                               |                   |           |
| Email                |                | Country           |                               |                   |           |
| ailing Address       |                | Other Details     |                               |                   |           |
| Address Line 1       |                |                   |                               |                   |           |
| Address Line 2       |                | Nationality       |                               |                   |           |
| Address Line 3       |                |                   | Permanent US Reside<br>Status | nt                |           |
| Address Line 4       |                | Shareholding %    | Claras                        |                   |           |
| Pincode              |                |                   |                               |                   |           |
| Country              |                |                   |                               |                   |           |

## **Director Details**

### **Director Name**

Specify the name of the director of the corporate customer.

### Tax Id

Specify the tax identification of the director.

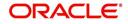

## Telephone ISD Code +

Specify the international dialling code for the telephone number of the director. The adjoining option list displays valid ISD codes maintained in the system. Select the appropriate one.

## Telephone

Specify the telephone number of the director.

#### Mobile ISD Code +

Specify the international dialling code for the mobile number of the director. The adjoining option list displays valid ISD codes maintained in the system. Select the appropriate one.

#### **Mobile Number**

Specify the mobile number of the director.

#### Email

Specify the e-mail ID of the director.

## **Mailing Address**

## Address 1 to 4

Specify the mailing address of the customer in Line 1 to Line 4 provided.

#### Country

Specify the country associated with the address specified.

## **Permanent Address**

#### Address

Specify the permanent address of the director.

## Country

Specify the country associated with the address specified.

## **Other Details**

## **HO Country**

Specify the head office country associated with the address specified. The adjoining option list displays all the HO countries maintained in the system. Select the appropriate one.

#### Permanent US Resident status

Select this check box to indicate that the corresponding director is a permanent US resident.

## Shareholding %

Specify the percentage of share for the key person.

## 3.3.6 Facility Hierarchy or Liability Detail Report

Click 'Facility Hierarchy' button in the 'Credit Appraisal Application Entry' screen to invoke 'Facility Hierarchy or Liability Details Report' screen.

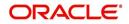

| lity Hierarchy or Liabili | ну реган керот | Screen |                  |                                                                      |    |
|---------------------------|----------------|--------|------------------|----------------------------------------------------------------------|----|
| Liability No *            |                | 28     | Liability Id     |                                                                      |    |
| Liability Name            |                |        | Liability Branch |                                                                      |    |
|                           |                |        | Report for       | <ul> <li>Liability Details</li> <li>Facility Hierarchical</li> </ul> |    |
| Report Format             | PDF 💌          |        | Printer At       | Client 💌                                                             |    |
| Report Output             | Print 💌        |        | Printer          | 25                                                                   |    |
|                           |                |        |                  |                                                                      |    |
|                           |                |        |                  |                                                                      |    |
|                           |                |        |                  |                                                                      |    |
|                           |                |        |                  |                                                                      |    |
|                           |                |        |                  |                                                                      |    |
|                           |                |        |                  |                                                                      |    |
|                           |                |        |                  |                                                                      |    |
|                           |                |        |                  |                                                                      |    |
|                           |                |        |                  |                                                                      |    |
|                           |                |        |                  |                                                                      |    |
|                           |                |        |                  |                                                                      |    |
|                           |                |        |                  |                                                                      | Ok |
|                           |                |        |                  |                                                                      |    |

You can enter the following details:

## Liability No

Specify the liability number. The adjoining option list displays all the liability numbers maintained in the system. Select the appropriate one.

## **Liability Name**

The system displays the liability name. Whenever you select liability No.

## Liability Id

The system displays the liability Id. Whenever you select liability No.

## **Liability Branch**

The system displays the liability branch. Whenever you select liability No.

## **Report for**

Select one of the following options for which report is to be generated:

- Liability Branch
- Facility Hierarchical

## Report Format

Select the format of the report from the drop-down list and the available options are:

- PDF
- HTML
- Excel
- RTF

## **Report Output**

Select the output of the report from the drop-down list and the available options are:

- Print
- View
- Spool

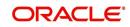

## **Printer At**

Select the printer at from the drop-down list and the available options are:

- Client
- Server

#### Printer

Specify the printer name. The adjoining option list displays all the printers maintained in the system. Select the appropriate one.

## 3.3.7 Requested Tab

You can capture the following customer requested credit proposal details:

| Manual Credit Appraisal                                                                                                    |                                                                   |                                                             |                                                                                                    |                                                                                                    |
|----------------------------------------------------------------------------------------------------|-------------------------------------------------------------------|-------------------------------------------------------------|----------------------------------------------------------------------------------------------------|----------------------------------------------------------------------------------------------------|
| Save ) Hold                                                                                                    |                                                                   |                                                             |                                                                                                    |                                                                                                    |
| Application Number • CRPProcess33<br>Application Branch • 000<br>Application Date • 2015-04-16<br>Application Category • CAMAPP<br>Operation • New • R<br>Customer Liability • 000000792 V | Channel Reference No<br>External Source<br>External Source Ref No | KYC Required<br>Credit Rating Required<br>Cetourt Liability | Application Level<br>Application Priority<br>User Reference Number<br>Application Status<br>Approval Status | 1<br>Low -<br>000ELCM151060;<br>Save Customer -<br>ACCEPTED<br>Liability Ostallis<br>FacIlity Hierarchy |
| ustomer Details Requested Collateral<br>quest Credit Proposal Details                                                                                                    | Pool Pricing Terms Exception Remar                                | ks                                                          |                                                                                                    |                                                                                                    |
| Requested Purpose                                                                                                    | D Limit Currency                                                  | GBP Calculate                                               | Total Requested Amount<br>Total Sanctioned Amount                                                           | 25,000.00<br>25,000.00                                                                                  |
| 4 1 OF 1 1 H Go                                                                                                    |                                                                   |                                                             |                                                                                                    | +                                                                                                    |
| Z Facility Type . Line Code . Line                                                                                                    | e Serial Default Description                                      | Main Line Code                                              | Category                                                                                                    | Branch                                                                                                  |
| New - L3395                                                                                                    | 1 Default                                                         |                                                             | C 🛃                                                                                                    | 000                                                                                                    |
|                                                                                                    |                                                                   |                                                             |                                                                                                    |                                                                                                    |
| ocuments   Facility Preference   Poc                                                                                                    | COLOR DE LOS                                                      |                                                             |                                                                                                    |                                                                                                    |
| Prev Remarks                                                                                                    | Remarks                                                           | Audit<br>Outcome                                            | -                                                                                                    | Ex                                                                                                    |

## **Request Credit proposal Details**

## **Requested Purpose**

Specify the purpose of the loan.

## Limit Currency

Specify the limit currency. The adjoining option list displays all the limit currencies maintained in the system. Select the appropriate one.

#### Calculate

Click 'Calculate' button, the system computes the 'Total' proposed limits and Sanctioned limits for the proposed facilities and calculated amount is displayed in Total Proposed amount and Total Sanctioned Amount.

The Total Proposed Amount is the sum of all the facilities proposed amount and total sanctioned amount is the sum of all the facilities sanctioned amount.

## **Total Requested Amount**

The system displays the total loan amount requested by the prospective customer. The total proposed amount is the sum of all the facilities proposed.

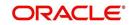

## Facility Type

Select the facility type from the drop-down list and the available options are:

- New
- Existing

### Line Code

Specify the line code. The adjoining option list displays all the line codes maintained in the system. Select the appropriate one.

#### Line Serial

Specify the serial line number.

#### Default

To include an existing customer, you are allowed to select the customer no and click 'Default' button. The system defaults the customer details for the selected customer no.

#### Description

Specify a suitable description about the credit proposal.

## Main Line Code

The system displays the main line code.

#### Category

Specify the category of the request proposal. The adjoining option list displays all the categories maintained in the system. Select the appropriate one.

#### Branch

Specify the branch code in which the application is processed. The adjoining option list displays all the branch codes maintained in the system. Select the appropriate one.

#### Currency

Specify the currency of preference of the customer. The adjoining option list displays all the currencies maintained in the system. Select the appropriate one.

#### **Previous Sanctioned**

Specify the previous sanctioned amount to the prospective customer.

#### Available

The system displays the available start date of the loan.

#### Requested

Specify the loan amount requested by the prospective customer and click 'Calculate' button.

## **Expiry Date**

Specify the expiry date of the loan from the adjoining calendar.

## 3.3.8 Maintaining Facility Details

Click on 'Details' button in the 'Credit Appraisal Application Entry' screen in 'Requested' Tab to invoke 'Facility Details' screen.

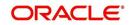

| Application Number    | CRPProcess3395                                                                                                    |                         | Liability Branch 000       |                       |        |  |  |
|-----------------------|----------------------------------------------------------------------------------------------------|-------------------------|----------------------------|-----------------------|--------|--|--|
| Application Category  | CAMAPP                                                                                                    | $\bigcirc$              | Liability Number 000000792 |                       |        |  |  |
| Details               |                                                                                                    |                         | Amount                     |                       |        |  |  |
| Line Code * L3395     |                                                                                                    | Limit Amount *          | * 25,000.00                |                       |        |  |  |
| Line Serial * 1       |                                                                                                    | Collateral Contribution | 0.00                       |                       |        |  |  |
| Line Branch * 000     |                                                                                                    | Transfer Amount         | 0.00                       |                       |        |  |  |
| Description           |                                                                                                    |                         | Effective Line Amount      | 25,                   | 000.00 |  |  |
|                       |                                                                                                    |                         | Effective Line Basis       | Limit Amount          | -      |  |  |
| Main Line Code        |                                                                                                    |                         | UnCollected Amount         |                       | 0.00   |  |  |
| Line Currency *       | GBP 🗾                                                                                                    |                         | Block Amount               |                       | 0.00   |  |  |
| Category              | and the second second se |                         | Approved Limit Amount      | 25,                   | 000.00 |  |  |
| User Defined Status   | •                                                                                                    |                         | Max Daily Limit            |                       | 0.00   |  |  |
| Status Changed Date   |                                                                                                    | <b>~</b> -              | Day Light Limit            |                       | 0.00   |  |  |
| Internal Remarks      |                                                                                                    |                         | Freedow                    |                       |        |  |  |
| Internal Remarks      |                                                                                                    |                         | Exception                  |                       |        |  |  |
|                       |                                                                                                    |                         | Exception Transaction      |                       | 0.00   |  |  |
|                       | Revolving Line                                                                                                    |                         | Exception Breach           |                       |        |  |  |
|                       | Netting Required                                                                                                    |                         |                            |                       |        |  |  |
|                       | UnAdvised                                                                                                    |                         | Interest Fee Required      |                       |        |  |  |
|                       | Fund<br>Shadow Limit<br>Bulk Payment Required                                                                                                    |                         |                            | Interest Fee Required |        |  |  |
|                       |                                                                                                    |                         | Fee Calculation Account    |                       | × E    |  |  |
|                       | Duik Fayment Requ                                                                                                    | meu                     | Availability               |                       |        |  |  |
| ation                 |                                                                                                    |                         |                            | Available             |        |  |  |
| Available Amount      |                                                                                                    |                         | Start Date                 | 2015-04-16            |        |  |  |
| Date of First OD      |                                                                                                    |                         | Expiry Date                |                       |        |  |  |
| Date of Last OD       |                                                                                                    |                         | Last New Utilization Date  |                       |        |  |  |
| Amount Utilized Today | 0.00                                                                                                    | 1                       | Available Date             |                       |        |  |  |
| Utilization Amount    | 0.00                                                                                                    |                         | Schedule Process Date      |                       |        |  |  |
| Tanked Utilization    | 0.00                                                                                                    |                         |                            |                       |        |  |  |
|                       | 0.00                                                                                                    |                         |                            |                       |        |  |  |

You can enter the following details:

## **Application Number**

The system displays the application number.

## **Application Category**

The system displays the application category.

## Liability Branch

The system displays the liability branch.

#### **Liability Number**

The system displays the liability number.

## Facility Details

#### Line Code

Specify the Line Code to which the liability ID to be associated. Allocating credit limits for the Line-Liability combination can be done. The customer(s) who fall under this Liability Code in turn avail credit facilities under this Credit line.

#### Line Serial

Each time a customer - line code combination is specified, Oracle FLEXCUBE ELCM system assigns a unique serial number to the combination. This serial number is unique to the line-liability code combination. Thus, for every new record entered for a Line-Liability combination, a new serial number is generated. The Line - Liability - Serial number forms a unique combination.

#### Line Branch

By default, the system displays the branch code in which the facility has been created. You can change the branch code from the adjoining option list before saving the facility. Once the facility is saved, you cannot modify the branch code.

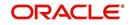

## Description

Give a brief description of the facility here.

### Main Line Code

Specify the main line code if the created facility is a sub line.

#### Line Currency

Specify the currency in which the facility is defined. The currency that has been selected have the following implications:

- The limit amount that has been specified for this Line-Liability combination is taken to be in this currency.
- The line that has been defined will be available for Utilization only in the line currency, unless specified otherwise under Currency Restrictions in this screen.

Once the entry is authorized you cannot change the currency.

If the limit allotted to this Line-Liability combination can be utilized by accounts and transactions in currencies other than the limit currency, the limit utilization is arrived at by using the mid rate for the currency pair as of that day.

#### Limit Amount

Specify the limit for the facility. If you have maintained schedules for limits, the system automatically updates the limit amount here on the dates specified for each limit in the schedule.

#### **Collateral Contribution**

The collateral amount which has been maintained is displayed when a collateral code has been picked.

#### **Transfer Amount**

System displays the transfer amount resulting from 'Facilities Amount Transfer' transactions. The value displayed has either the sign "-" or "+", indicating whether the amount is transferred from or to the line. If the sign is "-", then the amount is transferred from the line and if it is "+", then the amount is transferred to the line.

#### **Effective Line Amount**

Specify the effective line amount for the facility. If you have maintained schedules for limits, the system automatically updates the limit amount here on the dates specified for each limit in the schedule.

#### **Effective Line Basis**

For defining drawing power of line the elements mentioned below are treated as the basis for the effective line amount calculation.

- Line Amount + Collateral
- Line Amount
- Minimum of Line Amount and Collateral

#### **Uncollected Amount**

Specify the uncollected amount.

#### **Block Amount**

Specify the block amount.

#### **Approved Limit Amount**

This is the maximum limit amount allowed for the facility and must be specified whenever you maintain schedule limits. System ensures that neither the 'Limit Amount' maintained here nor

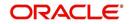

the schedule 'Limit Amount', maintained as part of the limits schedule is greater than the limit specified here.

## Max Daily Limit

Specify the maximum daily limit amount.

#### Day Light Limit

Specify the day light limit.

#### Category

Specify the category for which the transactions authorize maintenance is being done. Having specified the category for the liability and the facility, the transaction authorize maintenance can be done for the same category. When the Exception Txn Amount or Exception Breach Percentage gets breached for a line belonging to the same category as defined in the transaction authorize maintenance, the transaction is available in the queue defined in the transaction authorize maintenance for the specific category.

#### **User Defined Status**

Specify status of the facility (for example, NORM for normal, BLOCKED, and so on) from the list available here The list displayed here is based on maintenance done in 'User Define Status Summary' screen.

#### **Status Changed Date**

Specify the date on which you want to change the status. You can specify a date before the line start date to block the line till the specified date. In addition, you can set a date prior to the application date.

#### **Internal Remarks**

Specify the internal remarks as limits terms and conditions.

#### **Revolving Line**

Select this check box to indicate that the credit line is Revolving. A revolving credit line indicates that a repayment of the utilized credit should reinstate the credit limit of the customer. You can modify the preference, as required.

#### **Netting Required**

This check box is deselected by default, indicating that netting is not required for the facility. You can select this check box to enable netting for the facility.

#### UnAdvised

Select this check box to indicate that the facility is unadvised.

#### Fund

Indicate whether the line is fund based or non fund based.

#### **Shadow Limit**

Select this check box to indicate that utilization amounts should be updated only for the facility and mainlines for the facility. Thus, when a utilization request is processed, the system updates the utilization amount only at the facility level and leaves the utilization amount at the liability level untouched.

#### **Bulk Payment Required**

Select this check box to indicate if bulk payment is required. If you specify here that bulk payment is required for the liner, then the same is maintained at the 'Bulk Payments' screen.

For more information about the 'Bulk Payments' screen please refer to the section, 'Making Bulk Payments against loan or commitment' under the Chapter 'Operations' of the 'Retail Lending' user manual.

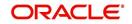

## Exception

## **Exception Transaction Amount**

Specify the Exception Txn Amount. During utilization transaction when utilization amount crosses the specified Exception Txn Amount, BEPL process is triggered for Credit Exception Management to authorize the credit utilization amount. The limit transaction amount specified should be below the total effective line amount specified for that facility.

## **Exception Breach**

Specify the Exception Breach Percentage. During utilization transaction when utilization amount crosses the specified Exception Breach Percentage, BEPL process is triggered for Credit Exception Management to authorize the credit utilization amount. The limit transaction amount specified should be below the total effective line amount specified for that facility.

## **Interest Fee Required**

#### **Commitment Fee/ Utilization fee Account**

Select this check box to indicate whether the commitment fee or utilization fee account.

#### **Fee Calculation Account**

Specify the account which is linked with the facility. The same account is applicable for interest calculation based on ELCM facility. Fee calculation account is used for the fee calculation.

## **Utilization**

#### Available Amount

Specify the available amount.

#### Date of First OD

Specify the date of first OD.

## Date of Last OD

Specify the date of last OD.

## **Amount Utilized Today**

Specify the amount utilized for today.

#### **Utilization Amount**

Specify the utilization amount.

#### Tanked Utilization

Specify the tanked utilization.

## **Netting Contribution**

Specify the netting contribution.

## Availability

## Available

If the Line facility is available then this check box is selected.

The Oracle FLEXCUBE ELCM system tracks the status of both the Contract and the Facility. When the status of the Contract changes to PDO, then the facility becomes unavailable.

The product processor gives an ASCII file including all the facilities which need to be frozen. Oracle FLEXCUBE ELCM initiates an amendment event and then deselects the 'Available' check box.

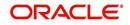

## Start Date

Specify the start date for the facility.

## **Expiry Date**

Specify the expiry date for the facility. If the limit amount assigned to the facility is not utilized within the specified expiry date then the Available check box remains deselected. This freezes the line for the respective liability.

#### Last New Utilization Date

The system updates the Last New Utilization Date for the respective facility record as and when the transaction is processed. You are not allowed to amend it.

#### Available Date

Enter the available date. The date can be selected from the adjoining calender.

#### **Schedule Process Date**

Specify the schedule process date.

## 3.3.8.1 Generating Facility/Liability Utilization Report

Click on 'Utilization' button in the 'Credit Appraisal Application Entry' screen in 'Requested' Tab to invoke 'Facility or Liability Utilization Report' screen.

| Facility or Liability Utilization Report Screen |   |               |          | _ ×       |
|-------------------------------------------------|---|---------------|----------|-----------|
| Save                                            |   |               |          |           |
| Liability No *                                  | E | Facility Code | COLL1    | E         |
| Liability Id                                    |   | Facility Name |          |           |
| Liability Name                                  |   | Facility Id   |          |           |
| Report Format PDF                               |   | Printer At    | Client 💌 |           |
| Report Output Print                             |   | Printer       | 73       | 1         |
|                                                 |   |               |          |           |
|                                                 |   |               |          |           |
|                                                 |   |               |          |           |
|                                                 |   |               |          |           |
|                                                 |   |               |          |           |
|                                                 |   |               |          |           |
|                                                 |   |               |          |           |
|                                                 |   |               |          |           |
|                                                 |   |               |          |           |
|                                                 |   |               |          |           |
|                                                 |   |               |          |           |
|                                                 |   |               |          | Ok Cancel |

You can enter the following details:

## Liability No

Specify the liability number. The adjoining option list displays all the liability numbers maintained in the system. Select the appropriate one.

## Liability Id

The system displays the liability Id. Whenever you select liability No.

#### **Liability Name**

The system displays the liability name. Whenever you select liability No.

#### **Facility Code**

Specify the facility code. The adjoining option list displays all the facility codes maintained in the system. Select the appropriate one.

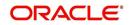

## **Facility Name**

The system displays the facility name. Whenever you select facility code.

## Facility Id

The system displays the facility Id. Whenever you select facility code.

#### Report Format

Select the format of the report from the drop-down list and the available options are:

- PDF
- HTML
- Excel
- RTF

## **Report Output**

Select the output of the report from the drop-down list and the available options are:

- Print
- View
- Spool

## **Printer At**

Select the printer at from the drop-down list and the available options are

- Client
- Server

#### Printer

Specify the printer name. The adjoining option list displays all the printers maintained in the system. Select the appropriate one.

## 3.3.8.2 Facility Preferences

At enrichment and proposal structuring stages, you can capture the preferences for the facility in 'Facility Preferences' screen. Click 'Facility Preferences' button to invoke this.

| Application Number              | BPELCRPProcess3     | 94( 💭    | Liability Branch 00        | 0                         |            | Facility Branch      | 000       |                    |       |
|---------------------------------|---------------------|----------|----------------------------|---------------------------|------------|----------------------|-----------|--------------------|-------|
| Application Category            |                     | 2        |                            | 0000984                   |            | Facility Number      |           | D9401              | 5     |
| . approximent entry gery        |                     |          |                            |                           |            |                      |           |                    |       |
| Commitment Details              |                     |          | User Data Elements Details |                           |            |                      |           |                    |       |
| Commitment Branch               | 000                 |          | I4 4 1 0f 1 ▶ ▶I           |                           |            |                      |           | + -                |       |
| Commitment Product              | <b>×</b> E          |          | Effective Date * User Def  | ined Element Id * Liser I | Defined    | Element Value Rat    | te Code   | Code Usage         | ~     |
| Setllement A/C                  |                     | πΞ       | Encouve Dute + Ober Der    | inco Elementio - ober     | Jenned     | Element value I ta   |           | oode oodge         |       |
| Setllement Branch               |                     |          |                            |                           |            |                      |           |                    |       |
| PPC Project Id                  |                     | πΞ       |                            |                           |            |                      |           |                    |       |
| PPC Project Reference<br>Number |                     | ×E       |                            |                           |            |                      |           |                    |       |
| Commitment Reference            |                     |          |                            |                           |            |                      |           |                    |       |
| Number                          |                     |          |                            |                           |            |                      |           |                    |       |
|                                 |                     |          | 4                          |                           |            |                      |           |                    | Ŧ     |
|                                 |                     |          | •                          |                           |            |                      |           |                    |       |
| Charge Details                  |                     |          |                            |                           |            |                      |           |                    |       |
| Admin Charge Type               | -                   |          | Utilized Charge Type       |                           | Un         | Utilized Charge Type |           | •                  |       |
| Admin Charge %                  |                     | 0        | Utilized Charge %          | 0                         |            | UnUtilized Charge %  |           | 0                  |       |
| Admin Charge Amount             | C                   | 0.00     | Utilized Charge Amount     | 0.00                      |            | UnUtilized Charge    |           | 0.00               |       |
|                                 |                     |          |                            |                           |            | Amount               |           |                    |       |
| Value Details                   |                     |          | Schedule Details           |                           | Ex         | cosure Details       |           |                    |       |
|                                 | Go                  | - =      |                            | Go 🛨 💳 🗄                  |            | < 1 of 1 ▶ ▶         |           | + -                |       |
| 🔲 Value Date 🔹 Limit Am         | ount * Main Line Co | de ^     | 🔲 Limit Date 🔹 Limit Amoun | t*                        | ^ E        | Exposure Code        | e *       | Exposure Descri    | pt 🔶  |
|                                 |                     |          |                            |                           | 1          | GBP                  | a E       | GBP                |       |
|                                 |                     |          |                            |                           | E          | US                   | »E        | Transaction Count  | rv    |
|                                 |                     |          |                            |                           | E          | -                    | ×5        |                    |       |
|                                 |                     |          |                            |                           |            |                      | 25        | INDUSTRY           |       |
|                                 |                     |          |                            |                           |            | AGNI_STEEL           | <u>×=</u> | INDUSTRY           |       |
|                                 |                     |          |                            |                           |            |                      |           |                    |       |
|                                 |                     | +        |                            |                           |            |                      |           |                    | T     |
| ٠ ( I                           | 11                  |          |                            |                           | ~ <b>(</b> |                      |           |                    |       |
| Covenant Details                |                     |          |                            |                           |            | Mandate Details      |           |                    |       |
| 🛚 🔍 1 Of 1 🕨 🕅                  |                     |          |                            | + - 1                     |            | 4 4 1 Of 1 1 H       |           | Go 🛃 🛨             | - =   |
| Covenant Name * Co              | venant Description  | Mandator | y Frequency Period Sta     | Int Date Grace Days       |            | Collateral Type * N  | Ainimum   | % Available *      |       |
|                                 |                     |          | , require, renou de        | 1.460 5495                |            |                      |           | - to / trainable + |       |
|                                 |                     |          |                            |                           |            |                      |           |                    |       |
|                                 |                     |          |                            |                           |            |                      |           | Ok                 | Cance |

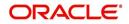

While processing new applications, you can capture the following details.

## **Commitment Details**

## **Commitment Product**

Specify the commitment product name. Select the appropriate one from the option list.

#### Settlement A/C

Specify the settlement account. Select the appropriate one from the option list.

#### **Settlement Branch**

Specify the settlement branch. Select the appropriate one from the option list.

#### **PPC Project Id**

Specify the PPC project ID. Select the appropriate one from the option list.

### Project Reference Number

Specify the project reference number. Select the appropriate one from the option list.

#### **Commitment Reference Number**

Specify the reference number that identifies the commitment.

## **User Data Elements Details**

Effective Date Specify the effective date of UDE.

User Defined Element Id Specify the UDE ID.

## **User Defined Element Value** Specify the user defined element value.

Rate Code Specify the rate code.

#### Code Usage

Specify the code usage, that is, Periodic or Automatic.

## **Charge Details**

## Admin Charge Type

Specify the admin charge type. Admin charge can be one of the following types:

- Percentage
- Fixed

## Admin Charge %

Specify the percentage of admin charge.

## Admin Charge Amount

Specify the admin charge amount.

## **Utilized Charge Type**

Specify the utilized charge type. Utilized charge can be one of the following types:

- Percentage
- Fixed

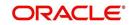

## **Utilized Charge %**

Specify the percentage of utilization.

## **Utilized Charge Amount**

Specify the amount that has been utilized.

#### **UnUtilized Charge Type**

Specify the unutilized charge type. This charge can be one of the following types:

- Percentage
- Fixed

#### **UnUtilized Charge %**

Specify percentage of unutilized charge.

#### **Unutilized Charge Amount**

Specify the unutilized amount.

#### Value Details

Value Date Specify the value date.

Limit Amount Specify the limit amount.

#### Main Line Code

The system displays the main line code.

## **Schedule Details**

Limit Date Specify the limit date.

Limit Amount Specify the limit amount.

## **Exposure Details**

#### Exposure Code

For new applications, when you open Facility Preference screen for the first time, by default, the system adds two exposure codes, that is, the facility currency code and customer country code.

Additionally, if you have defined a sector code or industry codes in 'Customer Details' screen while creating the application, the system adds those also as exposure codes.

You can change the exposure codes displayed by the system. You can also define additional exposure codes by clicking add button.

#### **Exposure Description**

The system displays the exposure description.

## Exposure Type

The system displays the exposure type of the selected exposure code.

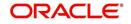

# **Covenant Details**

## **Covenant Name**

Specify the covenant name.

## **Covenant Description**

The system displays the description of the covenant.

## Mandatory

Check this box to indicate that it was a mandatory covenant.

## Frequency

Select the frequency from drop-down list:

- Quarterly
- Yearly
- Monthly
- Weekly
- Daily

## Period

Specify the frequency period.

## **Start Date** Specify the start date.

Grace Days

Specify the number of grace days.

## Reversal Date

Specify the reversal date.

#### Notice Days

Specify the notice days.

## **Covenant Reference Number**

Specify the reference number.

## **Mandate Details**

**Collateral Type** Specify the collateral type.

## Minimum % Available

Specify the minimum percentage available.

## 3.3.9 Facility Restriction

All of the field appearing in this screen are defaulted from system for existing facilities. You need to input details for a new facility.

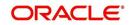

| Save A Hold                                                                                                    |                                       |                                         |                                 |              |                                                 |                    | 1           |
|----------------------------------------------------------------------------------------------------|---------------------------------------|-----------------------------------------|---------------------------------|--------------|-------------------------------------------------|--------------------|-------------|
| Application Number • CRPProce                                                                                                    | ess6914 📿                             | Channel                                 |                                 | Ø            | 0.001200.0                                      |                    | 1           |
| Application Branch • 000<br>Application Date • 2011-01-0                                                                                                    | <u>04</u>                             | Channel Reference No<br>External Source |                                 | 2            |                                                 | Low 💽              |             |
| Application Category   AppCCAT                                                                                                    |                                       | External Source Ref No                  |                                 | Ø            | User Reference Number • C<br>Application Status |                    | ×           |
| Operation • Existing                                                                                                    | -                                     |                                         | KYC Requi                       |              |                                                 |                    | *           |
| Operation • County                                                                                                    | -                                     |                                         | Credit Rati<br>Default Liabil   |              | Customer Liability * 3                          | Facility Hierarchy |             |
| Customer Details: Requested Collat                                                                                                    | eral Pool Remarks                     | 8                                       |                                 |              |                                                 |                    |             |
| equest Credit Proposal Details                                                                                                    |                                       | -                                       |                                 |              |                                                 |                    |             |
|                                                                                                    |                                       |                                         |                                 |              |                                                 |                    |             |
| Requested Purpose                                                                                                    | Q                                     | Limit Currency                          | GBP                             |              | Total Requested Amount                          | 1,000.00           | 1           |
| Requested Purpose                                                                                                    | Q                                     | Limit Currency                          | the second second second second |              | Total Requested Amount                          | 1,000.00           | 1           |
|                                                                                                    | Q.                                    | Limit Currency Default Description      | Calculate                       | in Line Code | Total Requested Amount<br>Category •            |                    | 1           |
| N ( 1 0f 1 ) N                                                                                                    |                                       |                                         | Calculate                       |              | Category +                                      | +-                 |             |
| R ( 1 Or 1 ) R O                                                                                                    |                                       | Default Description                     | Calculate                       |              | Category +                                      | H =                | 1<br>1<br>1 |
| R ( 1 Or 1 ) R O                                                                                                    |                                       | Default Description                     | Calculate                       |              | Category +                                      | H =                |             |
| I Of 1 I II O     Pacifity Type      Line Code      New      LINE1                                                                                                    | Line Serial                           | Default Description                     | Calculate                       |              | Category +                                      | H =                |             |
| IV         1 Or 1         IV         IV <td< td=""><td>Line Serial</td><td>Default Description</td><td>Calculate</td><td></td><td>Category +</td><td>H =</td><td>3</td></td<> | Line Serial                           | Default Description                     | Calculate                       |              | Category +                                      | H =                | 3           |
| I Of 1 I II O     Pacify Type      Line Code      New      LINE1                                                                                                    | Line Serial                           | Default Description<br>1 Default LINE1  | Calculate                       |              | Category +                                      | H =                |             |
| I Of 1 I II O     Pacifity Type      Line Code      New      LINE1                                                                                                    | Une Serial<br>19<br>Pool Linita   Res | Default Description<br>1 Default LINE1  | Calculate                       |              | Category +                                      | H =                |             |

Customer restriction is mandatory for creating a facility, customer number needs to be given in customer restriction section with allowed as restriction type. That customer is linked to the facility.

To restrict a facility to a particular branch, you can select a branch in the 'Branch Restriction' section and proceed to select 'Disallowed' or 'Allowed' in the 'Restriction Type' under Branch Restrictions. Similarly, you can restrict a facility to a specific product, source, branch, exposure and so on by selecting the respective product code, source code and so on and then selecting the Disallowed or Allowed options under the respective restriction types.

# 3.3.10 Facility Pool Linkage

Any pool created for the liability of the creating facility can be linked to through this screen.

| Application Category | PIPELI | NE         | 0.0    | Facility Number<br>Facility Branch | 0000005741 🗭<br>000 |        | y Currency GBP                   |   |
|----------------------|--------|------------|--------|------------------------------------|---------------------|--------|----------------------------------|---|
| ity Pool Linkage     |        |            |        |                                    |                     |        |                                  |   |
| 1 of 1 🕨 📕           |        |            |        |                                    |                     |        | +-                               |   |
| Pool Code •          |        | Pool Descr | iption | Pool Currency .                    | Pool Amount         | Pool % | Facility Amount in Pool Currency | * |
| COLL414              | ×E     |            | 9      | GBP                                | 113.16              | 10     | 0 113.16                         |   |
|                      |        |            |        |                                    |                     |        |                                  |   |
|                      |        |            |        |                                    |                     |        |                                  |   |
|                      |        |            |        |                                    |                     |        |                                  |   |

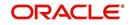

# 3.3.11 Remarks Tab

| 🔶 Credit apprais                         | sal review                                                                        | _                       |      |         |        |                                                                              |        |                |                                                                                    |                             |       | _ ×  |
|------------------------------------------|-----------------------------------------------------------------------------------|-------------------------|------|---------|--------|------------------------------------------------------------------------------|--------|----------------|------------------------------------------------------------------------------------|-----------------------------|-------|------|
| H Save 🔊 Ho                              | bld                                                                               |                         |      |         |        |                                                                              |        |                |                                                                                    |                             |       |      |
| Application<br>Applicat<br>Application ( | Number * CR<br>n Branch * 000<br>ion Date * 20<br>Category * CO<br>operation * Ex | 0<br>14-03-18<br>IRPCAT | 3599 |         |        | Channel<br>Channel Reference No<br>External Source<br>External Source Ref No | KYC Re | ating Required | Application Priorit<br>r Reference Numbe<br>Application Statu<br>Customer Liabilit | r * 000ELCM140<br>CP Review | PView | ×    |
| Customer Details<br>Previous Remarks     | Requested                                                                         | Collateral              | Pool | Pricing | Terms  | Exception Remarks                                                            |        | ]              |                                                                                    |                             |       |      |
| Remarks                                  | Re                                                                                | emarks His              | tory |         |        |                                                                              |        |                |                                                                                    |                             |       |      |
| Documents                                |                                                                                   |                         |      |         |        |                                                                              |        |                |                                                                                    |                             |       |      |
| Previous Rema                            | arks                                                                              |                         |      |         | Remark | 3                                                                            | Audit  | Outcome        |                                                                                    |                             |       | Exit |

You can capture any remarks details of the prospective customer in 'Remarks' tab.

## Remarks

Specify remarks, if any, associated with the applicant.

# 3.3.12 Maintaining Document Details

You can maintain the customer related documents in credit appraisal management repository through the 'Documents' screen. Click 'Documents' button from Credit Appraisal Application Entry' screen to invoke this screen.

| Application Number Application Category CAMAPP Populate Cocuments Advices Checklist Cocument Upload | + - =     |
|----------------------------------------------------------------------------------------------------|-----------|
|                                                                                                    | +-=       |
|                                                                                                    |           |
| Document Category * Document Reference Document Type * Mandatory Remarks Ratio Upload               | d Uploa 🔶 |
|                                                                                                    | Uploa     |

You can enter the following details:

## **Application Name**

The system displays the application number.

## **Application Category**

The system displays the application category.

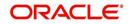

## **Document Category**

Specify the category of the document to be uploaded. The adjoining option list displays all the document categories maintained in the system. Select the appropriate one.

#### **Document Reference**

Specify the document reference number.

## **Document Type**

Select the type of document. The adjoining option list displays all the document types maintained in the system. Select the appropriate one.

#### Mandatory

Select this check box to indicate whether the document is mandatory.

#### Compute

Select this check box to indicate whether the document to be computed.

#### Upload

Click 'Upload' button to open the 'Document Upload' sub-screen. The 'Document Upload' sub-screen is displayed below:

| Document Upload                          | × |
|------------------------------------------|---|
| Document Path<br>Browse<br>Submit Cancel | ) |

In the 'Document Upload' sub-screen, specify the corresponding document path and click the 'Submit' button. Once the document is uploaded through the upload button, the system displays the document reference number.

## View

Click 'View' to view the document uploaded.

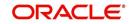

## Edit

Using the 'Edit' button, you can edit the document details. When you click 'Edit' button, the system invokes a screen that displays the document and the properties.

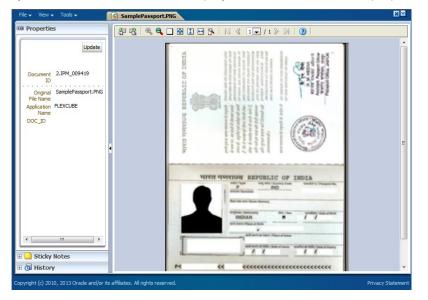

You can modify the document related information and click 'Update' button to update the changes. The system saves the changes made to the document.

#### Note

The changes made to the document using this Edit option is not reverted even if you do not save the transaction. If you want to revert the changes, you need to invoke the Document screen and manually modify it again.

#### Verified

Select this check box to indicate whether the document is to be verified.

## Remarks

Specify remarks, if any.

## 3.3.12.1 AdvicesTab

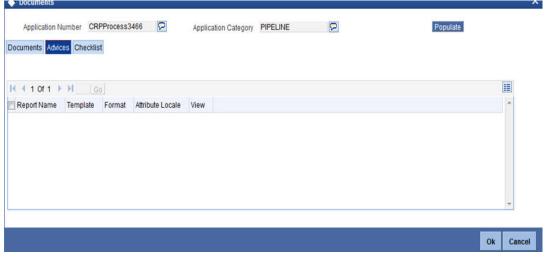

You can view the following details:

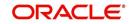

- Report Name
- Attribute Template
- Attribute Format
- Locale
- View

# 3.3.12.2 Checklist Tab

| uments Advices Checklist                   |   |
|--------------------------------------------|---|
|                                            |   |
| <10(1 → ) Go                               |   |
| heck List Item Mandatory Verified Comments | ^ |
|                                            |   |
|                                            |   |
|                                            |   |
|                                            |   |
|                                            | * |

You can enter the following details:

## **Check List**

The system displays the check list details.

## Mandatory

The system defaults from Documents main screen.

#### Verified

Select this check box to indicate whether the documents are verified.

## Comments

Specify comments, in any.

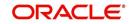

# 3.3.13 Linking Covenant for Customer

You can link customer covenant details through the 'Customer Covenant' screen. Click 'Customer Covenant' button from Credit Appraisal Application Entry' screen to invoke this screen.

|     | Application Numbe | er CRPProcess16159 | 3                | Customer Numb | er 00013392 |         |
|-----|-------------------|--------------------|------------------|---------------|-------------|---------|
|     |                   |                    |                  |               |             |         |
| 4 4 | 1 Of 1 🕨 🕅        |                    |                  |               |             | + - =   |
| 1   | Covenant Id *     | Covenant Name      | Revaluation Date | Mandatory     | Period      | Grace 🔶 |
| V 3 | 37001             | 2                  | 5                |               |             |         |
|     |                   |                    |                  |               |             |         |
|     |                   | m                  |                  |               |             | •       |
| (   |                   |                    |                  |               |             | w<br>F  |
| •   |                   | .m                 |                  |               |             | *       |
| ∢ [ |                   | m                  |                  |               |             | ×<br>N  |

You can enter the following details:

## **Application Number**

The system will display the application number.

## **Customer Number**

The system displays the customer number.

## **Covenant Id**

The system displays the covenant Id.

#### **Covenant Name**

Specify the covenant name. The adjoining option list displays all the covenant names maintained in the system. Select the appropriate one.

#### **Revaluation Date**

Specify the date on which the covenant needs to be reviewed.

## Mandatory

Select this check box to indicate whether covenant defined is mandatory as part of the process or not. You may change this preference when this convent is linked to a Collateral/ Facility.

#### Period

Specify the period for which customer covenant is to be done.

## **Grace Days**

Specify the grace days past the next due/revision date allowed for renewal of the covenant.

#### **Notice Days**

Specify the number of days in the notice period. The notice period starts these many days prior to the revision date of the covenant.

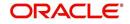

## Frequency

Select a frequency according to which the Convent has to collected/revised from the dropdown list and the available options are:

- Monthly
- Quarterly
- Half Yearly
- Yearly

#### Start Month

If the Frequency select is Yearly, Half Yearly, Quarterly, or Monthly, then specify the start month here.

#### Remarks

Specify the remarks about the covenant maintenance.

#### Start Date

If the frequency select is Monthly, then specify the start date here.

# Step 2. Credit Appraisal Enrichment

The information captured in the previous stage is enriched in the credit appraisal enrichment stage.

The proposal is enriched by capturing additional information like collateral details which are attached along with the proposal, type of the collateral, availability of the collateral, Original Value / market value for the collateral, haircut percentage, limits which are already sanctioned to the Customer, utilized amount, proposed new facility limit, and the current status of the loans.

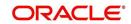

The enriched proposal is sent for internal review / external review for arriving the borrower limit for that customer.

| Application Number    | CRPPro       | tess3858 🔀   |                       | Channel              | 25            |               |             |                |               |              |       |
|-----------------------|--------------|--------------|-----------------------|----------------------|---------------|---------------|-------------|----------------|---------------|--------------|-------|
| Application Branch    | • • 000      |              | CI                    | hannel Reference No  |               | 2             | Applie      | ation Priority | Low *         | 1            |       |
| Application Date      |              |              |                       | External Source      |               | <b>N</b> E    | User Refere | nce Number •   | 000ELCM15     | 510603       |       |
| Application Categor   | y • PIPELINI | e 🍂          | Ex                    | ternal Source Ref No |               |               | Appli       | cation Status  | CP Initiation | n            | ٠     |
| Operation             | • Existing   |              |                       |                      | KYC Requi     |               | Ap          | proval Status  |               |              |       |
| Customer Liabilit     |              |              |                       |                      | Credit Rati   |               |             |                |               |              |       |
| Costomer Clability    | y = 0000000  |              |                       |                      | Detault Liabi | aty           |             |                | Facility Hier | archy        |       |
|                       |              |              |                       |                      |               |               |             |                | -             |              |       |
| Denver Datalla Denver | and Dame     | at an        |                       |                      |               |               |             |                |               |              |       |
| stomer Details Reque  | ested Rema   | inks         |                       |                      |               |               |             |                |               |              |       |
|                       |              |              |                       |                      |               |               |             |                |               |              |       |
| ustomer Details       |              |              |                       |                      |               |               |             |                |               |              |       |
| 1 Of 1 1              |              |              |                       |                      |               |               |             |                |               | +-           | (III) |
| Existing Customer     | Primary      | Customer No  | Default               | Customer Name        | Local Brat    | sch Liphilith | Number      | Balance Sh     | o of Sto      | Details      |       |
|                       |              |              | Detault               | TEST                 | 000           | 00000000      |             | Datance on     | ieer 026      | Actes to the |       |
| 3 BC                  | (C)          | 000000005    | Detaute               | (ES)                 | 000           | 00000000      | <u>n</u>    |                | <u> </u>      | Dorants      |       |
|                       |              |              |                       |                      |               |               |             |                |               |              |       |
|                       |              |              |                       |                      |               |               |             |                |               |              |       |
|                       |              |              |                       |                      |               |               |             |                |               |              |       |
|                       |              |              |                       |                      |               |               |             |                |               |              |       |
|                       |              |              |                       |                      |               |               |             |                |               |              |       |
|                       |              |              |                       |                      |               |               |             |                |               |              |       |
|                       |              |              |                       |                      |               |               |             |                |               |              | +     |
|                       |              |              |                       |                      |               |               |             |                |               | ,            | ٠     |
|                       |              |              |                       |                      |               |               |             |                |               | ,            | •     |
|                       |              |              |                       |                      |               |               |             |                |               | ,            | z     |
|                       |              |              | _                     |                      |               |               |             |                |               | ,            | Ŧ     |
|                       | _            |              | _                     |                      | _             |               | _           |                |               | ,            | *     |
|                       | er Couenant  | Crodit Analy | reje I Rie            | sk Anabeis I         |               |               |             | _              | _             |              | *     |
| ocuments   Custom     | er Covenani  | Credit Analy | and the second second |                      |               |               |             |                |               |              | *     |
|                       | er Covenant  | Credit Analy | rsis   Rit<br>Remark  |                      | Audit         | Dutcome 1     |             |                |               |              |       |

# 3.3.14 Collateral Tab

You can capture collateral related details of the corporate customer in 'Collateral' tab.

| Prev Rema     | arks                                   |           | Remarks                |      |                | Audit      | Outr   | come            |                                               |                                         | T   |
|---------------|----------------------------------------|-----------|------------------------|------|----------------|------------|--------|-----------------|-----------------------------------------------|-----------------------------------------|-----|
| uments        |                                        |           | 5///2006/010           |      |                |            |        |                 |                                               |                                         |     |
|               |                                        |           |                        |      |                |            |        |                 |                                               |                                         |     |
|               |                                        |           |                        |      |                |            |        |                 |                                               |                                         |     |
|               |                                        |           |                        |      |                |            |        |                 |                                               |                                         |     |
|               | Override<br>Completion                 |           | ask                    |      |                |            |        |                 |                                               |                                         |     |
|               |                                        |           | III                    |      |                |            |        |                 |                                               |                                         |     |
|               |                                        |           |                        |      |                |            |        |                 |                                               |                                         | ·   |
|               |                                        |           |                        |      |                |            |        |                 |                                               |                                         |     |
| New - C       | C3395                                  | Default   | 8                      | > 0  | 00 🔎           |            | GBP    | ×E.             | 25,000.00                                     | 000000793                               |     |
| Type .        | Collateral Code .                      | Default   | Collateral Description | С    | ollatera       | I Branch + | Collat | eral Currency . | Collateral Type                               | Collateral Value +                      | -   |
| < 1 Of 1      | ▶ ▶1 Go                                |           |                        |      |                |            |        |                 |                                               | [+]                                     | - 1 |
| tomer Detail: | s Requested Collat                     | eral Pool | Pricing Terms Excepti  | on f | Remark         | \$         |        |                 |                                               | Facility Hierarchy                      |     |
| Customer      | r Liability * 00000079                 | 2 View    |                        |      |                | Default    |        |                 |                                               | Liability Details<br>Facility Hierarchy |     |
| 0             | peration • New 🚽                       | R         |                        |      |                | KYC Re     |        | Required        | Approval Status                               | ACCEPTED                                |     |
|               | Category * CAMAPP                      |           | External Sou           |      |                |            |        |                 | Application Status                            |                                         | -   |
|               | n Branch * 000<br>ion Date * 2015-04-1 | 6         | Channel Ret            |      | ce No<br>ource |            |        |                 | Application Priority<br>User Reference Number | Construction Construction               |     |
|               | Number * CRPProce                      | ss3395    |                        |      | annel          |            |        |                 | Application Level                             |                                         |     |
|               |                                        |           |                        |      |                |            |        |                 |                                               |                                         |     |

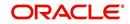

You can enter the following details:

## Туре

Select the facility type from the drop-down list and the available options are:

- New
- Existing

## **Collateral Code**

Specify the code of the collateral for which you are maintaining details. The adjoining option list displays all the collateral codes maintained in the system. Select the appropriate one.

## Default

Click 'Default' button to default the details related to collateral.

## **Collateral Description**

Specify detailed description of the collateral.

## **Collateral Branch**

Specify the collateral branch. The adjoining option list displays all the collateral branches maintained in the system. Select the appropriate one.

## **Collateral Currency**

Specify the collateral currency. The adjoining option list displays all the collateral currencies maintained in the system. Select the appropriate one.

## **Collateral Value**

Specify the value of the collateral.

## Collateral Type

Select the type of collateral from the adjoining drop-down list.

## **Customer No**

Select the customer number of the collateral from the adjoining option list.

## Task Ref No

The system displays the collateral creation task reference number.

## Task

Click 'Task' to trigger collateral creation task.

## **Override Collateral Task Completion**

Select this check box to override pending collateral creation tasks and proceed with CAM process flow.

During Collateral Creation, in the Credit Review stage, system would check for collateral creation process flow completion and displays necessary message to the reviewer. If 'Override Collateral Task Completion' flag is checked, this validation is skipped by the system and limit origination process flow can proceed to next task.

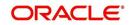

## Details

Click 'Details' button to invoke 'Collateral Maintenance' screen. This screen displays the details of the collateral. However, you cannot modify these details.

| 🔶 Collaterals Maintenance      |                           |            |                                |                       | _ × _     |
|--------------------------------|---------------------------|------------|--------------------------------|-----------------------|-----------|
| E Save                         |                           |            |                                |                       |           |
|                                |                           |            |                                |                       | -         |
| Collateral Details             |                           |            |                                |                       |           |
| Liability Number *             |                           |            | Branch *                       |                       |           |
| Customer No *                  |                           |            | Lendable Margin                |                       |           |
| Collateral Code *              |                           |            | Seniority Of Claims *          |                       |           |
| Collateral Description         |                           | 0          | Charge Type *                  |                       |           |
| Remarks                        |                           |            | User Reference                 |                       |           |
| Collateral Currency *          |                           | -=         | Secured Type                   | Secured               |           |
| Collateral Value               | GBP                       |            |                                | O UnSecured           |           |
| Limit Contribution             |                           |            |                                | Liquid                |           |
| Start Date                     |                           |            |                                | Available             |           |
| End Date                       |                           |            |                                | Sharing Required      | E         |
| Revision Date                  |                           |            |                                |                       |           |
| Revaluation Date               |                           |            |                                | Auto Pool Creation    |           |
| Revaluation Date               | 100 00 00 00 00 000 00 00 |            | Haircut% *                     |                       |           |
|                                | Revaluate Collateral      |            | Collateral Type                |                       |           |
| Category Name *                | •                         |            |                                | Mortgage Initiate     |           |
| Util Amount                    |                           |            | Interest Rate                  |                       |           |
| Available Amount               |                           |            | merestivate                    | Taken Over            |           |
| Block Amount                   |                           |            |                                | Takenover             |           |
| Commitment Reference<br>Number |                           |            |                                |                       |           |
| Collateral ZIP Code            |                           |            |                                |                       |           |
|                                |                           |            |                                |                       |           |
| 4                              |                           |            | m                              |                       |           |
| Insurance   Covenant   Sh      | ared I. Link Contract     | L Source   | Restrictions   Fields   Haircu | t Schedule   Specific | Details I |
|                                |                           |            |                                |                       |           |
| Maker                          | D                         | ate Time:  |                                |                       |           |
| Checker                        | n                         | ate Time:  |                                |                       |           |
|                                |                           |            |                                |                       | Cancel    |
| Mod No                         | Reco                      | ord Status |                                |                       |           |
|                                | Authorizati               | on Status  |                                |                       |           |

You can enter the following details:

#### **Application Number**

The system displays the application number.

#### **Liability Number**

The system displays liability number.

## **Collateral Code**

The system displays the collateral code.

#### **Collateral Description**

Specify the description about collateral.

#### **Collateral Branch**

The system displays the collateral branch.

## **Collateral Currency**

The system display the collateral currency.

#### Remarks

Specify the remarks, if any about collateral.

## Start Date

Specify the start date of the collateral effective period.

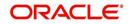

## End Date

Specify the end date of collateral effective period.

#### **Revision Date**

Specify the date on or before which you want to revise the details specified for the collateral code.

#### **Revaluation Date**

Specify the date on or before which you want to revalue the details specified for the collateral.

#### **Revaluate Collateral**

Select this check box to indicate that you wish to revalue the collateral as per revaluation criteria specified.

#### **Grace Days**

Specify the grace days associated with the collateral.

#### **Collateral Category**

Specify the collateral category. The adjoining option list displays all the collateral categories maintained in the system. Select the appropriate one.

#### Haircut %

Specify the percentage of hair cut for the collateral. The adjoining option list displays all the hair cut percentages maintained in the system. Select the appropriate one.

#### Rate

Specify the rate of collateral.

#### **Contract Reference Number**

Specify the contract reference number of collateral.

#### **Block Amount**

The system displays the blocked amount.

#### **Collateral Value**

Specify the collateral value.

#### **Utilized Amount**

The system displays the utilized amount.

#### **Available Amount**

The system displays the available amount.

#### Lendable Margin

Specify the margin that should be allowed for lending.

## Charge Type

Select the charge type from the drop-down list and the available options:

- Pledge
- Hypothecation
- Lien
- Mortgage
- Assignment

## **Collateral Expose Type**

Select the one of the collateral expose type from the following options:

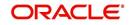

- Unsecured
- Secured
- Liquid

## **Collateral Type**

Select the one of the collateral type from the following options:

- Guarantee Based
- Market Value Based
- Normal

## Mortgage Initiated

Select this check box, if you want to initiate the mortgage.

## Taken Over

Select this check box, if you want the collateral linked to CI/CL account is to be taken over.

## Market Value Based

#### Security Id

Specify the security Id for collateral. The adjoining option list displays all the security Ids maintained in the system. Select the appropriate one.

## **Nominal Value**

Specify the nominal value.

#### **Price Code**

Specify the price code. The adjoining option list displays all the price codes maintained in the system. Select the appropriate one.

## Last Revaluation Price

The system displays the last revaluation price.

## **Next Revaluation Date**

Specify the next revaluation date.

## **Guarantee based**

#### **Guarantor Id**

Specify the guarantor Id of the collateral. The adjoining option list displays all the guarantor Ids maintained in the system. Select the appropriate one.

#### Revokable

Select this check box to indicate whether revokable is required.

## **Revoke Date**

Specify the revoke date.

## **Issuer Details**

## **Issuer Name**

Specify the issuer name of the collateral.

## **Issuer Reference Number**

Specify the issuer reference number.

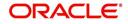

# 3.3.15 Pool Tab

You can capture collateral pool related details of the corporate customer in 'Pool' tab.

| Credit appraisal review    | ,                       |                          |                            |                               |                    |                           |     |
|----------------------------|-------------------------|--------------------------|----------------------------|-------------------------------|--------------------|---------------------------|-----|
| Save 🚮 Hold                |                         |                          |                            |                               |                    |                           |     |
| Customer Details Reques    | led Collateral Pool Pri | icing Terms Exception    | Remarks                    |                               |                    |                           |     |
| Pool Details               |                         |                          |                            |                               |                    |                           |     |
| 🕅 📲 1 Of 1 🌗 📘             |                         |                          |                            |                               |                    |                           |     |
| 📝 Type 🛊 Poo               | l Code χ Default        | Pool Description         | Pool Branch                | Pool Currency 🔹               | Pool Amount        | Pool Utilized             | 1 * |
| Existing - POOL_1          | Default                 |                          | 000                        | GBP                           | 76,320.00          | 0.00                      |     |
|                            |                         |                          |                            |                               |                    |                           |     |
| and a second second second |                         | m                        |                            |                               |                    |                           | +   |
| Collateral Pool Linkage    | 00                      | n                        |                            |                               |                    |                           | •   |
| Collateral Pool Linkage    | Collateral Description  | III<br>Collateral Branch | Collateral Currency        | Collateral Amount             | Linked Percent (%) | Linked Amount             |     |
| Collateral Pool Linkage    |                         |                          | Collateral Currency<br>GBP | Collateral Amount<br>5,400.00 |                    | Linked Amount<br>4,320.00 | ►   |
| Collateral Code *          | Collateral Description  | Collateral Branch        |                            |                               | 80                 |                           | ۲   |
| Collateral Pool Linkage    | Collateral Description  | Collateral Branch        | GBP                        | 5,400.00                      | 80                 | 4,320.00                  | ۲   |
| Collateral Pool Linkage    | Collateral Description  | Collateral Branch        | GBP<br>GBP                 | 5,400.00                      | 80                 | 4,320.00                  | ۲   |
| Collateral Pool Linkage    | Collateral Description  | Collateral Branch        | GBP<br>GBP                 | 5,400.00                      | 80                 | 4,320.00                  | ۲   |

You can enter the following details:

## **Pool Details**

## Туре

Select the facility type from the drop-down list and the available options are:

- New
- Existing

### **Pool Code**

Specify the Pool Code here. The pool code assigned to each collateral pool can be linked to a liability while creating credit limits.

## Default

Click 'Default' button to default the details related to collateral pool.

#### **Pool Description**

Specify a brief description of the collateral pool here.

#### **Pool Branch**

The system displays the pool branch.

## **Pool Currency**

Specify the currency in which the Collateral Pool has to be maintained.

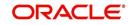

## **Pool Amount**

The system computes and displays the utilization amount to the Collateral Pool, if a collateral Pool is attached to a contract or account and not through a facility.

#### **Pool Utilized**

This field displays the pool amount that has been linked to various credit lines, hence displaying the total pool amount utilized at any point in time.

#### **Available Amount**

The system displays the available amount.

#### Mortgage initiated

Select this check box if you want to initiate the mortgage.

## **Collateral Pool Linkage**

#### **Collateral Code**

Specify the collateral code. The adjoining option list displays all the collateral codes maintained in the system. Select the appropriate one.

#### **Collateral Description**

The system displays the collateral description whenever you select collateral code.

#### **Collateral Branch**

The system displays the collateral branch whenever you select collateral code.

#### **Collateral Currency**

The system displays the collateral currency whenever you select collateral code.

#### **Collateral Amount**

The system displays the collateral amount whenever you select collateral code.

#### Linked Percent (%)

The part of the collateral amount which has to be linked to the pool can be specified as a percentage here. On save of the record, if Linked Percent Number is specified, then the system defaults the 'Linked Amount' calculated as Linked Percent Number Percentage of 'Collateral Contribution'.

## **Linked Amount**

When a collateral pool comprising the collateral is linked to the facility, the system computes and displays the amount to be linked. The linked amount of Collateral pool is computed based on the pool percentage or pool amount specified when a collateral pool is linked to a Facility.

#### Linked Amount in Pool Currency

The system displays the linked amount in pool currency.

#### **Order Number**

Specify the order number.

## Spread

The system displays the spread.

#### **Rate of Interest**

The system displays the rate of interest.

## **Expiry Date**

The system displays the expiry date.

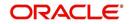

The details related to the corporate customer application entry are displayed in this screen.

# 3.3.16 **Deal Information**

You can capture the purpose of the application in Deal sub screen. Based on the details provided here, you can structure the deal amount into respective lines and sub lines.

| $\diamond$                                                                                 |          |                                                                  |          |                                                                                               | _ ×  |
|--------------------------------------------------------------------------------------------|----------|------------------------------------------------------------------|----------|-----------------------------------------------------------------------------------------------|------|
| Deal Information                                                                           |          |                                                                  |          | Funding Details                                                                               |      |
| Deal Description                                                                           |          | Comments                                                         |          | Equity<br>Organization share                                                                  |      |
| Project Start Date<br>Project End Date<br>Gestation Period (in<br>Months)<br>Deal Currency | GBP      | Anticipated IRR(%)<br>Projected Operation Date<br>Capital Outlay | 2        | From Public<br>From Equity Partners<br>Debt<br>Collateralized Debt<br>Non-Collateralized Debt |      |
| Projected Cashflows                                                                        | Go 🕂 🗕 🧮 | Projected Revenues                                               | + - =    |                                                                                               |      |
| Vear * Currency * An                                                                       | nount *  | Year * Currency * Amount *                                       | <b>*</b> |                                                                                               |      |
|                                                                                            | *        |                                                                  | ÷        |                                                                                               | ļ    |
|                                                                                            |          |                                                                  |          |                                                                                               | Exit |

Specify the following details:

#### **Deal Description**

Specify a brief description of the deal.

#### Comments

Specify additional comments, if any.

#### **Project Start Date**

Specify the project start date.

## **Project End Date**

Specify the project end date.

## **Gestation Period (in months)**

Specify the gestation period in months.

#### **Deal Currency**

Specify the deal currency. You can select the appropriate one from the option list.

## Deal Amount

Specify the total deal amount.

#### Anticipated IRR

Specify the anticipated internal rate of return.

#### Projected Operation Date

Specify the projected operation date.

## **Capital Outlay**

Specify the capital outlay.

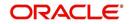

## **Organization Share**

Specify the overall equity held by the organization.

**From Public** Specify the equity held by the public.

**From Equity Partners** Specify the equity held by partners.

**Collateralized Debt** Specify the total collateralized debt.

Non-collateralized Debt Specify the total non-collateralized debt.

**Projected Cash flow - Year** Specify the projected cash flow year.

**Projected Cash flow - Currency** Specify the cash flow currency.

Projected Cash flow - Amount

Specify the projected cash flow amount.

**Projected Revenue - Year** Specify the projected revenue.

**Projected Revenue - Currency** Specify the revenue currency.

**Projected Revenue - Amount** Specify the revenue amount.

## **Deal Advice**

The system generates a deal advice. The deal advice gives information on the deal like projected revenues and projected cash flows with respect to the application.

## 3.3.17 Headroom Analysis

In the 'Requested Tab' of the screen you can click the Analyze button to perform an exposure analysis for a facility. This button is available in the following stages:

- Review and Scoring
- Risk Evaluation
- Proposal
- Structuring
- Recommendation and Review
- Approval

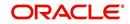

| xDOSUIC                                                            | Analy            | sis                                        |                |                                        |                                                                   |                                                |                    |                                   |                       |                                             |                                               |            |
|--------------------------------------------------------------------|------------------|--------------------------------------------|----------------|----------------------------------------|-------------------------------------------------------------------|------------------------------------------------|--------------------|-----------------------------------|-----------------------|---------------------------------------------|-----------------------------------------------|------------|
| Exposure Code                                                      | Exposure<br>Type | Exposure<br>Currency                       | Total Appetite | Granted Appetite                       | Head Room                                                         | Headroom in<br>HO<br>Currency                  | Pipe Line<br>Deals | Head Room with<br>Pipe Line deals | Simulated<br>Headroom | Simulated<br>Head Room<br>In HO<br>Currency | Simulated<br>HeadRoom with<br>Pipe Line Deals | Nur<br>Day |
| INDIAMINE                                                          | MINING           | GBP                                        | 0.00           | 0.00                                   | 0.00                                                              | 0.00                                           | 0.00               | 0.00                              | -1,000.00             | -1.000.00                                   | -1,000.00                                     |            |
| US                                                                 | COUNTRY          | USD                                        | 10,000,000.00  | 22,142,035.46                          | -12,142,035,46                                                    | -8,149,017,0                                   | 69,121,999.2<br>9  | -81,264,034.75                    | -12,143,525,46        | -8,150,017.                                 | -81,265,524.75                                |            |
| AGNI_STEEL                                                         | INDUSTRY         | GBP                                        | 10,000,000.00  | 1,504,003.14                           | 8.495.996.86                                                      | 8,495,996.86                                   | 1,044,932.67       | 7,451,064.19                      | 8.494.996.86          | 8,494,996.8                                 | 7,450,064.19                                  | $\vdash$   |
| GBP                                                                | CURRENC          | GBP                                        | 35,000,000.00  | 53,586,004.94                          | -18,586,004.94                                                    | -18,586,004                                    | 55,918,949.6<br>9  | -74,504,954.63                    | -18,587,004.94        | -18,587,004                                 | -74,505,954.63                                | ┢          |
| -10M<br>-15M                                                       | VI STEEL         | G                                          | BP             | INDIAMINE                              | US                                                                |                                                |                    |                                   |                       |                                             |                                               |            |
|                                                                    | -                | with                                       | Exposu         | re                                     |                                                                   |                                                |                    |                                   |                       |                                             |                                               |            |
| acilities                                                          | -                | with                                       |                |                                        | Exposure                                                          | Code AGN                                       |                    | ]                                 |                       |                                             |                                               |            |
| AGI<br>Facilities                                                  | Linked           |                                            | AGNI_STEE      | L                                      | ive Line Lin                                                      |                                                | I_STEEL 💌          |                                   | ilisation Amount      | Number of [<br>Expire                       | Days to                                       |            |
| AGI<br><b>acilities</b><br>ExposureCode                            | Linked           |                                            | AGNI_STEE      | L Effect                               | ive Line Lin<br>nt Cu                                             | e Bloc                                         | k Amount           | U<br>V                            | ilisation Amount      |                                             | Days to                                       |            |
| AGI<br>Facilities<br>ExposureCode<br>Liability Number              | Linked           | Line Code                                  | AGNI_STEE      | L Effect                               | ive Line Lin<br>nt Cu<br>77.00 GB                                 | e Bloc<br>rrency 0.00                          | k Amount           | U<br>                             |                       | Expire                                      | Days to                                       |            |
| AGI<br>Facilities<br>ExposureCode<br>Liability Number              | Linked           | Line Code<br>V<br>140LN96                  | AGNI_STEE      | L<br>Effect<br>Amour<br>567,7          | ve Line Lin<br>nt Cu<br>77.00 GB                                  | e Bloc<br>rrency D 0.00<br>D 0.00              | k Amount           | U<br>0.                           | 00                    | Expire                                      | Days to                                       |            |
| AGI<br>Facilities<br>ExposureCode<br>Liability Number              | Linked           | Line Code<br>140LN96<br>140LN41            | AGNI_STEE      | L<br>Effect<br>Amour<br>567,7<br>1,000 | ive Line Lin<br>Cu<br>77.00 GB<br>.00 US<br>.00 GB                | e Bloc<br>P 0.00<br>D 0.00<br>P 0.00           | k Amount           | U<br>0.<br>0.                     | 00                    | Expire<br>-120<br>-118                      | Days to                                       |            |
| AGI<br>Facilities<br>ExposureCode<br>Liability Number<br>000000140 | Linked           | Line Code<br>140LN96<br>140LN41<br>140LN40 | AGNI_STEE      | L Effect<br>Amour<br>567,7<br>1,000    | ve Line Lin<br>nt Cu<br>77.00 GB<br>.00 US<br>.00 GB<br>.00.00 GB | e Bloc<br>P 0.00<br>D 0.00<br>P 0.00<br>P 0.00 | k Amount ) ) ) )   | U:<br>0.<br>0.<br>0.<br>5(        | 00<br>00<br>00        | Expire<br>-120<br>-118<br>-119              | Days to                                       |            |

Select a facility and click the 'Analyze' button which generates the Exposure Analysis report.

In this report, you can view a table and a bar chart that contains the details of the exposures. You can also view the facilities linked to each report.

If the application details are verified successfully, then you can proceed with the processing of the application by selecting 'PROCEED' as the Outcome. You can select 'REJECT' to return the process to previous stage for data correction or 'CANCEL' to terminate the process.

On successful verification, a message stating that the task is successfully completed, gets displayed.

To acquire the next stage, you need to go to the 'Task' menu and select 'Assigned' under 'Standard' option. All tasks that have been successfully completed are listed on the right side of the screen. Select the check box against your 'Workflow Ref No' and click 'Acquire' button at the top of the screen to acquire the next stage of the task.

The system displays the system message as "xxx Acquire Successful" on successful acquisition of the task.

Click 'Ok' to proceed to the next stage. To select the acquired task for the next stage, select 'Acquired' under 'Standard' option in the 'Task' menu. All the tasks that have been successfully acquired are displayed on the right side of the screen. Search for your Workflow reference number and click the 'Workflow Ref No' to open 'Verify Prospect or Customer Details' screen.

# Step 3. Initiate KYC Approval sub-process

For new facility creation / modification on facility, bank initiates a process for KYC verification for the customer. It includes the internal / external verification, blacklisting of customer and

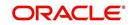

arrangement for credit scoring through internal / external agencies. KYC is not applicable for existing customers. Option will be provided to skip the KYC verification for existing customer.

In case the details captured are incorrect, the bank makes the necessary modifications. If the verification is successful, the bank proceeds to conduct KYC checks. Once KYC checks are carried out, the result is passed on to the parent process.

If any of the checks fail, the relevant regulatory /internal authorities are informed. Once KYC checks are carried out, the result is passed on to the parent process.

Here you perform the Know Your Customer (KYC) check on the customer. The KYC check depends upon the regulatory environment within which your bank operates and its internal KYC policies.

Banks initiate the process of KYC review for a customer as a part of parent process with all the relevant information in the system. This process comprises the following stages:

- Verify prospect /customer details
- Ascertain if KYC checks are required
- SDN checks
- Verify SDN Match
- Internal Black List check
- External KYC Checks
- Verify customer contact details
- Other KYC Checks
- KYC Decision

# 3.1 Verify Prospect /Customer Details

Users belonging to the user role 'KYCEROLE' (KYC Executive) can perform these activities.

Go to the pending list in the system. The system displays all the pending activities. Click 'Acquire' button adjoining the 'Sub-process KYC Review' task to acquire it. The system displays the information message as "xxx Acquire Successful"

If you have requisite rights, double click on the task in your 'Assigned' task list and invoke the following screen.

| Save 🖓 Hold        |                  |         |                       |           |                                                               |              |                   |                 |   |
|--------------------|------------------|---------|-----------------------|-----------|---------------------------------------------------------------|--------------|-------------------|-----------------|---|
| Application Numb   | er * CRPProcess* | 16080   |                       | Channel   |                                                               |              |                   |                 |   |
| Application Brand  | ch * 000         |         | Channel Refe          | erence No |                                                               | Applica      | tion Priority     | -w wo           |   |
| Application Da     | te * 2013-01-28  |         | Extern                | al Source |                                                               | User Referen | ice Number * 0    | 00ELCM1302802JC |   |
| Application Catego | ory * COVN_CAT   |         | External Source Ref N |           |                                                               | Applica      | ation Status      | CP Enrichment   | - |
| Operatio           | on * Existing 💌  |         |                       | [         | KYC Required     Credit Rating Required     Default Liability | Custor       | mer Liability * 0 | 00000062 P View |   |
| Customer Details   |                  |         |                       |           |                                                               |              |                   |                 |   |
| 4 4 1 Of 1 ▶ ▶     |                  |         |                       |           |                                                               |              |                   | Lit             |   |
| Existing Customer  | Customer No      | Default | Customer Name         | Local Bra | nch Liability Number                                          | Details      |                   |                 | ~ |
|                    | 000006449        | Default | TEST123               | 000       | 00000062                                                      | Details      |                   |                 |   |
|                    |                  |         |                       |           |                                                               |              |                   |                 |   |
|                    |                  |         |                       |           |                                                               |              |                   |                 | 1 |

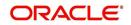

Click 'Document' button to invoke 'Document Upload' screen. The verifier is able to update only remarks and upload documents that he might obtain in this stage

|   | cuments             |                    |                        |           |           |              |         |
|---|---------------------|--------------------|------------------------|-----------|-----------|--------------|---------|
| 2 | pplication Number   | Applic             | cation Category CAMAPP |           | E.        | Populate     |         |
|   | nent Upload         |                    |                        |           |           | -            | + - =   |
|   |                     |                    |                        | Manufatan | Remarks   | Ratio Upload | Uploa * |
|   | Document Category * | Document Reference | Document Type *        | Mandatory | Rellidins | Ratio Opioad | Opide   |
|   |                     |                    |                        |           |           |              |         |
|   | Document Category * | Document Reference | Document Type *        |           |           |              | Uploa   |
|   |                     |                    |                        |           |           |              |         |

Click 'Details' in the 'Verify Prospect or Customer Details' screen to invoke 'Customer Details' screen.

| 🕫 Customer Details                                                                   |                                            |   |                                                       |
|--------------------------------------------------------------------------------------|--------------------------------------------|---|-------------------------------------------------------|
| Customer Type * Corporate<br>Individual<br>Bank<br>Application Number CRPProcess7240 | Full Name<br>Customer Name<br>Local Branch |   | Customer No 10310063<br>Customer Category * CORPORATE |
| YC Director Profile                                                                  |                                            |   |                                                       |
| Director Name                                                                        |                                            | - |                                                       |
| Ø DAVID                                                                              |                                            | ~ |                                                       |
|                                                                                      |                                            |   | Ok Can                                                |

You can view the customer details in this screen. If the customer information is complete, then select the outcome as 'PROCEED' and save the record by clicking the save icon in the tool bar.

The system displays the message 'The task is completed successfully'.

Click 'Ok' button. You are taken back to the 'Verify Prospect or Customer Details' screen. Click 'Exit' button to exit the screen. The task is then moved to the next activity.

# 3.2 Ascertain if KYC Checks are Required

Users belonging to the user role 'KYCMROLE' (KYC Manager) can perform these activities.

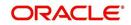

In case of an existing customer, the bank checks if there are any changes to the existing KYC information already available with the bank. The KYC check for an existing customer is performed only if there are changes in the customer information (including details of nominee and mandate holder). In all other cases of new and existing customers, KYC checks are mandatory.

| Application Bran   |                                                        | 16080   | Channel Ref             |            |                                                                 | Application F | Priority Low                                                                                            |
|--------------------|--------------------------------------------------------|---------|-------------------------|------------|-----------------------------------------------------------------|---------------|----------------------------------------------------------------------------------------------------|
| Application Catego | ate * 2013-01-28<br>ory * COVN_CAT<br>ion * Existing * |         | Extern<br>External Sour |            | //KYC Required<br>//Credit Rating Required<br>Default Liability | Application   | umber * 000ELCM1302802JC<br>Status CP Enrichment v<br>iability * 000000062 P Vrew<br>Facility Hierarchy |
| ustomer Details    |                                                        |         |                         |            |                                                                 |               | <b>+ =</b>                                                                                              |
| Existing Customer  | Customer No                                            | Default | Customer Name           | Local Bran | ch Liability Number                                             | Details       | *                                                                                                    |
| /                  | 000006449                                              | Default | TEST123                 | 000        | 00000062                                                        | Details       |                                                                                                    |
|                    |                                                        |         |                         |            |                                                                 |               | *                                                                                                    |

Click 'Details' in the 'Ascertain KYC Check' screen to invoke 'Customer Details' screen.

| 😓 Customer Details                                                                                                    |                                            |                                                       |
|----------------------------------------------------------------------------------------------------|--------------------------------------------|-------------------------------------------------------|
| Customer Type *  Customer Type * Customer Type * Customer Type | Full Name<br>Customer Name<br>Local Branch | Customer No 10310063<br>Customer Category * CORPORATE |
| KYC Director Profile       Image: Constraint of the second second se                                        |                                            |                                                       |
|                                                                                                    |                                            |                                                       |
|                                                                                                    |                                            | <br>*                                                 |
|                                                                                                    |                                            | Ok Cance                                              |

You can view the customer details in this screen. If the customer information is complete, then select the outcome as 'REQUIRED' and save the record by clicking the save icon in the tool bar.

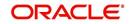

The system displays the message 'The task is completed successfully'.

Click 'Ok' button. You are taken back to the 'Ascertain KYC Check' screen. Click 'Exit' button to exit the screen. The task is then moved to the next activity.

## 3.3 SDN check

In this stage, the bank checks the applicant's name for terrorism-related black-listing against the SDN database maintained by the Office of Foreign Assets Control (OFAC). In case of a no match, the process proceeds. In case of a match (positive/partial), you can verify the match again using the OFAC guidelines.

A system task is created which invokes the external service to do the SDN check for all new applicants and any existing customers whose information is modified. All nominee details are also sent for SDN check.

# 3.4 Verify SDN Match

The bank checks the applicant's name for terrorism-related black-listing against the SDN database maintained by the Office of Foreign Assets Control (OFAC). In case of a no match, the process proceeds. In case of a match (positive/partial), you can verify the match again using the OFAC guidelines.

Users belonging to the user role 'KYCMROLE' (KYC Manager) can perform these activities.

Go to the pending list in the system. The system displays all the pending activities. Click 'Acquire' button adjoining the 'Verify SDN Match' task to acquire it. The system displays the information message as "xxx Acquire Successful"

If you have requisite rights, double click on the task in your 'Assigned' task list and invoke the following screen:

| Application Numb<br>Application Bran |                 | 16080   | Channel Ref   | Channel      |                                                            | Applicatio     | on Priority Low -                           | 1      |
|--------------------------------------|-----------------|---------|---------------|--------------|------------------------------------------------------------|----------------|---------------------------------------------|--------|
|                                      | te * 2013-01-28 |         | Extern        | nal Source   |                                                            | User Reference | e Number * 000ELCM13                        |        |
| Application Catego                   | on * Existing * |         | External Sour |              | KYC Required<br>Credit Rating Required<br>shault Liability |                | on Status CP Enrichmer Liability * 00000062 | P View |
| tomer Details                        |                 |         |               |              |                                                            |                |                                             | + =    |
| Existing Customer                    | Customer No     | Default | Customer Name | Local Branci | h Liability Number                                         | Details        |                                             | *      |
| 7                                    | 000006449       | Default | TEST123       | 000          | 00000062                                                   | Details        |                                             |        |
|                                      |                 |         |               |              |                                                            |                |                                             |        |
|                                      |                 |         |               |              |                                                            |                |                                             | Ŧ      |

Click 'Details' in the 'Verify SDN Match' screen to invoke 'Customer Details' screen.

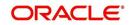

| I                  | © Corporate     Individual     Bank     CRPProcess7240 | Full Name<br>Customer Name<br>Local Branch | CL | Customer No 10310063<br>ustomer Category • CORPORATE |  |
|--------------------|--------------------------------------------------------|--------------------------------------------|----|------------------------------------------------------|--|
| C Director Profile |                                                        |                                            |    |                                                      |  |
| Director Name      | SDN Result                                             |                                            | ~  |                                                      |  |
| DAVID              | NO MATCH                                               |                                            |    |                                                      |  |
|                    |                                                        |                                            |    |                                                      |  |
|                    |                                                        |                                            | *  |                                                      |  |

In this screen, you can view the applicant's details. In case of a positive SDN match, the bank informs the regulatory agency (OFAC or any other similar agency) about the SDN match of the prospect/customer. However, if the match is cleared, you can continue with the subsequent KYC checks. Select the outcome as 'NO MATCH' and save the record by clicking the save icon in the tool bar.

The system displays the message 'The task is completed successfully'.

Click 'Ok' button. You are taken back to the 'Verify SDN Match' screen. Click 'Exit' button to exit the screen. The task is then moved to the next activity.

## 3.5 Internal Blacklist Check

Users belonging to the user role 'KYCEROLE' (KYC Executive) can perform these activities.

Go to the pending list in the system. The system displays all the pending activities. Click 'Acquire' button adjoining the 'Internal Blacklist Check' task to acquire it. The system displays the information message as "..xxx Acquire Successful"

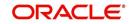

If you have requisite rights, double-click on the task in your 'Assigned' task list and invoke the following screen:

| Application Numb   | er * CRPProcess | 16090   |                        | Channel    |      |                                                   |         |                                   |          |
|--------------------|-----------------|---------|------------------------|------------|------|---------------------------------------------------|---------|-----------------------------------|----------|
| Application Numb   |                 | 10000   | Channel Ref            |            |      |                                                   | A       | Application Priority              |          |
|                    | te * 2013-01-28 |         | Extern                 | nal Source |      |                                                   |         | Reference Number * 000ELCM1302802 | JC       |
| Application Catego | ory * COVN_CAT  |         | External Source Ref No |            |      |                                                   | A       | Application Status CP Enrichment  | -        |
| Operation          | on * Existing 👻 |         |                        | i          | Cre  | C Required<br>dit Rating Required<br>it Liability | C       | Customer Liability * 000000062    | lew      |
| stomer Details     |                 |         |                        |            |      |                                                   |         |                                   | <b>+</b> |
| Existing Customer  | Customer No     | Default | Customer Name          | Local Bra  | anch | Liability Number                                  | Details |                                   |          |
|                    | 000006449       | Default | TEST123                | 000        |      | 00000062                                          | Details |                                   |          |
|                    |                 |         |                        |            |      |                                                   |         |                                   |          |
|                    |                 |         |                        |            |      |                                                   |         |                                   | ×        |

Click 'Details' in the 'Internal Blacklist Checks' screen to invoke 'Customer Details' screen.

| Customer Type                           | O In | dividual           | Full Name<br>Customer Name |     |   | Customer No 10310063<br>Customer Category * CORPORATE |       |
|-----------------------------------------|------|--------------------|----------------------------|-----|---|-------------------------------------------------------|-------|
| Application Number                      | CRP  | ank<br>Process7240 | Local Branch               | 103 |   |                                                       |       |
| Main Director KYC Detai                 | ils  |                    |                            |     |   |                                                       |       |
| (YC Corporate Profile                   |      |                    |                            |     |   |                                                       |       |
| SDN Result<br>Internal Blacklist Result |      | MATCH<br>FOUND     |                            |     |   |                                                       |       |
| KYC Director Profile                    | G    |                    |                            |     |   |                                                       |       |
| Director Name                           |      | SDN Result         | Internal Blacklist Check   |     | ~ |                                                       |       |
| DAVID                                   | P    | NO MATCH           | NOT FOUND                  |     |   |                                                       |       |
|                                         |      |                    |                            |     |   |                                                       |       |
|                                         |      |                    |                            |     |   | OK C                                                  | ancel |

In this screen, you can view the applicant's details. If the applicant's name is listed in the bank's internal list of global blacklisted customers, you can report it to the internal authorities of the bank. You can continue with the process of creating account only when the customer passes these checks. Select the outcome as 'PASSED' and save the record by clicking the save icon in the tool bar.

The system displays the message 'The task is completed successfully'.

Click 'Ok' button. You are taken back to the 'Internal Blacklist Checks' screen. Click 'Exit' button to exit the screen. The task is then moved to the next activity.

# 3.6 Verify Customer Contact Details

Users belonging to the user role 'KYCEROLE' (KYC Executive) can perform these activities.

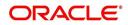

Go to the pending list in the system. The system displays all the pending activities. Click 'Acquire' button adjoining the 'Internal Blacklist Check' task to acquire it. The system displays the information message as "..xxx Acquire Successful"

If you have requisite rights, double click on the task in your 'Assigned' task list and invoke the following screen:

| Application Number                                                                                                    |             | 16090         |                                   | Channel    |                                                                                                    |         |  |                |      |
|----------------------------------------------------------------------------------------------------|-------------|---------------|-----------------------------------|------------|----------------------------------------------------------------------------------------------------|---------|--|----------------|------|
| Application Number * CRPProcess16080<br>Application Branch * 000<br>Application Date * 2013-01-28<br>Application Category * COVN_CAT<br>Operation * Existing v |             | Channel Refer | rence No<br>Il Source<br>e Ref No |            | Application Priority Low  User Reference Number * 000ELCM130280 Application Status CP Enrichment Customer Liability * 00000062 |         |  |                |      |
| ustomer Details                                                                                                    |             |               |                                   |            | Default Liability                                                                                                    |         |  | Facility Hiera | rchy |
| Existing Customer                                                                                                    | Customer No | Default       | Customer Name                     | Local Bran | ch Liability Number                                                                                                    | Details |  |                | *    |
| EXisting Customer                                                                                                    |             |               |                                   |            |                                                                                                    |         |  |                |      |
|                                                                                                    | 000006449   | Default       | TEST123                           | 000        | 00000062                                                                                                    | Details |  |                |      |
|                                                                                                    |             | Default       | TEST123                           | 000        | 00000062                                                                                                    | Details |  |                | ×    |

Click 'Details' in the 'Verify Customer Contract Details' screen to invoke 'Customer Details' screen.

| Customer Details                                 |                              |   |                 |            |                |      |   |                    |    |  |
|--------------------------------------------------|------------------------------|---|-----------------|------------|----------------|------|---|--------------------|----|--|
| Application Numb                                 | Bank     CRPProcess7240      |   | Loca            | Branch 103 |                |      |   |                    |    |  |
| lain Director KYC De                             | tails                        |   |                 |            |                |      |   |                    |    |  |
| C Corporate Profile                              |                              |   | External KYC Re | marks      |                |      |   |                    |    |  |
| SDN Resu                                         |                              |   | H 4 1 Of 1      | ▶ N Go     | ) III          | - 11 |   |                    |    |  |
| Internal Blacklist Resu<br>Contract Verification | - Addaption and acceleration | P | V Nam           | e          | Value          | ^    |   |                    |    |  |
|                                                  |                              |   |                 |            |                |      |   |                    |    |  |
| Remark                                           |                              | 1 | SDAF            | A          |                |      |   |                    |    |  |
|                                                  |                              |   | SDAF            | A          |                |      |   |                    |    |  |
| Remar                                            |                              |   | SDAF            | A.         | )              | ×    |   |                    |    |  |
| Remark                                           | S                            |   |                 |            |                | •    |   | ternal KYC Remarks |    |  |
| CYC Director Profile                             | S<br>(0)                     |   | ٢               | m          |                | •    | H | 1 of 1 ▶ H         | +- |  |
|                                                  | S                            |   | <               | m          | tation Remarks | •    |   |                    |    |  |

In this screen, you can view the applicant's details. As per the bank's mandated policy, you will have to perform the customer identification check. This involves verification of customer address, phone number, and so on. You can enter the outcome of various stages in the Audit block for the verifier to make a decision. After verification, select the outcome as 'PROCEED' and save the record by clicking the save icon in the tool bar.

The system displays the message 'The task is completed successfully'.

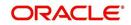

Click 'Ok' button. You are taken back to the 'Verify Customer Contact Details' screen. Click 'Exit' button to exit the screen. The task is then moved to the next activity.

## 3.7 Other KYC Checks

As per the bank's mandated policy, you have to check other details like verification of the employer information, verification of the income information, sources and uses of funds so on.

Users belonging to the user role 'KYCEROLE' (KYC Executive) can perform these activities.

Go to the pending list in the system. The system displays all the pending activities. Click 'Acquire' button adjoining the 'OtherKYCChecks' task to acquire it. The system displays the information message as "..xxx Acquire Successful"

If you have requisite rights, double-click on the task in your 'Assigned' task list and invoke the following screen:

| ave 🖓 Hold                      |                 |               |                                                                                                    |            |                                                            |               |                  |                             |            |
|---------------------------------|-----------------|---------------|----------------------------------------------------------------------------------------------------|------------|------------------------------------------------------------|---------------|------------------|-----------------------------|------------|
| Application Numb                | er * CRPProcess | 16080         |                                                                                                    | Channel    |                                                            |               |                  |                             |            |
| Application Brand               | ch * 000        |               | Channel Ref                                                                                                    | erence No  |                                                            | Applic        | ation Priority   | Low 🔻                       |            |
| Application Da                  | te * 2013-01-28 |               | Extern                                                                                                    | nal Source |                                                            | User Refere   | ence Number *    | 000ELCM130                  | 02802JC    |
| Application Category * COVN_CAT |                 | External Sour | rce Ref No                                                                                                    |            | Appli                                                      | cation Status | CP Enrichme      | ent 🔻                       |            |
| Operatio                        | on * Existing 💌 |               |                                                                                                    | l          | VC Required<br>Credit Rating Required<br>Default Liability | Custo         | omer Liability * | 000000062<br>Facility Hiera | P View     |
| ustomer Details                 |                 |               |                                                                                                    |            |                                                            |               |                  |                             |            |
|                                 |                 |               |                                                                                                    |            |                                                            |               |                  |                             | <b>H H</b> |
| Existing Customer               | Customer No     | Default       | Customer Name                                                                                                   | Local Bra  | nch Liability Number                                       | Details       |                  |                             | *          |
|                                 |                 |               | and and the second second second second second second second second second second second second second second s |            |                                                            |               |                  |                             |            |
|                                 | 000006449       | Default       | TEST123                                                                                                    | 000        | 00000062                                                   | Details       |                  |                             |            |
| 2                               | 000006449       | Default       | TEST123                                                                                                    | 000        | 00000062                                                   | Details       |                  |                             | ÷          |

Click 'Details' in the 'Other KYC Checks' screen to invoke 'Customer Details' screen.

| YC Corporate Profile             |               |     | External KYC Remarks     |                          |    |                  |       |       |
|----------------------------------|---------------|-----|--------------------------|--------------------------|----|------------------|-------|-------|
| SDN Result                       | NO MATCH      |     |                          | Go + -                   |    |                  |       |       |
| Internal Blacklist Result        | NOT FOUND     |     |                          | Value                    | *  |                  |       |       |
| Contract Verification<br>Remarks | good          | Q   | Name     SDAF            | A                        |    |                  |       |       |
| Other KYC Remarks                | fine          | Ø   |                          |                          | -  |                  |       |       |
| KYC Director Profile             |               |     | < [                      |                          |    | rnal KYC Remarks |       |       |
|                                  |               |     |                          |                          |    | (10f1)))         |       | + - = |
| 🗟 🖣 1 Of 1 🕨 🗎 🔄                 |               |     |                          | L                        | 51 |                  |       |       |
|                                  | Go<br>SDN Res | ult | Internal Blacklist Check | Contact Verification Ren |    | Name             | Value |       |
|                                  |               |     | Internal Blacklist Check |                          | ^  |                  |       |       |

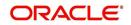

In this screen, you can view and verify the applicant's details. After verifying the details, select the outcome as 'PROCEED' and save the record by clicking the save icon in the tool bar.

The system displays the message 'The task is completed successfully'.

Click 'Ok' button. You are taken back to the 'Other KYC Checks' screen. Click 'Exit' button to exit the screen. The task is then moved to the next activity.

## 3.8 KYC Decision

After verifying and evaluating the KYC information, bank decides whether it should enter into a relationship with the prospect/continue relationship (in case of an existing relationship) or not.

Users belonging to the user role 'KYCMROLE' (KYC Manager) can perform these activities.

Go to the pending list in the system. The system displays all the pending activities. Click 'Acquire' button adjoining the 'KYCDecision' task to acquire it. The system displays the information message as "..xxx Acquire Successful".

If you have requisite rights, double click on the task in your 'Assigned' task list and invoke the following screen:

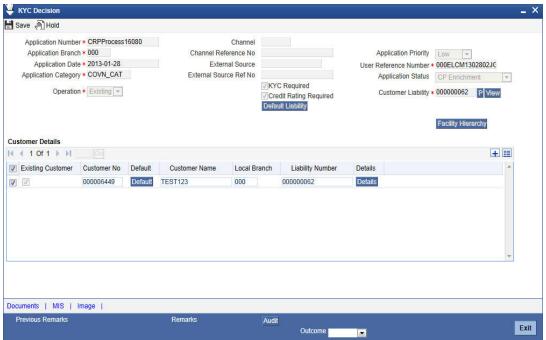

Click 'Details' in the 'KYC Decision' screen to invoke 'Customer Details' screen.

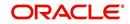

| Internal Blacklist Result Contract Verification | NO MATCH<br>NOT FOUND |                  | xternal | <b>KYC Remarks</b> |            |     |      |                  |       |    |
|-------------------------------------------------|-----------------------|------------------|---------|--------------------|------------|-----|------|------------------|-------|----|
| Contract Verification g                         | NOT FOUND             | <b>P</b>         | ( ( )   | Of 1 M G           | +.         | - 1 |      |                  |       |    |
|                                                 | NOTFOUND              |                  | /       | Name               | Value      |     |      |                  |       |    |
|                                                 | good                  |                  |         |                    | value      |     |      |                  |       |    |
| Remarks<br>Other KYC Remarks                    | fine                  | P                | V SDA   | FA                 |            |     |      |                  |       |    |
| s<br>YC Director Profile                        | ₩YC Passed            |                  | (       | III                | ]          | *   | Exte | rnal KYC Remarks |       |    |
|                                                 |                       |                  |         |                    |            |     |      | (10f1))          |       | +- |
| Internal Blacklist C                            | Check Contac          | Verification Rer | narks   | Other KYC Remarks  | KYC Passed | ~   |      | Name             | Value |    |
| internal blackist c                             |                       |                  |         |                    |            |     |      | FGFG             |       |    |

In this screen, you can view the complete information of the applicant. The outcome of various stages of KYC sub process is displayed in the Audit block. Based on these information, you can inform the customer if you enter into a relationship with the prospect/continue relationship (in case of an existing relationship) or not as part of the parent process.

Based on the decision, select the outcome as 'FAILED' or 'PASSED' and save the record by clicking the save icon in the tool bar.

The system displays the message 'The task is completed successfully'.

Click 'Ok' button. You are taken back to the 'KYC Decision' screen. Click 'Exit' button to exit the screen. The task is then moved to the Main process.

# Step 4. Initiate Credit Rating sub-process

In this stage the system automatically initiates the existing Credit rating sub process to perform the Credit rating process.

It is an auto stage, the system invokes the service without any Human intervention.

# **Step 5. Credit Review and Scoring**

After performing credit rating process, the system will take you to the credit review and scoring stage.

The actual tasks are available in the proposal structuring stage only when the following stages are completed successfully. In case any one of the stage is not completed, the task is not available in the proposal structuring stage:

- Initiate KYC Approval sub-process
- Initiate Credit Rating sub-process
- Credit Review & Scoring
- Risk Evaluation

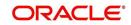

Task remains in the credit review and scoring stage unless you select the outcome as 'PROCEED'.

Go to the pending list in the system. The system displays all the pending activities. Click 'Acquire' button adjoining the 'Credit Review and Scoring' task to acquire it. The system displays the information message as "..xxx Acquire Successful"

If you have requisite rights, double-click on the task in your 'Assigned' task list and invoke the following screen:

|       | And the second second sec | -                       | 200              |         |                                         |                    |             | and the second second second second second second second second second second second second second second second |           | 1                         |         |      |   |
|-------|----------------------------------------------------------------------------------------------------|-------------------------|------------------|---------|-----------------------------------------|--------------------|-------------|----------------------------------------------------------------------------------------------------|-----------|---------------------------|---------|------|---|
|       | Application Number                                                                                                    |                         | RPProcess3560    |         | Channel                                 |                    |             | Application                                                                                                    |           |                           | -       |      |   |
|       | Application Branch<br>Application Date                                                                                                    |                         | 10               | Cr      | iannel Reference No                     |                    |             | Application I                                                                                                    |           | Low                       | •       | 200  |   |
|       |                                                                                                    |                         |                  |         | External Source<br>ternal Source Ref No |                    |             | User Reference N                                                                                                 |           | 000ELCM                   |         |      |   |
| 1     | Application Category                                                                                                    | CABDAPP                 |                  | EX      | ternal Source Ret No                    | KYC Required       |             | Application                                                                                                    |           | CP Initia                 |         |      | • |
|       | Operation                                                                                                    | <ul> <li>New</li> </ul> | • R              |         |                                         | Credit Rating Re   | curinget    | Approval                                                                                                    | Status    | PROCEE                    | D       |      |   |
|       | Customer Liability                                                                                                    | • 0000008               | 877 P View       |         |                                         | Crefault Liability | Idanea      |                                                                                                    |           | Liability (<br>Facility H |         |      |   |
|       | omer Details Reque                                                                                                    | sted Colla              | iteral Pool Rema | arks    |                                         |                    |             |                                                                                                    |           |                           |         |      |   |
| ibili | ty Details                                                                                                    |                         |                  |         |                                         |                    |             |                                                                                                    |           |                           |         |      |   |
|       | Liability Number                                                                                                    |                         |                  |         | User Defined Status                     |                    |             | Liability Clean Ris                                                                                              |           |                           |         | 0.00 |   |
|       | Liability Name                                                                                                    |                         | 877              |         | Revision Date                           |                    |             | Secondary Clea                                                                                                   |           |                           |         | 0.00 |   |
|       | Main Liability No                                                                                                    |                         |                  |         | Liability Category                      |                    |             | Secondary Pre Settl                                                                                              | Limit     |                           |         | 0.00 |   |
|       | Liability Branch                                                                                                    |                         |                  |         |                                         | UnAdvised          |             |                                                                                                    | k Limit   |                           |         | 0.00 |   |
|       | Liability Currency                                                                                                    |                         |                  |         |                                         | Netting Require    | 3           |                                                                                                    |           |                           |         |      |   |
|       | Overall Limit                                                                                                    |                         | 0.00             |         |                                         |                    |             |                                                                                                    |           |                           |         |      |   |
|       | Utilized Amount                                                                                                    |                         | 0.00             |         |                                         |                    |             |                                                                                                    |           |                           |         |      |   |
|       |                                                                                                    |                         |                  |         |                                         |                    |             |                                                                                                    |           |                           |         |      |   |
| ust   | omer Details                                                                                                    |                         |                  |         |                                         |                    |             |                                                                                                    |           |                           |         |      |   |
|       | omer Details                                                                                                    |                         |                  |         |                                         |                    |             |                                                                                                    |           |                           |         | +    | ] |
| •     |                                                                                                    | Go                      | Customer No      | Default | Customer Name                           | Local Branch       | Liability N | Number Balar                                                                                                    | nce Sheel | t Sze                     | Details | +    |   |
| 0     | 1 of 1 🕨 📕 _                                                                                                    |                         | Customer No      | Default | Customer Name                           | Local Branch       | Liability N |                                                                                                    | nce Sheel |                           | Details | +    | - |

In this screen, you can view the complete information of credit and scoring of the applicant.

## 5.1 Credit Evaluation

Click 'Financial Analysis' button in the 'Credit appraisal review and scoring' screen to invoke 'Credit Evaluation' screen to view the credit risk, model server, and credit agency details.

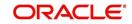

| Application Num<br>Application Categ<br>Customer Ty | ORPCAT                     |                    |            | Customer Branch<br>Customer No<br>Customer Name | 000<br>000011417<br>ORACORP | Q |
|-----------------------------------------------------|----------------------------|--------------------|------------|-------------------------------------------------|-----------------------------|---|
| Quantitative Analysis                               | Qualitative Analysis Model | Server Details Cre | dit Agency |                                                 |                             |   |
| Details                                             |                            |                    |            |                                                 |                             |   |
| Risk Id 🛊                                           | Description                | Score              |            | A                                               |                             |   |
| RISK_TEL                                            | RISK_TEL                   |                    | 5          |                                                 |                             |   |
|                                                     |                            |                    |            |                                                 |                             |   |
|                                                     |                            |                    |            |                                                 |                             |   |

To acquire the next stage, you need to go to the 'Task' menu and select 'Assigned' under 'Standard' option. All tasks that have been successfully completed are listed on the right side of the screen. Select the check box against your 'Workflow Ref No' and click 'Acquire' button at the top of the screen to acquire the next stage of the task.

The system displays the system message as "xxx Acquire Successful" on successful acquisition of the task.

Click 'Ok' to proceed to the next stage. To select the acquired task for the next stage, select 'Acquired' under 'Standard' option in the 'Task' menu. All the tasks that have been successfully acquired are displayed on the right side of the screen. Search for your workflow reference number and click the 'Workflow Ref No' to open 'Credit appraisal risk evaluation' screen.

# Step 6. Risk Evaluation

After performing credit rating process, the system takes you to the credit review and scoring stage.

The actual tasks are available in the proposal structuring stage only when the following stages are completed successfully. In case any one of the stages are not completed, the task is not available in the proposal structuring stage:

- Initiate KYC Approval sub-process
- Initiate Credit Rating sub-process
- Credit Review & Scoring
- Risk Evaluation

Task remains in the credit appraisal risk evaluation stage unless you select the outcome as 'PROCEED'.

Go to the pending list in the system. The system displays all the pending activities. Click 'Acquire' button adjoining the 'Credit appraisal risk evaluation' task to acquire it. The system displays the information message as "..xxx Acquire Successful"

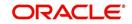

If you have requisite rights, double click on the task in your 'Assigned' task list and invoke the following screen:

|     | Credit appraisal risk                                                                                                   | evaluation                                                                  | 9                        |         |                                                                           |                                     |         |         |                        |                                                                                               |                |          |      |
|-----|----------------------------------------------------------------------------------------------------|-----------------------------------------------------------------------------|--------------------------|---------|---------------------------------------------------------------------------|-------------------------------------|---------|---------|------------------------|-----------------------------------------------------------------------------------------------|----------------|----------|------|
| - s | ave )Hold                                                                                                    |                                                                             |                          |         |                                                                           |                                     |         |         |                        |                                                                                               |                |          |      |
|     | Application Number<br>Application Branch<br>Application Date<br>Application Category<br>Operation<br>Customer Liability | <ul> <li>000</li> <li>2015-04-</li> <li>CAMAPP</li> <li>Existing</li> </ul> | 16                       |         | Channel<br>hannel Reference No<br>External Source<br>ternal Source Ref No | KYC Reg<br>Credit Ra<br>Default Lia | ting Re | equired | App<br>User Refe<br>Ap | oplication Level<br>dication Priority<br>erence Number<br>plication Status<br>Approval Status | CP En<br>PROCE | CM151060 | 34   |
|     | omer Details. <mark>Reque</mark>                                                                                        | sted Collate                                                                | eral Pool Rema           | irks    |                                                                           |                                     |         |         |                        |                                                                                               |                |          |      |
| and | ity Details<br>Liability Number<br>Liability Name<br>Main Liability No                                                  | • 0000000                                                                   |                          |         | User Defined Status<br>Revision Date<br>Liability Category                |                                     |         |         |                        | lean Risk Limit<br>Jary Clean Risk<br>Limit                                                   |                |          | 0.00 |
|     | Liability Branch<br>Liability Currency<br>Overall Limit<br>Utilized Amount                                              | • 001<br>• GBP                                                              | 100,000.00<br>224,168.93 |         | Looming Calegory                                                          | UnAdvise<br>Netting R               |         | đ       | Secondary              | Pre Settlement<br>Risk Limit                                                                  |                |          | 0.00 |
|     | tomer Details                                                                                                    |                                                                             |                          |         |                                                                           |                                     |         |         |                        |                                                                                               |                |          | -    |
|     | (1 of 1 ) H                                                                                                    | Go                                                                          | Customerster             | Default | Customer Name                                                             | Local Br                            |         | Linkitä | r Number               | Balance She                                                                                   |                | Detella  | +    |
| 8   | Existing Customer                                                                                                    | Primary                                                                     | Customer No<br>000000059 | Default | MACHINO                                                                   | 000                                 | ancn    | 0000000 |                        | Balance She                                                                                   | et 52e         | Details  |      |
|     |                                                                                                    |                                                                             |                          |         |                                                                           |                                     |         |         |                        |                                                                                               |                |          | z    |
| -   |                                                                                                    |                                                                             |                          |         |                                                                           |                                     |         |         |                        |                                                                                               |                |          |      |

In this screen, you can view the complete information of credit appraisal risk evaluated of the applicant.

### 6.1 Credit Evaluation

Click 'Financial Analysis' button in the 'Credit appraisal review and scoring' screen to invoke 'Credit Evaluation' screen to view the quantitative analysis, qualitative analysis and model server details.

| Credit Evaluation                                                |                                                                                        |                                                             |                |   |          | ×     |
|------------------------------------------------------------------|----------------------------------------------------------------------------------------|-------------------------------------------------------------|----------------|---|----------|-------|
| k Quantitative Analysis                                          | Qualitative Analysis                                                                   | Model Server Details                                        | Credit Agency  |   |          | ^     |
|                                                                  | Id * CREDIT_CP_F                                                                       | RULE                                                        |                |   |          |       |
| Grad                                                             |                                                                                        | $\bigtriangledown$                                          |                |   |          | 1     |
| Scol                                                             |                                                                                        |                                                             |                |   |          |       |
|                                                                  | Calculate                                                                              |                                                             |                |   |          |       |
| edit Rating                                                      |                                                                                        |                                                             |                |   |          |       |
| Contract of the second second second                             | 0.5                                                                                    |                                                             |                |   |          |       |
| 📲 1 Of 5 🕨 📜                                                     | Go                                                                                     |                                                             |                |   | 12       | III O |
| Category *                                                       |                                                                                        | uestion \star                                               | Answer         |   |          | E     |
|                                                                  |                                                                                        | uestion \star                                               |                | Q | <u>^</u> | E     |
| Category *                                                       | C 💭 Industry?                                                                          | P                                                           | 23             | Q |          | H     |
| Category * BUSINESS_SEG_MARK                                     | C Contracts i                                                                          | n hand / confirn 💭                                          | ×              |   | <u>^</u> | H     |
| Category *<br>BUSINESS_SEG_MARK<br>BUSINESS_SEG_MARK             | Contracts i<br>KE C Contracts i<br>KE No. of large                                     | n hand / confirm 💭                                          | a<br>a<br>a    |   | <u>^</u> | H     |
| Category * BUSINESS_SEG_MARK BUSINESS_SEG_MARK BUSINESS_SEG_MARK | Contracts i<br>Contracts i<br>Contracts i<br>Contracts i<br>Contracts i<br>Length of a | n hand / confirn Q<br>e customers co Q<br>ssociation with Q | EK<br>EK<br>EK | 0 | <u>^</u> | -     |

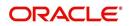

# 6.2 Credit Analysis

You can capture the details required for credit analysis in the Credit Analysis sub system. Click 'Credit Analysis' button. This button is enabled only during Credit Evaluation and Credit Scoring stages.

| Historical / Current<br>performance<br>Forecast / Sensitivity Analysis<br>Cashflow Analysis<br>Historical / Current<br>performance<br>Debit Maturity / Liquidity<br>Historical / Current<br>performance<br>Forecast / Sensitivity Analysis<br>Forecast / Sensitivity Analysis                                                                                                    | Credit Analysis                 |              |                                 |            | >      |
|----------------------------------------------------------------------------------------------------|---------------------------------|--------------|---------------------------------|------------|--------|
| Industry Analysis         Management and Ownership         Revenue / Profitability         Historical / Current         performance         Forecast / Sensitivity Analysis         Forecast / Sensitivity Analysis         Performance         Performance         Per                           | Application Number              |              | Application Branch              |            |        |
| Industry Analysis         Management and Ownership         Revenue / Profitability         Historical / Current         performance         Forecast / Sensitivity Analysis         Forecast / Sensitivity Analysis         Performance         Performance         Per                           | CounterParty Description        |              | Counterparty Status             | ×E         | 1      |
| Industry Analysis         Management and Ownership         Revenue / Profitability         Historical / Current<br>performance         Forecast / Sensitivity Analysis         Forecast / Sensitivity Analysis         Performance         Performance         Performance         Perecast / Sensitivity Analysis         Forecast / Sensitivity Analysis         Forecast / Sensitivity Analysis         Forecast / Sensitivity Analysis         Forecast / Sensitivity Analysis         Forecast / Sensitivity Analysis                                                                                                    |                                 | $\sim$       | Country watch status            | 23         | 1      |
| Management and Ownership         Revenue / Profitability         Historical / Current         performance         Profecast / Sensitivity Analysis         Forecast / Sensitivity Analysis         Cashflow Analysis         Performance         Performance         Profecast / Sensitivity Analysis         Forecast / Sensitivity Analysis         Performance         Performance         Perform |                                 |              | Counter Party Watch Status      | <b>×</b> Ξ | ]      |
| Management and Ownership         Revenue / Profitability         Historical / Current         performance         Proceast / Sensitivity Analysis         Forecast / Sensitivity Analysis         Cashflow Analysis         Performance         Performance         Proceast / Sensitivity Analysis         Forecast / Sensitivity Analysis         Performance         Performance         Performan |                                 |              |                                 |            |        |
| Revenue / Profitability       Balancesheet Analysis         Historical / Current       Historical / Current         performance       P         Forecast / Sensitivity Analysis       Forecast / Sensitivity Analysis         Cashflow Analysis       Debit Maturity / Liquidity         Historical / Current       Historical / Current         performance       P         Forecast / Sensitivity Analysis       Forecast / Sensitivity Analysis         Forecast / Sensitivity Analysis       Forecast / Sensitivity Analysis         Forecast / Sensitivity Analysis       Forecast / Sensitivity Analysis                                                                                                    | Industry Analysis               |              |                                 |            |        |
| Revenue / Profitability       Balancesheet Analysis         Historical / Current       Historical / Current         performance       P         Forecast / Sensitivity Analysis       Forecast / Sensitivity Analysis         Cashflow Analysis       Debit Maturity / Liquidity         Historical / Current       Historical / Current         performance       P         Forecast / Sensitivity Analysis       Forecast / Sensitivity Analysis         Forecast / Sensitivity Analysis       Forecast / Sensitivity Analysis         Forecast / Sensitivity Analysis       Forecast / Sensitivity Analysis                                                                                                    |                                 |              |                                 |            |        |
| Revenue / Profitability     Balancesheet Analysis       Historical / Current<br>performance     Historical / Current<br>performance       Forecast / Sensitivity Analysis     Forecast / Sensitivity Analysis       Cashflow Analysis     Debit Maturity / Liquidity       Historical / Current<br>performance     Historical / Current<br>performance       Forecast / Sensitivity Analysis     Forecast / Sensitivity Analysis                                                                                                    | Management and Ownership        |              |                                 |            |        |
| Historical / Current<br>performance<br>Forecast / Sensitivity Analysis<br>Cashflow Analysis<br>Historical / Current<br>performance<br>Cashflow Analysis<br>Forecast / Sensitivity Analysis<br>Forecast / Sensitivity Analysis<br>Forecast / Sensitivity Analysis<br>Forecast / Sensitivity Analysis                                                                                                    |                                 |              |                                 |            |        |
| Historical / Current<br>performance<br>Forecast / Sensitivity Analysis<br>Cashflow Analysis<br>Historical / Current<br>performance<br>Debit Maturity / Liquidity<br>Historical / Current<br>performance<br>Forecast / Sensitivity Analysis<br>Forecast / Sensitivity Analysis                                                                                                    | Povonuo / Drofitability         |              | Dalancochoot Analysis           |            |        |
| performance     performance       Forecast / Sensitivity Analysis     Forecast / Sensitivity Analysis       Cashflow Analysis     Debit Maturity / Liquidity       Historical / Current<br>performance     Historical / Current<br>performance       Forecast / Sensitivity Analysis     Forecast / Sensitivity Analysis                                                                                                    |                                 |              |                                 |            |        |
| Forecast / Sensitivity Analysis       Forecast / Sensitivity Analysis         Forecast / Sensitivity Analysis       Debit Maturity / Liquidity         Historical / Current performance       Historical / Current performance         Forecast / Sensitivity Analysis       Forecast / Sensitivity Analysis                                                                                                    |                                 |              |                                 |            |        |
| Cashflow Analysis Cashflow Analysis Debit Maturity / Liquidity Historical / Current performance P Forecast / Sensitivity Analysis Forecast / Sensitivity Analysis                                                                                                    | peremane                        | $\mathbf{Q}$ | ponormanoo                      |            |        |
| Cashflow Analysis Cashflow Analysis Historical / Current performance P Forecast / Sensitivity Analysis Forecast / Sensitivity Analysis                                                                                                    |                                 |              |                                 |            |        |
| Historical / Current<br>performance Historical / Current<br>performance P<br>Forecast / Sensitivity Analysis Forecast / Sensitivity Analysis                                                                                                    | Forecast / Sensitivity Analysis | 9            | Forecast / Sensitivity Analysis | 2          |        |
| Historical / Current<br>performance Historical / Current<br>performance P<br>Forecast / Sensitivity Analysis Forecast / Sensitivity Analysis                                                                                                    |                                 |              |                                 |            |        |
| Forecast / Sensitivity Analysis                                                                                                    | Cashflow Analysis               |              | Debit Maturity / Liquidity      |            |        |
| Forecast / Sensitivity Analysis                                                                                                    |                                 |              |                                 |            |        |
|                                                                                                    |                                 |              |                                 | P          |        |
|                                                                                                    |                                 |              |                                 |            |        |
|                                                                                                    | Forecast / Sensitivity Analysis | $\sim$       | Forecast / Sensitivity Analysis | P          |        |
|                                                                                                    |                                 |              |                                 |            |        |
| Ok Can                                                                                                    |                                 |              |                                 | Ok         | Cancel |

Specify the following details:

### **Application Number**

The system displays the application number.

### **Application Category**

The system displays the application category.

### **Counterparty Description**

Specify a short description about the counter party as per the credit analysers' view.

### **Counterparty Status**

Specify the status of the counterparty. You can select one of the following statuses:

- .gold
- .platinum
- .silver

### **Country Watch Status**

Specify the watch status of the country. You can select one of the following watch statuses from the option list.

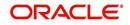

- .watch black
- .watch amber
- .watch red
- .yellow

### **Counterparty Watch Status**

Specify the watch status of the counterparty. You can select one of the following watch statuses from the option list.

- Performing
- Underperforming
- Watch Amber
- Watch Red

#### **Industry Analysis**

Specify a short description about the industry level analysis report as per credit analyser's view.

### Management and Ownership

Specify a short description about the management and the ownership of the counterparty from credit analyser's point of view.

### **Revenue Profitability**

#### **Historical-Current Performance**

Specify the historical and current performance of applicant towards revenue and profitability.

#### Forecast/Sensitivity Analysis

Specify the details of forecast and sensitivity analysis of applicant towards revenue and profitability.

### **Balance Sheet Analysis**

#### **Historical-Current Performance**

Specify the historical and current performance of applicant towards balance sheet analysis.

#### Forecast/Sensitivity Analysis

Specify the details of forecast and sensitivity analysis of applicant towards balance sheet analysis.

### **Cashflow Analysis**

### **Historical-Current Performance**

Specify the historical and current performance of applicant towards cash flow analysis.

#### Forecast/Sensitivity Analysis

Specify the details of forecast and sensitivity analysis of applicant towards cash flow analysis.

### **Debit Maturity/Liquidity**

#### **Historical-Current Performance**

Specify the historical and current performance of applicant towards debit maturity and liquidity.

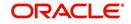

### Forecast/Sensitivity Analysis

Specify the details of forecast and sensitivity analysis of applicant towards debit maturity and liquidity.

### **Primary Source of Payment**

Specify the primary source of payment.

### **Secondary Source of Payment**

Specify the secondary source of payment.

### 6.3 Credit Risk

You can capture the details related to credit risk in the 'Credit Risk' sub system. Click 'Credit Risk' button. This button is enabled only during Credit Evaluation and Credit Scoring stages.

| Application Number             | C Applic                    | ation Category |
|--------------------------------|-----------------------------|----------------|
| essement of Key Risks          |                             |                |
| Key Risk 1                     |                             |                |
| Key Risk 2                     |                             |                |
| Key Risk 3                     |                             | <b></b>        |
| siuation of the Structure      |                             |                |
| Oue rulew of Facilities        |                             |                |
| Oue rule workey Coue is e into |                             |                |
|                                | Compilance with Key clauses |                |
| SS&LGD                         |                             |                |
| J us thication                 |                             |                |
|                                |                             |                |
|                                |                             |                |
|                                |                             |                |

Specify the following details:

#### **Application Number**

The system displays the application number.

### **Application Category**

The system displays the application number.

### Key Risk Assessment

**Key Risk 1** Specify the first key risk factor.

**Key Risk 2** Specify the second key risk factor.

**Key Risk 3** Specify the third key risk factor.

### **Evaluation of Structure**

**Overview of Facilities** Specify a short overview of the facilities.

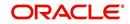

### **Overview of Key Covenants**

Specify a short overview of the key covenants.

### **Compliance with Key Clauses**

Specify compliance of the application with key clauses. You can specify one of the following values.

- Y (Yes)
- N (No)

### MGS & LGD

### Justification

Specify a brief justification for MSG and LGD.

### 6.4 Pipeline Analysis

To process pipeline analysis data, click the 'Pipeline Analysis' button. You can subsequently generate the pipeline analysis reports by clicking the 'Analysis Summary' button.

| Ē | 4 1 Of | 13 🕨 🖌 🛛 Go |            |              |                   | +             | - 33 | 1 |
|---|--------|-------------|------------|--------------|-------------------|---------------|------|---|
|   | Select | Customer No | Short Name | Liability No | Customer Category | Customer Type | 1    | ~ |
|   |        | 00100002    |            | 00100002     | CORPORATE         | С             |      | = |
|   |        | 000000116   | SDSD23     | 000000116    | CORPORATE         | С             |      |   |
| - |        | 00000133    | 00000133   | 3435567      | CORPORATE         | С             |      |   |
| 1 | V      | 231232      | 231232     | 00100002     | CORPORATE         | С             |      |   |
|   |        | 000000216   | 000000216  | LIAB001      | CORPORATE         | С             |      |   |
|   |        | 00000233    | 00000233   | 00000134     | CORPORATE         | С             |      | - |
| 1 |        |             | III.       |              | 1                 |               |      |   |

The following details are displayed in this report:

### **Application Number**

The system displays the application reference number of the prospective customers.

### **Branch Code**

The system displays the branch code from the adjoining option list.

On the click of the 'Populate' button the system populates the list of pipeline facilities and the corresponding prospective customer details. This button is applicable only for generating the Questionnaire Report for specific customers. For the remaining reports, you need not click this button. The following details are populated on clicking this button:

#### Select

Select a customer or customers based on which the questionnaires report is generated.

#### **Customer Number**

The system displays the identification number of the prospective customer.

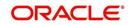

### **Customer Name**

The system displays the customer name of the prospective customer.

### **Liability Number**

The system displays the liability number of the prospective customer.

### Category

The system displays the category of the customer such as corporate and so on.

### Туре

The system displays the type of customer.

### **Balance Sheet Size**

The system displays the balance sheet size which is classified based on the amount range.

To view the reports click any one of the following buttons:

- Financial Ratio Analysis Report
- Questionnaires Report
- External Agency Analysis Report
- Exposure Analysis Report

Details on the each of these reports are provided in the subsequent sections.

### 3.3.18 Deal Information

You can capture the purpose of the application in Deal sub screen. Based on the details provided here, you can structure the deal amount into respective lines and sub lines.

| •                                                                                                 |                                                            |                 | _ ×        |
|---------------------------------------------------------------------------------------------------|------------------------------------------------------------|-----------------|------------|
| Deal Information                                                                                  |                                                            | Funding Details |            |
| Deal Description                                                                                  | Comments                                                   | -               | tion share |
| Project Start Date<br>Project End Date<br>Gestation Period (in<br>Months)<br>Deal Currency<br>GBP | Anticipated IRR(%) Projected Operation Date Capital Outlay | From Equit      | y Partners |
| Deal Amount Projected Cashflows I 1 Of 1 I Go Year * Currency * Amount *                          | Projected Revenues                                         | Go + - III      | v          |
|                                                                                                   |                                                            |                 | Exit       |

Specify the following details:

#### **Deal Description**

Specify a brief description of the deal.

### Comments

Specify additional comments, if any.

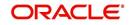

### Project Start Date

Specify the project start date.

Project End Date Specify the project end date.

**Gestation Period (in months)** Specify the gestation period in months.

**Deal Currency** Specify the deal currency. You can select the appropriate one from the option list.

**Deal Amount** Specify the total deal amount.

Anticipated IRR Specify the anticipated internal rate of return.

**Projected Operation Date** Specify the projected operation date.

**Capital Outlay** Specify the capital outlay.

**Organization Share** Specify the overall equity held by the organization.

From Public Specify the equity held by the public.

**From Equity Partners** Specify the equity held by partners.

**Collateralized Debt** Specify the total collateralized debt.

Non-collateralized Debt Specify the total non-collateralized debt.

**Projected Cash flow - Year** Specify the projected cash flow year.

**Projected Cash flow - Currency** Specify the cash flow currency.

Projected Cash flow - Amount Specify the projected cash flow amount.

**Projected Revenue - Year** Specify the projected revenue.

**Projected Revenue - Currency** Specify the revenue currency.

**Projected Revenue - Amount** Specify the revenue amount.

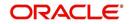

The system generates Customer Acceptance Advice. This advice contains details of facility structure, proposal audit, collaterals details, pool details, and application approvals along with terms and conditions. This advice is sent to the customer for acknowledgement. If the customer accepts the proposal, a signed acknowledged is uploaded into the system for reference.

To acquire the next stage, you need to go to the 'Task' menu and select 'Assigned' under 'Standard' option. All tasks that have been successfully completed are listed on the right side of the screen. Select the check box against your 'Workflow Ref No' and click 'Acquire' button at the top of the screen to acquire the next stage of the task.

The system displays the system message as "xxx Acquire Successful" on successful acquisition of the task.

Click 'Ok' to proceed to the next stage. To select the acquired task for the next stage, select 'Acquired' under 'Standard' option in the 'Task' menu. All the tasks that have been successfully acquired are displayed in the right side of the screen. Search for your workflow reference number and click the 'Workflow Ref No' to open 'Credit appraisal proposal structure' screen.

# Step 7. Proposal Structuring

Task remains in the credit appraisal risk evaluation stage unless you select the outcome as 'PROCEED'.

Go to the pending list in the system. The system displays all the pending activities. Click 'Acquire' button adjoining the 'Credit appraisal proposal structure' task to acquire it. The system displays the information message as "..xxx Acquire Successful"

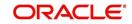

# 7.1 Pricing Tab

If you have requisite rights, double click on the task in your 'Assigned' task list and invoke the following screen:

| 4     | Application Branch<br>Application Date<br>Application Category |            |                                                                                                    |           | Channel                    |                   |          | A         | oplication Level         | 1                       |                      |      |
|-------|----------------------------------------------------------------|------------|----------------------------------------------------------------------------------------------------|-----------|----------------------------|-------------------|----------|-----------|--------------------------|-------------------------|----------------------|------|
| 4     |                                                                |            |                                                                                                    | Ch        | annel Reference No         |                   |          | Ap        | olication Priority       | Low                     |                      |      |
| 1     | Application Category                                           |            |                                                                                                    |           | External Source            |                   |          | User Ref  | erence Number •          | 000ELCI                 | M151060              | 3%   |
|       |                                                                | PIPELIN    | E                                                                                                    | Ext       | emal Source Ref No         |                   |          | Ap        | plication Status         | CP Stru                 |                      |      |
|       | Operation                                                      | · Existing | • • R                                                                                                    |           |                            | Credit Rating F   |          |           | Approval Status          | PROCEE                  | ED                   |      |
|       | Customer Liability                                             | • 0000000  | 001 P View                                                                                                    |           |                            | Default Liability | required |           |                          | Liability<br>Facility F | Details<br>Hierarchy |      |
|       | omer Details Reque                                             | sted Colla | teral Pool Pricin                                                                                                    | g Terms E | ception Remarks            |                   |          |           |                          |                         |                      |      |
| bilit | ty Details                                                     |            |                                                                                                    |           |                            |                   |          |           |                          |                         |                      |      |
|       | Liability Number                                               | 0000000    | 301                                                                                                    |           | User Defined Status        |                   |          |           | lean Risk Limit          |                         |                      | 0.00 |
|       | Liability Name                                                 |            | 001                                                                                                    |           | Revision Date              |                   |          | Second    | lary Clean Risk<br>Limit |                         |                      | 0.00 |
|       | Main Liability No<br>Liability Branch                          |            |                                                                                                    |           | Liability Category         | UnAdvised         |          | Secondary | Pre Settlement           |                         |                      | 0.00 |
|       |                                                                |            |                                                                                                    |           |                            |                   |          |           | Risk Limit               |                         |                      |      |
|       | Liability Currency<br>Overall Limit<br>Utilized Amount         | • 100,0    | 000,000,000 00<br>0.00                                                                                                    |           |                            | Netting Requir    | ed       |           |                          |                         |                      |      |
| ust   | Overall Limit                                                  | • 100,0    | and the second second se |           |                            | Netting Requir    | ed       |           |                          |                         |                      |      |
|       | Overall Limit<br>Utilized Amount                               | • 100,0    | and the second second se |           |                            | Netting Requir    | ed       |           |                          |                         |                      | +    |
| 1     | Overall Limit<br>Utilized Amount<br>omer Details               | • 100,0    | and the second second se | Default   | Customer Name              | Local Branch      |          | y Number  | Balance Shee             | et Sze                  | Details              | + 11 |
|       | Overall Limit<br>Utilized Amount<br>orner Details              | • 100,0    | 0.00                                                                                                    | Default   | Customer Name<br>000000959 |                   |          |           | Balance Shee<br>BSSIZE   |                         | Details              | +=   |
| E     | Overall Limit<br>Utilized Amount                               | • 100,0    | 0.00<br>Customer No                                                                                                    | 1286305   |                            | Local Branch      | Liabilit | 01        |                          |                         | 072.000015           | +=   |

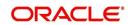

# 7.2 Calculating RAROC

The system calculates the risk adjusted return on capital (RAROC) using 'RAROC Calculation' screen. You can invoke this screen by clicking 'Raroc' button in the 'Credit appraisal proposal structure' screen.

| CreditLimit         | 230950     | Origination Fee / Processing                                        |                                    |   |
|---------------------|------------|---------------------------------------------------------------------|------------------------------------|---|
| Capital at Risk     |            | Fee                                                                 |                                    |   |
|                     |            | Fee %                                                               |                                    |   |
|                     |            | Other Fees                                                          |                                    |   |
| nterest Income      |            |                                                                     |                                    |   |
| Product             | <b>×</b> E |                                                                     | Calculate                          |   |
| Product Description | 2          |                                                                     |                                    |   |
| Interest Rate       |            |                                                                     |                                    |   |
| Cost of Funds Rate  |            |                                                                     |                                    |   |
| Expected Loss       |            | Other Details                                                       |                                    | _ |
|                     |            |                                                                     |                                    |   |
| Rating              | 25         | Operating Cost %                                                    |                                    |   |
| Expected Loss %     |            | Tax Rate<br>Hurdle Rate                                             |                                    | - |
|                     |            | Hurdie Rate                                                         |                                    |   |
| RAROC Result        |            | Formula                                                             |                                    | - |
| Interest Margin     |            | interest rate - cost of funds rate                                  |                                    |   |
| Interest Revenue    |            | Credit Limit X Interest margin %                                    |                                    |   |
| Operating cost      |            | Credit Limit X Operating cost %                                     |                                    |   |
| Fee Revenue         |            | Credit Limit X fee %                                                | and 0/ fac a sharp are dit ratio a |   |
| Expected Loss       |            | Credit Limit X Average expected L<br>Interest revenue + fee Revenue | oss % for a given credit rating    |   |
| Revaluation Details |            | {Revenues - Expected Loss - Ope                                     | erating Cost (1-Tax rate)          |   |
| Adjusted Income     |            | Adjusted Income / Capital at risk a                                 |                                    |   |
| Raroc               |            | a                                                                   |                                    |   |
| 4                   |            | m                                                                   |                                    | • |

### 7.3 Terms Tab

In this screen you can view the terms and condition details:

| Save Hold         arms & Condition Summary         1 Or 1         Facility Code       Description         Category         OATSPL1       CORPORATE         L021       CORPORATE         LN0011       LINENEW       CORPORATE         L041       CORPORATE |        |
|----------------------------------------------------------------------------------------------------|--------|
| I of 1         I         Oo           Facility Code         Description         Category           OATSPL1         O         CORPORATE           L021         O         CORPORATE           LN0011         LINENEW         O                              |        |
| Facility Code     Description     Category       0ATSPL1     CORPORATE       L021     CORPORATE       LN0011     LINENEW     CORPORATE                                                                                                    |        |
| Ø 0ATSPL1         Ø CORPORATE           L021         Ø CORPORATE           LN0011         LINENEW         Ø CORPORATE                                                                                                    |        |
| L021         CORPORATE           LN0011         LINENEW         CORPORATE                                                                                                    |        |
| LN0011 LINENEW CORPORATE                                                                                                    |        |
|                                                                                                    |        |
| L041 CORPORATE                                                                                                    |        |
|                                                                                                    |        |
| 4 1 Of 1 🕨 📔 🔯                                                                                                    | + - 11 |
| Terms · Apply                                                                                                    |        |
| 🛛 If the completion does not 🛌 💭 📰                                                                                                    | 1      |
| If you carry out any improve 🛌 💭                                                                                                    |        |
| Joint Borrowers are advis: 🛌 💭 📖                                                                                                    | 1      |
| Our loan is to be secured 🛌 💭 📰                                                                                                    |        |
|                                                                                                    |        |
| ocuments                                                                                                    |        |
| Previous Remarks Audit<br>Outcome                                                                                                    |        |

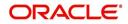

# 7.4 Exception Tab

In this screen, you can view the facility exception details.

| ٠    | Credit appraisal revi  | ew                 |            |                 |         |         | 5     | _ X  |
|------|------------------------|--------------------|------------|-----------------|---------|---------|-------|------|
| -    | Save , A Hold          |                    |            |                 |         |         |       |      |
| Cust | omer Details Reque     | sted Collateral Po | ol Pricing | Terms Exception | Remarks |         |       | •    |
| Faci | lity Exception Details |                    |            |                 |         |         |       |      |
| N    | 1 or 1 🕨               |                    |            |                 |         |         | (82)  |      |
| 問    | Facility Code          | Descriptio         | in         | Category        |         |         | *     |      |
| V    | OATSPL1                |                    | Q          | CORPORATE       |         |         |       | - îî |
| 2    | L021                   |                    | 9          | CORPORATE       |         |         |       |      |
| 23   | LN0011                 | LINENEW            | 9          | CORPORATE       |         |         |       |      |
| 23   | L041                   |                    | Q          | CORPORATE       |         |         |       |      |
|      |                        |                    |            |                 |         |         | *     |      |
| N.   | 📲 1 Of 1 🕨 📘           |                    |            |                 |         |         | + - = |      |
| -    | Exception . Conside    | ered               |            |                 |         |         | *     | -    |
|      |                        |                    |            |                 |         |         |       |      |
|      |                        |                    |            |                 |         |         |       |      |
| •    |                        |                    |            |                 | Π.      |         |       |      |
| Doc  | uments (               |                    |            |                 |         |         |       | 2    |
| P    | revious Remarks        |                    |            | Remarks         | Audit   |         | <br>  | -    |
|      |                        |                    |            |                 |         | Outcome |       | Exit |

To acquire the next stage, you need to go to the 'Task' menu and select 'Assigned' under 'Standard' option. All tasks that have been successfully completed are listed on the right side of the screen. Select the check box against your 'Workflow Ref No' and click 'Acquire' button at the top of the screen to acquire the next stage of the task.

The system displays the system message as "xxx Acquire Successful" on successful acquisition of the task.

Task moves to Credit appraisal enrichment stage, if you select 'ADDITIONAL\_INFO' as the outcome and save the task.

Click 'Ok' to proceed to the next stage. To select the acquired task for the next stage, select 'Acquired' under 'Standard' option in the 'Task' menu. All the tasks that have been successfully acquired are displayed in the right side of the screen. Search for your workflow reference number and click the 'Workflow Ref No' to open 'Credit appraisal review' screen.

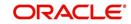

# Step 8. Recommendation & Review

Task are moved to Recommendation & Review stage, when the user has selected 'PROCEED' as the outcome and save the task.

| umber • CRPPro<br>Branch • 000<br>n Date • 2014-11<br>Idegory • PIPELIN |                                                                                                    |                                                                                                    | 1125 2                                                                                                    |                                                                                                    |                                                                                                    |                                                                                                    |                                                                                                    |                                                                                                    |
|-------------------------------------------------------------------------|----------------------------------------------------------------------------------------------------|----------------------------------------------------------------------------------------------------|----------------------------------------------------------------------------------------------------|----------------------------------------------------------------------------------------------------|----------------------------------------------------------------------------------------------------|----------------------------------------------------------------------------------------------------|----------------------------------------------------------------------------------------------------|----------------------------------------------------------------------------------------------------|
| n Date * 2014-11                                                        | .02                                                                                                    |                                                                                                    | Channel                                                                                                    |                                                                                                    | A                                                                                                    | pplication Level                                                                                                    | 1                                                                                                    |                                                                                                    |
|                                                                         | .02                                                                                                    | Ch                                                                                                    | annel Reference No                                                                                                    |                                                                                                    | Ap                                                                                                    | plication Priority                                                                                                    | Low •                                                                                                    |                                                                                                    |
| itegory • PIPELIN                                                       | -03                                                                                                    |                                                                                                    | External Source                                                                                                    |                                                                                                    | User Ref                                                                                                    | erence Number                                                                                                    | 000ELCM143070                                                                                                    | 116                                                                                                    |
|                                                                         | IE                                                                                                    | Ed                                                                                                    | ternal Source Ref No                                                                                                    |                                                                                                    | Ap                                                                                                    | plication Status                                                                                                    | CP Review                                                                                                    | ۲                                                                                                    |
| eration • New                                                           | * R                                                                                                    |                                                                                                    |                                                                                                    | KYC Required                                                                                                    |                                                                                                    | Approval Status                                                                                                    | PROCEED                                                                                                    |                                                                                                    |
| iability 000000                                                         | 349 P View                                                                                                    |                                                                                                    |                                                                                                    | Credit Rating Re<br>Default Liability                                                                                                    | adniueg                                                                                                    |                                                                                                    | Liability Details                                                                                                    |                                                                                                    |
| Requested Colla                                                         | teral Pool Pricin                                                                                                    | g Terms E                                                                                                    | xception Remarks                                                                                                    |                                                                                                    |                                                                                                    |                                                                                                    | Pacing menacci                                                                                                    |                                                                                                    |
|                                                                         |                                                                                                    |                                                                                                    |                                                                                                    |                                                                                                    |                                                                                                    |                                                                                                    |                                                                                                    |                                                                                                    |
| umber 000000                                                            | 349                                                                                                    |                                                                                                    | User Defined Status                                                                                                    |                                                                                                    | Liability C                                                                                                    | lean Risk Limit                                                                                                    |                                                                                                    | 0.00                                                                                                    |
| Name • 000000                                                           | 349                                                                                                    |                                                                                                    | Revision Date                                                                                                    |                                                                                                    | Second                                                                                                    |                                                                                                    |                                                                                                    | 0.00                                                                                                    |
| ility No                                                                |                                                                                                    |                                                                                                    | Liability Category                                                                                                    |                                                                                                    | Country                                                                                                    |                                                                                                    |                                                                                                    | 0.00                                                                                                    |
| Branch * 000                                                            |                                                                                                    |                                                                                                    |                                                                                                    | UnAdvised                                                                                                    | 0.0000000000000000000000000000000000000                                                                                                    |                                                                                                    |                                                                                                    | 0.00                                                                                                    |
| arrency * GBP                                                           |                                                                                                    |                                                                                                    |                                                                                                    | Netting Require                                                                                                    | đ                                                                                                    |                                                                                                    |                                                                                                    |                                                                                                    |
| li Limit *                                                              |                                                                                                    |                                                                                                    |                                                                                                    |                                                                                                    |                                                                                                    |                                                                                                    |                                                                                                    |                                                                                                    |
| mount                                                                   | 0.00                                                                                                    |                                                                                                    |                                                                                                    |                                                                                                    |                                                                                                    |                                                                                                    |                                                                                                    |                                                                                                    |
|                                                                         |                                                                                                    |                                                                                                    |                                                                                                    |                                                                                                    |                                                                                                    |                                                                                                    |                                                                                                    |                                                                                                    |
| <b>H</b> 00                                                             |                                                                                                    |                                                                                                    |                                                                                                    |                                                                                                    |                                                                                                    |                                                                                                    |                                                                                                    | + 11                                                                                                    |
| omer Primary                                                            | Customer No                                                                                                    | Default                                                                                                    | Customer Name                                                                                                    | Local Branch                                                                                                    | Liability Number                                                                                                    | Balance She                                                                                                    | et Sze Details                                                                                                    |                                                                                                    |
| 2                                                                       | 000000349                                                                                                    | Default                                                                                                    | SUBHASHINI                                                                                                    | 000                                                                                                    | 000000349                                                                                                    |                                                                                                    | Details                                                                                                    |                                                                                                    |
|                                                                         | Requested Colla<br>umber 000000<br>Name 0000000<br>lity No<br>oranch 000<br>irranch 000<br>irranch 000<br>ir Limit •<br>mount<br>b1 000<br>mmer Primary | umber 000000349<br>Name • 000000349<br>Ility No<br>Inranch • 000<br>Irranch • 000<br>Inrency • GBP<br>Il Limit • 2,000,000.00<br>mount 0.00 | Requested Collateral Pool Pricing Terms E<br>umber 000000349<br>Name • 000000349<br>lift No<br>rranch • 000<br>rrency • GBP<br>I Limit • 2,000,000.00<br>mount 0.00 | Requested Collateral Pool Pricing Terms Exception Remarks umber 000000349 User Defined Status Name • 000000349 User Defined Status Revision Date Liability Category tranch • 000 mount 0.00   P1 Co mer Primary Customer No Default Customer Name | Requested Collateral Pool Pricing Terms Exception Remarks umber 000000349 User Defined Status Name • 000000349 User Defined Status Revision Date Liability Category UnAdvised Itability Category UnAdvised Netting Requires I Limit • 2,000,000.00 mount 0.00  I Customer Name Local Branch | Requested Collateral Pool Pricing Terms Exception Remarks         umber       000000349         Name • 000000349       User Defined Status         Name • 000000349       Revision Date         Secondary       UnAdvised         Itimit •       2,000,000.00         mount       0.00 | Requested Collateral Pool Pricing Terms Exception Remarks         umber 000000349       User Defined Status         Name • 000000349       Revision Date         Name • 000000349       Revision Date         Liability Clean Risk Limit       Secondary Clean Risk Limit         Name • 0000       User Defined Status         Itity No       Revision Date         UnAdvised       Secondary Clean Risk Limit         Namit • 000       Netting Required         Netting Required       Risk Limit         Namit • 0.00       0.00         Pil 00       Exception Remarks | Requested Collateral Pool Pricing Terms Exception Remarks<br>umber 000000349 User Defined Status Revision Date Secondary Clean Risk Limit Liability Category UnAdvised Secondary Pre Settlement Risk Limit Liability Category UnAdvised Revision Date Liability Revision Balance Sheet Sze Details |

To acquire the next stage, you need to go to the 'Task' menu and select 'Assigned' under 'Standard' option. All tasks that have been successfully completed are listed in the right side of the screen. Select the check box against your 'Workflow Ref No' and click 'Acquire' button at the top of the screen to acquire the next stage of the task.

The system displays the system message as "xxx Acquire Successful" on successful acquisition of the task.

Task moves to Credit appraisal enrichment stage, if you select 'ADDITIONAL\_INFO' as the outcome and save the task.

Click 'Ok' to proceed to the next stage. To select the acquired task for the next stage, select 'Acquired' under 'Standard' option in the 'Task' menu. All the tasks that have been successfully acquired are displayed in the right side of the screen. Search for your workflow reference number and click the 'Workflow Ref No' to open 'Credit appraisal approval' screen.

### Step 9. Approval

Task is moved to approval stage, when the user has selected 'PROCEED' as the outcome and save the task.

The finalized reviewed application will be sent along with review writing to senior management/ Credit proposal approver for final approval.

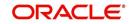

|                                  |                                                                                                    |                                                                                                    |                                                                                                    |                                                                                                    |                                                                                                    |                                                                                                    |                                                                                                    |                                                                                                    |                                                                                                    |                                                                                                    | *                                                                                                    |
|----------------------------------|----------------------------------------------------------------------------------------------------|----------------------------------------------------------------------------------------------------|----------------------------------------------------------------------------------------------------|----------------------------------------------------------------------------------------------------|----------------------------------------------------------------------------------------------------|----------------------------------------------------------------------------------------------------|----------------------------------------------------------------------------------------------------|----------------------------------------------------------------------------------------------------|----------------------------------------------------------------------------------------------------|----------------------------------------------------------------------------------------------------|----------------------------------------------------------------------------------------------------|
|                                  |                                                                                                    |                                                                                                    |                                                                                                    |                                                                                                    |                                                                                                    |                                                                                                    |                                                                                                    |                                                                                                    |                                                                                                    |                                                                                                    |                                                                                                    |
|                                  |                                                                                                    | 000000917                                                                                                    | Default                                                                                                    | QUEENY                                                                                                    | 000                                                                                                    | 0000                                                                                                    | 00009                                                                                                    | BSSIZE                                                                                                    |                                                                                                    | Details                                                                                                    |                                                                                                    |
|                                  |                                                                                                    | 00000916                                                                                                    | Default                                                                                                    | CHAITRA                                                                                                    | 000                                                                                                    | 0000                                                                                                    | 00009                                                                                                    | BSSIZE                                                                                                    |                                                                                                    | Details                                                                                                    |                                                                                                    |
|                                  | 8                                                                                                    | 000000915                                                                                                    | Default                                                                                                    | PRATIMA                                                                                                    | 000                                                                                                    |                                                                                                    |                                                                                                    | BSSIZE                                                                                                    |                                                                                                    | Details                                                                                                    |                                                                                                    |
| Existing Customer                | Primary                                                                                                    | Customer No                                                                                                    | Default                                                                                                    | Customer Name                                                                                                    | Local Bra                                                                                                    | nch Lia                                                                                                    | bility Number                                                                                                    | Balance She                                                                                                    | et Sze                                                                                                    | Details                                                                                                    | 11.                                                                                                    |
|                                  |                                                                                                    |                                                                                                    |                                                                                                    |                                                                                                    |                                                                                                    |                                                                                                    |                                                                                                    |                                                                                                    |                                                                                                    | 1                                                                                                    | + =                                                                                                    |
| Overall Limit<br>Utilized Amount | • 999,9                                                                                                    | 99,999,999.00<br>50,000.00                                                                                                    |                                                                                                    |                                                                                                    | Netting Re                                                                                                    | quired                                                                                                    |                                                                                                    |                                                                                                    |                                                                                                    |                                                                                                    |                                                                                                    |
|                                  |                                                                                                    |                                                                                                    |                                                                                                    |                                                                                                    |                                                                                                    |                                                                                                    | Secondary                                                                                                    | Pre Settlement<br>Risk Limit                                                                                                    |                                                                                                    |                                                                                                    | 0.00                                                                                                    |
|                                  |                                                                                                    | 109                                                                                                    |                                                                                                    |                                                                                                    |                                                                                                    |                                                                                                    |                                                                                                    | Limit                                                                                                    |                                                                                                    |                                                                                                    |                                                                                                    |
|                                  |                                                                                                    |                                                                                                    |                                                                                                    |                                                                                                    |                                                                                                    |                                                                                                    |                                                                                                    |                                                                                                    |                                                                                                    |                                                                                                    | 0.00                                                                                                    |
|                                  |                                                                                                    |                                                                                                    |                                                                                                    |                                                                                                    |                                                                                                    |                                                                                                    |                                                                                                    |                                                                                                    |                                                                                                    |                                                                                                    |                                                                                                    |
| tomer Details Reque              | sted Colla                                                                                                    | teral Pool Pricin                                                                                                    | g Terms E                                                                                                    | xception Remarks                                                                                                    |                                                                                                    |                                                                                                    |                                                                                                    |                                                                                                    |                                                                                                    |                                                                                                    |                                                                                                    |
| Customer Liability               | • 0000000                                                                                                    | 109 P View                                                                                                    |                                                                                                    |                                                                                                    |                                                                                                    |                                                                                                    |                                                                                                    |                                                                                                    |                                                                                                    |                                                                                                    |                                                                                                    |
| Operation                        | • Existing                                                                                                    | • 🖪                                                                                                    |                                                                                                    |                                                                                                    |                                                                                                    |                                                                                                    |                                                                                                    | Approval Status                                                                                                    | APPRO                                                                                                    | /E                                                                                                    |                                                                                                    |
| Application Category             | • PIPELIN                                                                                                    | E                                                                                                    | Ext                                                                                                    | ernal Source Ref No                                                                                                    |                                                                                                    |                                                                                                    |                                                                                                    |                                                                                                    |                                                                                                    |                                                                                                    |                                                                                                    |
|                                  |                                                                                                    | -16                                                                                                    | C1                                                                                                    | External Source                                                                                                    |                                                                                                    |                                                                                                    |                                                                                                    |                                                                                                    |                                                                                                    |                                                                                                    |                                                                                                    |
|                                  |                                                                                                    | PProcess367                                                                                                    | <b>C</b> 1                                                                                                    |                                                                                                    |                                                                                                    |                                                                                                    |                                                                                                    |                                                                                                    |                                                                                                    | 1101                                                                                                    |                                                                                                    |
|                                  |                                                                                                    |                                                                                                    |                                                                                                    |                                                                                                    |                                                                                                    |                                                                                                    |                                                                                                    |                                                                                                    |                                                                                                    |                                                                                                    |                                                                                                    |
|                                  | Application Branch<br>Application Date<br>Application Date<br>Operation<br>Customer Liability<br>Comer Details<br>Liability Number<br>Liability Number<br>Liability Number<br>Liability Number<br>Liability Number<br>Liability Variet<br>Liability Currency<br>Overal Liability Currency<br>Overal Liability Currency<br>Utilized Arount<br>Utilized Arount | Application Branch • 000<br>Application Date • 2015-04<br>Application Category • PIPELIN<br>Operation • Existing<br>Customer Liability • 0000000<br>customer Details Requested Colla<br>http://www.collability.collability.customer 0000000<br>Main Liability Name • 0000000<br>Main Liability Name • 000000000000<br>Main Liability Name • 00000000000000000000000000000000000 | Application Date * 2015-04-16<br>Application Category * PIPELINE<br>Operation * Existing * ?<br>Customer Liability * 000000009 * V.ew<br>ty Details<br>Liability Number 00000009<br>Liability Name * 00000009<br>Main Liability Name * 00000009<br>Main Liability Name * 00000009<br>Main Liability Panch * 001<br>Liability Currency * OBP<br>Overall Limit * 999,999,999,999,00<br>Utilized Amount \$ 50,000.00<br>stomer Details<br>1 of 1 * PI ©<br>Existing Customer Primary Customer No<br>© 000000915<br>© 000000916 | Application Branch • 000 Ch<br>Application Date • 2015-04-16<br>Application Category • PIPELINE Ed<br>Operation • Existing • 😭<br>Customer Liability • 000000009 • View<br>Omer Details<br>Liability Number • 00000009<br>Liability Name • 00000009<br>Main Liability Name • 00000009<br>Main Liability Pranch • 001<br>Liability Currency • GBP<br>Overall Limit • 999,999,999,00<br>Utilized Amount • 50,000.00<br>tower Details<br>1 of 1 • 00<br>Existing Customer Primary Customer No Default<br>000000915 © efault | Application Branch * 000<br>Application Date * 2015-04-16<br>Application Category * PIPELINE<br>Operation * Existing * ?<br>Customer Liability * 000000009 P View<br>Main Liability Number 00000009 P View<br>Liability Number 00000009<br>Liability Number 00000009<br>Main Liability Name * 00000009<br>Main Liability Name * 00000009<br>Main Liability Ranch * 001<br>Liability Currency * GBP<br>Overall Limit * 999,999,999,000<br>Utilized Amount * 50,000.00<br>Application * 1 * 00<br>Existing Customer Primary Customer No Default Customer Name<br>* 000000916 Centor PIRATIMA | Application Branch * 000<br>Application Date * 2015-04-16<br>Application Category * PIPELINE<br>Operation * Existing * ?<br>Customer Liability * 000000009 P View<br>Conter Details<br>Liability Number 000000009<br>Liability Number 00000009<br>Liability Name * 00000009<br>Liability Name * 00000009<br>Liability Ranch * 001<br>Liability Branch * 001<br>Liability Branch * 001<br>Liability Currency * GBP<br>Overall Limit * 999,999,999,000<br>Utilized Amount * 50,000.00<br>Customer Details<br>Liability Currency * GBP<br>Overall Limit * 999,999,999,000<br>Utilized Amount * 50,000.00<br>Existing Customer Primary Customer No Default Customer Name Local Bra<br>@ 000000916 Centor PRATIMA 000<br>© 000000916 Centor PRATIMA 000 | Application Branch • 000<br>Application Date · 2015-04-16<br>Application Category • PIPELINE<br>Application Category • PIPELINE<br>Customer Liability • 000000009 • View<br>Customer Liability • 000000009 • View<br>Customer Liability • 000000009 • View<br>Conter Defails<br>Liability Number • 000000009<br>Liability Name • 00000009<br>Liability Name • 00000009<br>Liability Name • 00000009<br>Liability Category<br>Liability Name • 000<br>Other Defails<br>Customer Liability Name • 000<br>Customer Defails<br>Liability Currency • OBP<br>Overall Limit • 999,999,999,999,000<br>Utilized Amount • 50,000.00<br>tomer Details<br>I of 1 • 00<br>Existing Customer Primary Customer No Default Customer Name Local Branch Lia<br>000000916 Customer Primary 0000 00000 | Application Branch • 000       Channel Reference No       Application Date • 2015-04-16         Application Date • 2015-04-16       External Source       Mapplication Date • 2015-04-16         Application Category • PIPELINE       External Source Ref No       #KYC Required         Operation • Existing • E       External Source Ref No       #KYC Required         Customer Liability • 000000009 • Meet       Weet       External Source Ref No         Import • Existing • E       Exception Remarks         Import • Details       User Defined Status       Liability         Liability Namee       000000009       Revision Date       Second any         Liability Franch • 001       UnAdvised       Second any         Liability Ranch • 001       Used Meeting Required       Second any         Overall Limit • 999, 999, 999, 00       Utilized Arnount • 50,000.00       Second any         Notifized Arnount • 50,000.00       1 0 1 • 0 •       Liability Number • 00000009         Existing Customer Primary Customer No       Default Customer Name       Local Branch Liability Number • 00000009         Existing Customer Primary Customer No       Default Customer Name       Local Branch Liability Number • 00000009         0000000916       Celauli CHAITRA 0000 00000009       000000009 | Application Branch • 000<br>Application Date · 2015-04-16<br>Application Category • PIPELINE<br>Application Category • PIPELINE<br>Customer Liability • 000000009 • Vteen<br>Customer Liability • 000000009 • Vteen<br>Customer Liability • 000000009 • Vteen<br>Maphication Category • PIPELINE<br>Liability Number • 000000009 • Vteen<br>Liability Number • 000000009 • Vteen<br>Liability Number • 00000009 • Vteen<br>Liability Number • 000000009 • Vteen<br>Liability Number • 00000009 • Vteen<br>Liability Number • 00000009 • Vteen<br>Liability Number • 00000009 • Vteen<br>Liability Number • 00000009 • Vteen<br>Liability Number • 00000009 • Vteen<br>Liability Number • 00000009 • Vteen<br>Liability Number • 00000009 • Vteen<br>Liability Carency • 06P<br>Overall Limit • 999,999,999,999.00<br>Utilized Amount • 50,000.00<br>totmer Details<br>Liability Currency • 06P<br>Overall Limit • 999,999,999,999.00<br>Utilized Amount • 50,000.00<br>totmer Details<br>Liability Currency • 06P<br>Overall Limit • 999,999,999,999.00<br>Utilized Amount • 50,000.00<br>totmer Details<br>Liability Currency • 06P<br>Overall Limit • 999,999,999,999.00<br>Utilized Amount • 50,000.00<br>totmer Details<br>Liability Currency • 06P<br>Overall Limit • 999,999,999,999.00<br>Utilized Amount • 50,000.00<br>totmer Details<br>Liability Currency • 06P<br>Overall Limit • 999,999,999,999.00<br>Utilized Amount • 50,000.00<br>totmer Details<br>Liability Currency • 06P<br>Overall Limit • 999,999,999,999.00<br>Utilized Amount • 000<br>00000009 BSSiZE<br>• 0000000915 • Feature • Customer Name Local Branch Liability Number Balance She<br>• 0000000916 • Customer • Customer Name Local Branch Liability Number Balance She<br>• 0000000916 • Customer • Customer | Application Branch • 000<br>Application Date · 2015-04-18<br>Application Category • PIPELINE<br>Application Category • PIPELINE<br>Customer Liability • 000000009 • Vteen<br>Customer Liability • 000000009 • Vteen<br>Market Collateral Pool Pricing Terms Exception Remarks<br>May Details<br>Liability Number • 00000009<br>Liability Number • 00000009<br>Liability Number • 0001<br>Liability Reached Collateral Pool Pricing Terms Exception Remarks<br>May Details<br>Liability Number • 00000009<br>Liability Number • 0001<br>Liability Carency • 06P<br>Overall Limit • 999,999,999,999.00<br>Utilized Amount • 50,000.00<br>tormer Details<br>Liability Currency • 06P<br>Overall Limit • 999,999,999,999.00<br>Utilized Amount • 50,000.00<br>Existing Customer Primary Customer No Default Customer Name Local Branch Liability Number Balance Sheet Sze<br>© 00000009 BSSIZE<br>© 00000009 BSSIZE | Application Branch 000<br>Application Date 2015-04-16<br>Application Category PIPELINE<br>Customer Liability 000000009 Pixew<br>Customer Liability 000000009 Pixew<br>Customer Liability 000000009 Pixew<br>Customer Liability 00000009 Pixew<br>Customer Liability 00000009 Pixew<br>Customer Liability 00000009 Pixew<br>Customer Liability Number 000000009<br>Liability Celatis<br>Liability Number 000000009<br>Liability Customer No<br>Liability Name 000000009<br>Customer Liability Name 000000009<br>Liability Customer No<br>Customer Liability Name 00000009<br>Liability Customer No<br>Customer Pixeu Substraine<br>Customer Details<br>Liability Name 00000009<br>Liability Customer No<br>Customer Pixeu Substraine<br>Liability Customer No<br>Customer Pixeu Substraine<br>Customer Pixeu Substraine<br>Liability Customer No<br>Customer Pixeu Substraine<br>Customer Pixeu Substraine<br>Customer Pixeu Substraine<br>Liability Customer No<br>Customer Pixeu Substraine<br>Customer Pixeu Substraine<br>Customer Pixeu S |

To acquire the next stage, you need to go to the 'Task' menu and select 'Assigned' under 'Standard' option. All tasks that have been successfully completed are listed in the right side of the screen. Select the check box against your 'Workflow Ref No' and click 'Acquire' button at the top of the screen to acquire the next stage of the task.

The system displays the system message as "xxx Acquire Successful" on successful acquisition of the task.

Task moves to Proposal Structuring stage, if you select 'ADDITIONAL\_INFO' as the outcome and save the task. The reviewer can send back the proposal application for capturing the additional essential information to the initiator who has prepared the proposal.

Task is moved to Recommendation and Review stage, if you select 'REVIEW' as the outcome and save the task.

Click 'Ok' to proceed to the next stage. To select the acquired task for the next stage, select 'Acquired' under 'Standard' option in the 'Task' menu. All the tasks that have been successfully acquired are displayed in the right side of the screen. Search for your workflow reference number and click the 'Workflow Ref No' to open 'Customer Acceptance' screen.

### Step 10.Draft Facility Document Generation

In this stage the system automatically initiates the generation of draft facility documents.

It is an auto stage, the system invokes the service without any Human intervention and continue the process to next stage.

### Step 11.Customer Acceptance

Task is moved to acceptance stage, when the user has selected 'ACCEPTED' as the outcome and save the task.

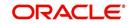

After the approval, the sanctioned credit proposal package is sent to customer for acceptance. The approver can send back to the reviewer for getting additional details which are essential for sanctioning the credit limit.

The customer can accept the sanctioned proposal or can renegotiate the sanctioned limit by providing additional details like new collaterals or evaluating the collaterals and propose to increase the limit. A detailed renegotiation request from the customer is documented and attached along with the task while sent for renegotiation.

The negotiated application is re-evaluated by the approver or reviewer and change the limits accordingly. The finalized approved limit is sent to customer for acceptance.

After customer acceptance, the sanctioned liability, facility and collaterals are systematically handed over to ELCM by invoking the Liability, facility and collateral creation/ modification services, for new customer / modification of the existing customer details, the core (STDCIF) call will be invoked to create a customer/ modification of the existing customer in Core system. For existing customer, the liability is linked through the ELCM services.

| .,    | Application Date • 201                                                                                    |                           | 390+<br>C?                 | Channel<br>nannel Reference No |                                                      |              | Application Level<br>Application Priority | 1<br>Low •    |        |    |
|-------|----------------------------------------------------------------------------------------------------|---------------------------|----------------------------|--------------------------------|------------------------------------------------------|--------------|-------------------------------------------|---------------|--------|----|
| 1     |                                                                                                    | 5-04-16                   |                            | External Source                |                                                      |              | ser Reference Number                      | 000ELCM15     | 10603> |    |
|       | Application Category * PIPE                                                                               | LINE                      | Ex                         | ternal Source Ref No           |                                                      |              | Application Status                        | CP Approva    | d      |    |
|       | Operation * Ner<br>Customer Liability * 000                                                               |                           | *                          |                                | KYC Required<br>Credit Rating R<br>Default Liability | equired      | Approval Status                           | APPROVE       | ails   |    |
| usta  | omer Details Requested C                                                                                  | ollateral Pool            | Pricing Terms E            | exception Remarks              |                                                      |              |                                           | Facility Hier | arcity |    |
| abili | ity Details                                                                                               |                           | -                          |                                |                                                      |              |                                           |               |        |    |
|       | Liability Number 000                                                                                      | 000976                    |                            | User Defined Status            |                                                      |              | ability Clean Risk Limit                  |               | 0.     | 00 |
|       | Liability Name • 000                                                                                      | 000976                    |                            | Revision Date                  |                                                      |              | Secondary Clean Risk                      |               | 0.0    | 00 |
|       | Main Liability No                                                                                         |                           |                            | Liability Category             |                                                      |              | Limit<br>condary Pre Settlement           |               | 0.1    | 00 |
|       | Liability Branch * 000                                                                                    |                           |                            |                                | UnAdvised                                            |              | Risk Limit                                |               | 0.1    | 00 |
|       | Liability Currency · GBP                                                                                  | C                         |                            |                                | Netting Require                                      | đ            |                                           |               |        |    |
|       |                                                                                                    |                           |                            |                                |                                                      |              |                                           |               |        |    |
|       | Overall Limit *                                                                                           | 1,000                     |                            |                                |                                                      |              |                                           |               |        |    |
|       |                                                                                                    | 1,000                     | 0.00<br>0.00               |                                |                                                      | -            |                                           |               |        |    |
| Cust  | Overall Limit *                                                                                           | 1,000                     |                            |                                | ,,,,,,,,,,,,,,,,,,,,,,,,,,,,,,,,,,,,,,,              | -            |                                           |               |        |    |
|       | Overall Limit *<br>Utilized Amount                                                                        | 1,000                     |                            |                                |                                                      | -            |                                           |               | ÷      |    |
| •     | Overall Limit •<br>Utilized Amount                                                                        | 1,000                     | 0.00                       | Customer Name                  | Local Branch                                         | Liability Nu | mber Balance She                          | et Sze De     | tails  | *  |
|       | Overall Limit *<br>Utilized Amount<br>tomer Details                                                       | 1,000                     | er No Default              | Customer Name<br>PRIYAK        | 1                                                    |              | mber Balance She<br>BSSIZE                |               |        |    |
|       | Overall Limit •<br>Utilized Amount<br>tomer Details<br>• 1 Of 1 • • • • • • • •<br>Existing Customer Prim | 1,000<br>C<br>ary Custome | r No Default<br>76 Default |                                | Local Branch                                         | Liability Nu |                                           | De            | tails  | -  |

To acquire the next stage, you need to go to the 'Task' menu and select 'Assigned' under 'Standard' option. All tasks that have been successfully completed are listed in the right side of the screen. Select the check box against your 'Workflow Ref No' and click 'Acquire' button at the top of the screen to acquire the next stage of the task.

The system displays the system message as "xxx Acquire Successful" on successful acquisition of the task.

Task is moved to Approval stage, if you select 'NEGOTIATE' as the outcome and save the task.

Task is moved to termination stage, if you select 'NOT ACCEPTED' as outcome and save the task. Once the task is moved to termination activity, it will not be available for further activities.

Click 'Ok' to proceed to the next stage. To select the acquired task for the next stage, select 'Acquired' under 'Standard' option in the 'Task' menu. All the tasks that have been

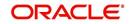

successfully acquired are displayed in the right side of the screen. Search for your workflow reference number and click the 'Workflow Ref No' to go to next stage.

### **Customer Acceptance Advice**

The system generates a Customer Acceptance Advice. This advice contains details of facility structure, proposal audit, collaterals details, pool details, and application approvals along with terms and conditions. This advice is sent to the customer for acknowledgement. If the customer accepts the proposal, a signed acknowledged is uploaded into the system for reference.

# **Step 12. Facility Document Generation**

In this stage the system automatically initiates the generation of facility documents. It is an auto stage, the system invokes the service without any Human intervention and continue the process to next stage.

# Step 13.DB Hand off

In this stage the system automatically invokes the DB adaptor call to hand off the Facility details to ELCM. The successful completion of the Facility creation process.

For any exceptions like, unavailability of ELCM services or error while handoff the details, task is moved to Hand off retry stage.

# Step 14.Hand off Retry

The system invokes the DB adaptor call to hand off the Facility details to ELCM. For any exceptions like, unavailability of ELCM services or error while handoff the details, task is moved to Hand off retry stage. The retry counter is incremented accordingly.

For any technical issue like service unavailability / data issues, manual re-try option is provided for re-uploading of Liability details to ELCM.

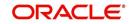

You can invoke 'Manual Credit appraisal' screen by typing 'ORDLPRTY' in the field at the top right corner of the Application tool bar and clicking the adjoining arrow button.

|      | Application Number                                                                              | <ul> <li>CRPPro</li> </ul> | cess3395                                                                                                    |                    | Channel                                 |                 |           |           | Application Level    | 1                             |      |     |
|------|-------------------------------------------------------------------------------------------------|----------------------------|----------------------------------------------------------------------------------------------------|--------------------|-----------------------------------------|-----------------|-----------|-----------|----------------------|-------------------------------|------|-----|
|      | Application Branch                                                                              |                            |                                                                                                    | Ch                 | annel Reference No                      |                 |           | 2         |                      | 0W -                          |      |     |
|      | Application Date                                                                                | 2015-04                    | I-16                                                                                                    |                    | External Source                         |                 |           | User R    | eference Number * 00 | 00ELCM1510                    | 60:  |     |
| 1    | Application Category                                                                            | * CAMAPF                   | >                                                                                                    | Ext                | ernal Source Ref No                     |                 |           | 5         | Application Status S | ave Custome                   | r    | *   |
|      | Operation                                                                                       | New                        | R                                                                                                    |                    |                                         | KYC Require     |           |           | Approval Status A    | CCEPTED                       |      |     |
|      |                                                                                                 | Loop Scotting &            | and a second second sec |                    |                                         | Credit Rating   |           |           |                      |                               |      |     |
|      | Customer Liability                                                                              | * 000000                   | 792 P View                                                                                                    |                    |                                         | Default Liabili | ty .      |           |                      | iability Detail:              |      |     |
|      |                                                                                                 |                            |                                                                                                    |                    |                                         |                 |           |           | F                    | acility Hierard               | chy  |     |
| ust  | omer Details Reque                                                                              | ested Col                  | lateral Pool Prid                                                                                                    | cing Terms         | Exception Remark                        | s               |           |           |                      |                               |      |     |
| bili | ty Details                                                                                      |                            |                                                                                                    |                    |                                         |                 |           | -         |                      |                               |      |     |
|      | Liability Number                                                                                | 000000                     | 792                                                                                                    |                    | User Defined Status                     |                 |           | Liability | Clean Risk Limit     |                               | 0.00 |     |
|      | Liability Name                                                                                  | * 000000                   | 792                                                                                                    |                    | Revision Date                           |                 |           | Seco      | ondary Clean Risk    |                               | 0.00 |     |
|      | Main Liability No                                                                               |                            |                                                                                                    |                    | Liability Category                      |                 |           |           | Limit                |                               | 0.00 |     |
|      | Liability Branch                                                                                | • 000                      |                                                                                                    |                    |                                         | UnAdvised       |           | Seconda   | Risk Limit           |                               | 0.00 |     |
|      |                                                                                                 | * 000                      |                                                                                                    |                    |                                         | Netting Requ    | ired      |           |                      |                               |      |     |
|      | Liability Currency                                                                              | GDP                        |                                                                                                    |                    |                                         |                 |           |           |                      |                               |      |     |
|      | Liability Currency<br>Overall Limit                                                             |                            | 2,000,000.00                                                                                                    |                    |                                         |                 |           |           |                      |                               |      |     |
|      |                                                                                                 |                            | 2,000,000.00                                                                                                    |                    |                                         |                 |           |           |                      |                               |      |     |
|      | Overall Limit<br>Utilized Amount                                                                |                            | and the second second s |                    |                                         |                 |           |           |                      |                               |      |     |
|      | Overall Limit<br>Utilized Amount                                                                | •                          | and the second second s |                    |                                         |                 |           |           |                      |                               |      | ==1 |
| N I  | Overall Limit<br>Utilized Amount<br>omer Details                                                | •<br>Go                    | 0.00                                                                                                    |                    | 2.4.2.1                                 |                 |           |           |                      |                               | +    |     |
|      | Overall Limit<br>Utilized Amount<br>omer Details<br>1 Of 1  Image: Details<br>Existing Customer | *<br>Go<br>Primary         | 0.00<br>Customer No                                                                                                    | Default            | Customer Name                           | Local Branch    | Liability |           | Balance Sheet Sze    | Details                       | +    |     |
|      | Overall Limit<br>Utilized Amount<br>omer Details<br>( 1 Of 1 ) )<br>Existing Customer           | •<br>Go                    | 0.00                                                                                                    | Default<br>Default | Customer Name<br>000000792<br>000000793 |                 |           | 2         | Balance Sheet Sze    | Details<br>Details<br>Details | +    |     |

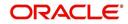

# 4. Credit Appraisal Management Closure/Transfer Process

This chapter contains the following sections:

- Section 4.1, "Introduction"
- Section 4.2, "Stages in Closing Credit Appraisal Management"

# 4.1 Introduction

The bank / financial organization receive a credit proposal application from client / customer for closing the existing facility or Bank/Customer initiates the transfer of unutilized facility to another facility (of the same liability), since the facility is not properly utilized over a specified period or failure to submit the requested document even after the grace days from the due date. The proposal application consists of customer details, financial information and the existing facility details.

This section contains the following topics:

- Section 4.1.1, "Closure Process"
- Section 4.1.2, "Transfer Process"

### 4.1.1 <u>Closure Process</u>

The bank initiates the facility closure for a customer, since the facility is not properly utilized over a specified period or failure to submit the requested document even after the grace days from the due date. Customer can initiate the closure of an existing facility after complete closure of the loan.

The bank / financial organization receive a facility closure application from customer for closing the existing facility. For facility closure request, the application request consists of customer details, financial information, and the existing facility details.

The requested application are enriched with underlying collaterals, collateral pools and sent the package for internal review / external review.

As part of the facility closure process, end user is allowed to close the underlying collateral pool, close the underlying collateral or delink the underlying collateral pool / collateral and it can be used for another facility. The delinking / closure of collateral /collateral pool is handled in the closure enrichment stage.

The reviewer can send back the proposal application for capturing the additional essential information to the initiator who has prepared the proposal.

The finalized reviewed g authority for final approval.

After the approval, the facility closure advice message is generated and facility closure is initiated in ELCM through the ELCM services.

For any technical issue like service unavailability / data issues, manual re-try option is provided for re-uploading of Facility details to ELCM. After successful hand off, closure advice is sent to customer

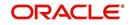

# 4.1.2 Transfer Process

Bank/Customer initiates the transfer of unutilized facility to another facility (of the same liability), since the facility is not properly utilized over a specified period or failure to submit the requested document even after the grace days from the due date.

The bank / financial organization receive a facility transfer application from customer for transferring the existing facility.

The facility transfer request application consists of customer details, financial information, facility details (facility which needs to be transferred) and the facility details to which the utilized amount to be transferred).

The requested application is enriched with underlying collaterals, collateral pools and sent the package for internal review / external review.

For facility transfer, the underlying collateral pool, collateral is not closed. It is attached to the same facility.

The reviewer can send back the proposal application for capturing the additional essential information to the initiator who has prepared the proposal.

The finalized reviewed application is sent along with review writing to senior management/ Approving authority for final approval.

For any technical issue like service unavailability / data issues, manual re-try option is provided for re-uploading of facility details to ELCM. After successful hand off, closure advice is sent to customer.

The following are the state of collateral, collateral pool while closing facility:

| Collaterals                                                                                                    | Collateral pool                                                                                                    | Facility                                                                         |
|----------------------------------------------------------------------------------------------------|----------------------------------------------------------------------------------------------------|----------------------------------------------------------------------------------|
| In case of collateral Clo-<br>sure, the system closes<br>the collaterals ELCM. In<br>case the collateral is<br>delinked, the system<br>does not close and it is<br>delinked automatically<br>as part of the closure of<br>collateral pool. | In case the collateral<br>pool closure, the system<br>closes the collateral<br>pools ELCM. If the col-<br>lateral pool is delinked,<br>the system does not<br>close the facility and it is<br>delinked automatically<br>as part of the closure of<br>facility | In case of facility clo-<br>sure, facilities which are<br>available gets closed. |

# 4.2 <u>Stages in Closing Credit Appraisal Management</u>

The different stages in closing credit appraisal management process flow are designed using Oracle BPEL (Business Process Execution Language) and BPMN (Business Process Model and Notation) framework with multiple human tasks for workflow stages.

Oracle Business rules that are embedded help the dynamic creation of multiple approval stages. The different stages and sub-stages in the process flow can be summarized as follows:

- Facility closure Initiation
- Facility closure enrichment
- Facility Closure Review

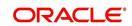

- Facility Closure Approval
- Closure advice generation
- DB Hand off
- Hand off Retry
- Advice to Customer

### **Closure of an Existing Facility**

You can close the existing facility (select Operation as 'Closure') The system pulls out the customer details, facility details, liability details from Oracle FLEXCUBE based on the selected liability no, facility no.

While saving the closure of the facility, the system invokes the ELCM services to validate the captured information (to close the facility).

After the approval, the system invokes the ELCM services to hand off the close of facility and raise the error messages in case ELCM validation fails.

This section contains the following topics:

- Section 4.2.1, "Process Flow Diagram"
- Section 4.2.2, "Process Matrix"

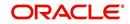

# 4.2.1 Process Flow Diagram

The process flow diagram given below illustrates the activities carried out during the different stages of the workflow.

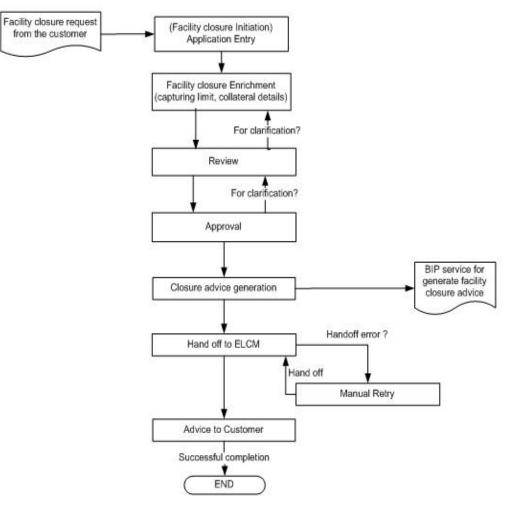

### 4.2.2 **Process Matrix**

The process matrix given below lists out the different stages, the user role handling each stage, the function Ids involved and the exit points for each stage.

| Stage | Stage Title                           | Description                                                                                                    | Function ID           | Exit point |
|-------|---------------------------------------|----------------------------------------------------------------------------------------------------|-----------------------|------------|
| 1     | Facility clo-<br>sure Initia-<br>tion | In this stage you can<br>capture the facility<br>details which needs to<br>be closed as part of the<br>approval process. | ORDLPCIN/<br>ORDLPCAP | PROCEED    |

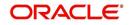

| Stage | Stage Title                           | Description                                                                                                    | Function ID | Exit point                      |
|-------|---------------------------------------|----------------------------------------------------------------------------------------------------|-------------|---------------------------------|
| 2     | Facility clo-<br>sure enrich-<br>ment | This stage is for enrich-<br>ing the facility details /<br>documentation for clos-<br>ing the facility.<br>As part of the data cap-<br>ture, the underlying col-<br>lateral pool and          | ORDLPCEN    | PROCEED,<br>ADDITON-<br>AL_INFO |
|       |                                       | collateral is displayed in<br>the screen and allow the<br>user to select the option<br>either to close the collat-<br>eral/ collateral pool or<br>delink the collateral/ col-<br>lateral pool |             |                                 |
| 3     | Facility clo-<br>sure Review          | Stage for capturing the reviewers comments                                                                                                    | ORDLPCRV    | PROCEED,<br>ADDITON-<br>AL_INFO |
| 4     | Facility clo-<br>sure<br>Approval     | Stage for approver to approve the proposal.                                                                                                    | ORDLPCAR    | PROCEED,<br>ADDITON-<br>AL_INFO |
| 5     | Closure<br>advice gen-<br>eration     | Stage for generating the facility closure advice                                                                                                    |             |                                 |
| 6     | DB Hand off                           | Stage for Hand off the<br>Limit details to ELCM<br>system for closing the<br>facility.                                                                                                    |             |                                 |
|       |                                       | Manual Retry option is<br>provided to resubmit the<br>Hand off, in case the<br>hand off got failed due<br>to unavailability of ser-<br>vices.                                                 |             |                                 |
| 7     | Hand off<br>Retry                     | Manual Retry option is<br>provided to resubmit the<br>Hand off, in case the<br>hand off got failed due<br>to unavailability of ser-<br>vices.                                                 | ORDLPCRT    | PROCEED                         |
| 8     | Advice to<br>Customer                 | Stage for confirming the<br>closure advice sent to<br>customer                                                                                                    | ORDLPCCA    | SENT                            |

# Step 1. Application Entry

In this stage, the bank receives an application requesting for the closure of a facility from a prospective borrower/customer. The relevant documents and financial statements are also provided by the customer. If the applicant/borrower does not have an account but intends to

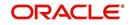

open one, the bank also obtains the account opening form and related documents as part of this activity.

The following details are captured in this stage:

- Applicant information
- Facility Details
- Collateral Pool Details
- Terms and condition
- Exception information

Documents obtained from the applicant are also uploaded during this stage.

You can key-in the applicant details required in 'Facility Closure Initiation' screen. You can also invoke this screen by typing 'ORDLPCIN/ORDLPCAP' in the field at the top right corner of the Application tool bar and clicking the adjoining arrow button.

| Facility Closure Initiation                                                                                                    |                                                                                  |                    |                                                 | 1/                           |
|----------------------------------------------------------------------------------------------------|----------------------------------------------------------------------------------|--------------------|-------------------------------------------------|------------------------------|
| Save 🖓 Hold                                                                                                    |                                                                                  |                    |                                                 |                              |
| Application Number * BPELCRPClosureProces<br>Application Branch * 000<br>Application Date * 2013-01-28<br>Application Category * | Channel<br>Channel Reference No<br>External Source<br>External Source Ref No     |                    | User Reference Number * 0<br>Application Status | ow V<br>DOELCL1302800US<br>V |
| stomer Details Facility Details Pool Terms Exception                                                                             | Stage Remarks                                                                    |                    |                                                 |                              |
| bility Details Liability Number Liability Name * Main Liability No Liability Category ustomer Details                            | Liability Branch *<br>Liability Currency *<br>Overall Limit *<br>Utilized Amount |                    | User Defined Status<br>Revision Date            |                              |
| 4 1 Of 1 🕨 🕅 🔀                                                                                                    |                                                                                  |                    |                                                 |                              |
| Customer No Customer Name Local Branch Liat                                                                                      | Number RM ID RM Nan                                                              | 10                 |                                                 | *                            |
| ocuments   Customer Interations   360 Degree Borrov                                                                              | ver View   Customer Covenant                                                     |                    |                                                 |                              |
| Previous Remarks Re                                                                                                    | emarks Aud                                                                       | it<br>Outcome PROC | CEED 💌                                          | E                            |

You can enter the following details:

#### **Application Number**

The system displays the application number.

### **Application Branch**

The system displays the application branch.

### **Application Date**

The system displays the application date.

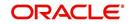

### **Application Category**

Specify the application category. The adjoining option list displays all the application categories maintained in the system. Select the appropriate one.

### Channel

Specify the channel. The adjoining option list displays all the channels maintained in the system. Select the appropriate one.

### **Channel Reference No**

Specify the channel reference number.

### **External Source**

Specify the external source. The adjoining option list displays all the application external references maintained in the system. Select the appropriate one.

### **External Source Ref No**

Specify the external source reference number.

### **Application Priority**

Select the priority of the application from the drop-down list and the available options are:

- Medium
- Low
- High

### **User Reference Number**

Specify the user reference number.

### **Customer Liability**

Specify the customer liability. The adjoining option list displays all the customer liabilities maintained in the system. Select the appropriate one.

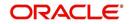

# 1.1 Facility Details Tab

You can capture the following customer facility credit proposal details:

| ustomer Details Facility Details Pool Terms Exception Stage Remarks acility Details          acility Details       Image: Comparison of the serial of the serial of the serial of the serial of the serial of the serial of the serial of the serial of the serial of the serial of the serial of the serial of the serial of the serial of the serial of the serial of the serial of the serial of the serial of the series of the series of the                          | Operation * Close     Customer Liability     tails     1     1     1     1     1     1     1     1     1     1     1     1     1     1     1     1     1     1     1     1     1     1     1     1     1     1     1     1     1     1     1     1     1     1     1     1     1     1     1     1     1     1     1     1     1     1     1     1     1     1     1     1     1     1     1     1                                                                                                    | Facility Closure Initiation |                           |                       |                |                      |                      |                             |             | - |
|----------------------------------------------------------------------------------------------------|----------------------------------------------------------------------------------------------------|-----------------------------|---------------------------|-----------------------|----------------|----------------------|----------------------|-----------------------------|-------------|---|
| Operation * Close     Image: Close     Image: Close   Image: Close   Image: Close     Image: Close     Image: Close     Image: Close     Image: Close     Image: Close     Image: Close     Image: Close     Image: Close     Image: Close <th>Operation * Close     Customer Liability     Line Serial     Action     Default     Description     Category   Branch * Currer      It     It</th> <th>Salwe (m) Hold</th> <th></th> <th></th> <th></th> <th>v</th> <th></th> <th></th> <th></th> <th></th>                                                                                                    | Operation * Close     Customer Liability     Line Serial     Action     Default     Description     Category   Branch * Currer      It     It                                                                                                    | Salwe (m) Hold              |                           |                       |                | v                    |                      |                             |             |   |
| Customer Liability                                                                                                    | tails     1     acility Code   Line Serial     1     1     1     1     1     1     1     1     1     1     1     1     1     1     1     1     1     1     1     1     1     1     1     1     1     1     1     1     1     1     1     1     1     1     1     1     1     1     1     1     1     1     1     1     1     1     1     1     1     1     1     1     1     1     1     1     1     1 <                                                                                                    | Operation * C               | lose 🔻                    |                       |                |                      |                      |                             |             |   |
| I Of 1 M C Line Serial Action Default Description Category Branch * Currer                                                                                                    | alis                                                                                                    |                             |                           |                       |                |                      | Cust                 | omer Liability              | P View      |   |
| cility Details                                                                                                    | alis                                                                                                    | stomer Details Eacility Det | ils Pool Terms Excentio   | on Stane Rema         | rks            |                      |                      |                             |             |   |
| 1 Of 1 ► M Contract of the serial Action Default Description Category Branch * Current and the serial 1 To Default Contract of the series of the series of the serie | 1 + H Co<br>acidity Code Line Serial Action Default Description Category Branch + Currer A<br>R 1 Default Control I - Category Branch + Currer A<br>R 1 Default R 1 - Category Branch + Currer A<br>R 1 Default R 1 - Category Branch + Currer A<br>R 1 - Category Branch + Currer A<br>R 1 - Category B - Category B - Category | CONTRACTOR OF AN            |                           | in ouge nona          |                |                      |                      |                             |             |   |
| III Default C                                                                                                    | I I I I I I I I I I I I I I I I I I I                                                                                                    |                             |                           |                       |                |                      |                      |                             | +-=         |   |
| ™ ►<br>Sility Transfer Details                                                                                                    | II I I I I I I I I I I I I I I I I I I                                                                                                     | Facility Code               | Line Serial               | Action                | Default        | Description          | Category             | Branch *                    | Currer *    |   |
| ™ ►<br>ility Transfer Details                                                                                                    | II I I I I I I I I I I I I I I I I I I                                                                                                     |                             | 2                         | 1                     | Default        | Q                    |                      |                             |             |   |
|                                                                                                    | 1 • H 60                                                                                                    |                             |                           |                       |                |                      |                      |                             | *           |   |
|                                                                                                    |                                                                                                    |                             |                           |                       |                |                      |                      |                             |             |   |
|                                                                                                    | Reference Number * To Liability Number * To Line Code * To Line Senal To Facility Currency * To Facility Amount To Facility Available Amount Trans                                                                                                    |                             |                           | II                    |                |                      |                      |                             | *           |   |
| ransfer Reference Number * 10 Lability Number * 10 Line Code * 10 Line Senai 10 Facility Currency * 10 Facility Amount 10 Facility Available Amount 11 rans                                                                                                    |                                                                                                    | <1 of 1 ▶ ¥                 |                           |                       |                |                      |                      |                             | a line ball |   |
|                                                                                                    |                                                                                                    | (1 Of 1 ) )                 |                           |                       | To Line Serial |                      | * To Facility Amount | To Facility Available Amour | a line ball |   |
|                                                                                                    |                                                                                                    | ( 1 Of 1 ) )                |                           |                       | To Line Serial |                      | * To Facility Amount | To Facility Available Amour | a line ball |   |
|                                                                                                    |                                                                                                    | < 1 of 1 ▶ ¥                |                           |                       | To Line Serial |                      | * To Facility Amount | To Facility Available Amour | a line ball |   |
|                                                                                                    |                                                                                                    | <1 of 1 ▶ ¥                 |                           | To Line Code *        | To Line Serial |                      | * To Facility Amount | To Facility Available Amour | a line ball |   |
| Im Interations   360 Degree Borrower View   Customer Covenant                                                                                                    |                                                                                                    | 1 Of 1                      | r * To Liability Number * | To Line Code <b>*</b> | 1              | To Facility Currency | * To Facility Amount | To Facility Available Amour | a line ball |   |
|                                                                                                    | Customer Interations   360 Degree Borrower View   Customer Covenant                                                                                                    | Transfer Reference Numbe    | r * To Liability Number * | To Line Code *        | Customer Cover | To Facility Currency | * To Facility Amount | To Facility Available Amour | a line ball |   |

You can enter the following details:

### **Facility Details**

### **Facility Code**

Specify the facility code. The adjoining option list displays all the facility codes maintained in the system. Select the appropriate one.

### Line Serial

The system displays the line serial number.

### Action

Select the action to be performed on facility from the drop-down list and the available options are:

- Close
- Transfer

### Default

Click Default button to default the details.

### Description

The system displays the description for facility.

### Category

The system displays the category.

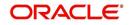

### Branch

The system displays the branch code.

### Currency

The system displays the currency.

### Available

The system displays the available balance.

To acquire the next stage, you need to go to the 'Task' menu and select 'Assigned' under 'Standard' option. All tasks that have been successfully completed are listed in the right side of the screen. Select the check box against your 'Workflow Ref No' and click 'Acquire' button at the top of the screen to acquire the next stage of the task.

The system displays the system message as "xxx Acquire Successful" on successful acquisition of the task.

Click 'Ok' to proceed to the next stage. To select the acquired task for the next stage, select 'Acquired' under 'Standard' option in the 'Task' menu. All the tasks that have been successfully acquired are displayed in the right side of the screen. Search for your workflow reference number and click the 'Workflow Ref No' to open 'Facility Closure Enrichment' screen.

# **Step 2. Facility Closure Enrichment**

Task is moved to enrichment stage, when the user has selected 'PROCEED' as the outcome and save the task.

|                      | cess1612 💭         | Channel                |                                                                                                    |                                                                                                    |                                                                                                    |                                                                                                    |                                                                                                    |
|----------------------|--------------------|------------------------|----------------------------------------------------------------------------------------------------|----------------------------------------------------------------------------------------------------|----------------------------------------------------------------------------------------------------|----------------------------------------------------------------------------------------------------|----------------------------------------------------------------------------------------------------|
| ch * 000             |                    | Channel Reference No   |                                                                                                    | $\bigcirc$                                                                                                    | Application Priority                                                                                                    | Low                                                                                                    |                                                                                                    |
| te * 2013-01-28      |                    | External Source        |                                                                                                    |                                                                                                    | User Reference Number                                                                                                    | * 000ELCL1302800UV                                                                                                    |                                                                                                    |
| ry * COVN_CAT        |                    | External Source Ref No |                                                                                                    | $\bigcirc$                                                                                                    | Application Status                                                                                                    | 1                                                                                                    |                                                                                                    |
| n * Close            |                    |                        |                                                                                                    |                                                                                                    | Enrichment                                                                                                    | *                                                                                                    |                                                                                                    |
|                      |                    |                        |                                                                                                    |                                                                                                    | Customer Liability                                                                                                    | 000000082 View                                                                                                    |                                                                                                    |
| ty Details Pool Terr | ms Exception S     | tage Remarks           |                                                                                                    |                                                                                                    |                                                                                                    |                                                                                                    |                                                                                                    |
|                      | -                  |                        |                                                                                                    | -                                                                                                    |                                                                                                    |                                                                                                    |                                                                                                    |
| er 00000082          |                    | Liability Branch *     | × 000                                                                                                    |                                                                                                    | User Defined Status                                                                                                    | 3                                                                                                    |                                                                                                    |
| ne * 00000082        | $\bigtriangledown$ | Liability Currency *   | USD                                                                                                    |                                                                                                    | Revision Date                                                                                                    |                                                                                                    |                                                                                                    |
| lo                   |                    | Overall Limit *        | 450,000,000,000.0                                                                                                    | D                                                                                                    |                                                                                                    |                                                                                                    |                                                                                                    |
| ry                   |                    | Utilized Amount        | 650,000.0                                                                                                    | 0                                                                                                    |                                                                                                    |                                                                                                    |                                                                                                    |
|                      |                    |                        |                                                                                                    |                                                                                                    |                                                                                                    |                                                                                                    |                                                                                                    |
|                      |                    |                        |                                                                                                    |                                                                                                    |                                                                                                    |                                                                                                    |                                                                                                    |
| Customer Name        | Local Branch       | Liability Number       | RM ID                                                                                                    |                                                                                                    | RM Name                                                                                                    |                                                                                                    | *                                                                                                    |
| RISH_01              | 004                | 00000082               |                                                                                                    |                                                                                                    |                                                                                                    |                                                                                                    |                                                                                                    |
| JST_CORP_B10         | FAT                | 00000082               |                                                                                                    |                                                                                                    |                                                                                                    |                                                                                                    | E                                                                                                    |
| JST_CORP_B13         | FAT                | 00000082               |                                                                                                    |                                                                                                    |                                                                                                    |                                                                                                    |                                                                                                    |
| 013376               | 004                | 00000082               | 11111RM_3                                                                                                    | Sweta                                                                                                    |                                                                                                    |                                                                                                    |                                                                                                    |
|                      | 000                | 00000082               |                                                                                                    |                                                                                                    |                                                                                                    |                                                                                                    |                                                                                                    |
| ST33                 | 000                |                        |                                                                                                    |                                                                                                    |                                                                                                    |                                                                                                    | -                                                                                                    |
| IST33<br>JST03       | 000                | 00000082               | DEMORM                                                                                                    | DEMO                                                                                                    | RM                                                                                                    |                                                                                                    |                                                                                                    |
|                      | In * Close         | In * Close             | In * Close In * Close | Im * Close         Image: Close           by Details         Pool         Terms         Exception         Stage Remarks           er         000000082         Liability Branch * 000         Liability Branch * 000           le * 000000082         Liability Currency * USD         Overall Limit * 450,000,000,000,000,000,000,000,000,000, | In * Close         Image: Close         Image: Close <td>In * Close   In * Close  In * Close In * Close In * Close  In * Close In * Close In * Close In * Close In * Close In * Close I</td> <td>Liability Branch * 000         User Defined Status           er         000000082         Liability Branch * 000         User Defined Status           ev         000000082         Liability Currency * USD         User Defined Status           o         Overall Limit * 450,000,000,000,000,000         Revision Date           Overall Limit * 450,000,000         Overall Limit * 450,000,000         User Defined Status           Revision Date         Overall Limit * 450,000,000         Overall Limit * 000           VIIIIzed Amount         650,000.00         Revision Date           IST_CORP_B10         FAT         00000082         Image: Content in the image: Content in the image: Conten</td> | In * Close   In * Close  In * Close In * Close In * Close  In * Close In * Close In * Close In * Close In * Close In * Close I | Liability Branch * 000         User Defined Status           er         000000082         Liability Branch * 000         User Defined Status           ev         000000082         Liability Currency * USD         User Defined Status           o         Overall Limit * 450,000,000,000,000,000         Revision Date           Overall Limit * 450,000,000         Overall Limit * 450,000,000         User Defined Status           Revision Date         Overall Limit * 450,000,000         Overall Limit * 000           VIIIIzed Amount         650,000.00         Revision Date           IST_CORP_B10         FAT         00000082         Image: Content in the image: Content in the image: Conten |

To acquire the next stage, you need to go to the 'Task' menu and select 'Assigned' under 'Standard' option. All tasks that have been successfully completed are listed in the right side

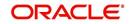

of the screen. Select the check box against your 'Workflow Ref No' and click 'Acquire' button at the top of the screen to acquire the next stage of the task.

The system displays the system message as "xxx Acquire Successful" on successful acquisition of the task.

Task will move to Facility closure initiation stage, when the user has selected 'ADDITIONAL\_INFO' as the outcome and save the task.

Click 'Ok' to proceed to the next stage. To select the acquired task for the next stage, select 'Acquired' under 'Standard' option in the 'Task' menu. All the tasks that have been successfully acquired are displayed in the right side of the screen. Search for your workflow reference number and click the 'Workflow Ref No' to open 'Facility Closure Review' screen.

### Step 3. Facility Closure Review

Task is moved to review stage, when the user has selected 'PROCEED' as the outcome and save the task.

| Application N                                                                                                    | lumber * CRPClosurePro                                                                                          | cess1612                                      | Channel                                                                                        |                              |            |                       |                                                                                                    |   |
|----------------------------------------------------------------------------------------------------|----------------------------------------------------------------------------------------------------|-----------------------------------------------|------------------------------------------------------------------------------------------------|------------------------------|------------|-----------------------|----------------------------------------------------------------------------------------------------|---|
|                                                                                                    | Branch * 000                                                                                                    |                                               | Channel Reference No                                                                           |                              |            | Application Priority  | Low                                                                                                    |   |
| Applicatio                                                                                                    | n Date * 2013-01-28                                                                                             |                                               | External Source                                                                                |                              |            | User Reference Number | Provent and a second second se |   |
| Application Ca                                                                                                    | ategory * COVN_CAT                                                                                              |                                               | External Source Ref No                                                                         |                              | $\bigcirc$ | Application Status    |                                                                                                    |   |
| On                                                                                                    | eration * Close                                                                                                 | T                                             |                                                                                                |                              |            | Review                | -                                                                                                    |   |
| Op                                                                                                    |                                                                                                    | 1                                             |                                                                                                |                              |            | Customer Liability    | 00000082 View                                                                                                    |   |
| ustomer Details                                                                                                    | Facility Details Pool Ter                                                                                       | rms Exception St                              | tage Remarks                                                                                   |                              |            |                       |                                                                                                    |   |
| ability Details                                                                                                    |                                                                                                    |                                               |                                                                                                |                              |            | -                     |                                                                                                    |   |
| Liability N                                                                                                    | lumber 00000082                                                                                                 |                                               | Liability Branch                                                                               | 000                          |            | User Defined Status   |                                                                                                    |   |
|                                                                                                    | Name * 00000082                                                                                                 | $\bigcirc$                                    | Liability Currency                                                                             |                              |            | Revision Date         |                                                                                                    |   |
| Main Liab                                                                                                    | ility No                                                                                                    |                                               | Overall Limit                                                                                  |                              |            |                       |                                                                                                    |   |
|                                                                                                    |                                                                                                    |                                               | A REPORT OF A REPORT OF A                                                                      |                              | 0.00       |                       |                                                                                                    |   |
| Liability Ca                                                                                                    | ategory                                                                                                    |                                               | Utilized Amount                                                                                | 650,000                      | 0.00       |                       |                                                                                                    |   |
| 121220-001                                                                                                    | ategory                                                                                                    |                                               | Utilized Amount                                                                                | 650,000                      | 1.00       |                       |                                                                                                    |   |
| 13 10 10 10 10 10 10 10 10 10 10 10 10 10                                                                                                    |                                                                                                    |                                               | Utilized Amount                                                                                | 650,000                      | 1.00       |                       |                                                                                                    |   |
| ustomer Details                                                                                                    |                                                                                                    | Local Branch                                  | Liability Number                                                                               | RM ID                        |            | RM Name               |                                                                                                    |   |
| ustomer Details                                                                                                    | H                                                                                                    | Local Branch                                  |                                                                                                |                              |            | RM Name               |                                                                                                    |   |
| Customer Details                                                                                                    | Customer Name                                                                                                   |                                               | Liability Number                                                                               |                              |            | RM Name               |                                                                                                    |   |
| Customer Details           1 Of 1           Customer No           004011317           00013366                                                          | Customer Name<br>KRISH_01                                                                                       | 004                                           | Liability Number<br>000000082                                                                  |                              |            | RM Name               |                                                                                                    | ш |
| Customer Details           1 Of 1           Customer No           004011317           00013366                                                          | Customer Name<br>KRISH_01<br>CUST_CORP_B10                                                                      | 004<br>FAT                                    | Liability Number<br>000000082<br>000000082                                                     |                              | Swe        |                       |                                                                                                    |   |
| Customer Details           1 Of 1           Customer No           004011317           00013366           00013369                                       | Customer Name<br>KRISH_01<br>CUST_CORP_B10<br>CUST_CORP_B13                                                     | 004<br>FAT<br>FAT                             | Liability Number<br>00000082<br>00000082<br>00000082                                           | RMID                         |            |                       |                                                                                                    |   |
| Customer Details           1 Of 1           Customer No           004011317           00013366           00013369           00013376                    | Customer Name<br>KRISH_01<br>CUST_CORP_B10<br>CUST_CORP_B13<br>00013376                                         | 004<br>FAT<br>FAT<br>004                      | Liability Number<br>000000082<br>000000082<br>000000082<br>000000082                           | RMID                         | Swe        |                       |                                                                                                    |   |
| Customer Details           1 Of 1           Customer No           004011317           00013366           00013369           00013376           00014463 | Customer Name<br>KRISH_01<br>CUST_CORP_B10<br>CUST_CORP_B13<br>00013376<br>TEST33                               | 004<br>FAT<br>FAT<br>004<br>000               | Liability Number<br>000000082<br>000000082<br>000000082<br>000000082<br>000000082              | RM ID                        | Swe        | eta                   |                                                                                                    |   |
| Ustomer Details<br>Customer No<br>004011317<br>00013366<br>00013369<br>00013376<br>00014463<br>00000082                                                 | Customer Name<br>KRISH_01<br>CUST_CORP_B10<br>CUST_CORP_B13<br>00013376<br>TEST33<br>CUST03                     | 004<br>FAT<br>FAT<br>004<br>000<br>000        | Liability Number<br>000000082<br>000000082<br>000000082<br>000000082<br>000000082<br>000000082 | RM ID                        | Swe        | eta                   |                                                                                                    |   |
| Ustomer Details<br>Customer No<br>O04011317<br>00013366<br>00013369<br>00013376<br>00014463<br>00000082<br>00000084                                     | Lustomer Name<br>KRISH_01<br>CUST_CORP_B10<br>CUST_CORP_B13<br>00013376<br>TEST33<br>CUST03<br>CUST03<br>CUST09 | 004<br>FAT<br>FAT<br>004<br>000<br>000<br>000 | Liability Number<br>000000082<br>000000082<br>000000082<br>000000082<br>000000082<br>000000082 | RM ID<br>11111RM_3<br>DEMORM | Swe        | eta                   |                                                                                                    |   |

To acquire the next stage, you need to go to the 'Task' menu and select 'Assigned' under 'Standard' option. All tasks that have been successfully completed are listed in the right side of the screen. Select the check box against your 'Workflow Ref No' and click 'Acquire' button at the top of the screen to acquire the next stage of the task.

The system displays the system message as "xxx Acquire Successful" on successful acquisition of the task.

Task moves to Facility closure enrichment stage, when the user has selected 'ADDITIONAL\_INFO' as the outcome and save the task.

Click 'Ok' to proceed to the next stage. To select the acquired task for the next stage, select 'Acquired' under 'Standard' option in the 'Task' menu. All the tasks that have been successfully acquired are displayed in the right side of the screen. Search for your workflow reference number and click the 'Workflow Ref No' to open 'Facility Closure Approval' screen.

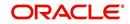

# Step 4. Facility Closure Approval

Task will be moved to approval stage, when the user has selected 'PROCEED' as the outcome and save the task.

| Application<br>Application<br>Application C                                                                  | Number * CRPClosurePro           Branch * 000           on Date * 2013-01-28           ategory * COVN_CAT           operation * Close                                                                                                    |                                          | Channel<br>Channel Reference No<br>External Source<br>External Source Ref No                                                                                             |                                           | Application F     User Reference Ni     Application 4     Approval     Customer Li | umber * 000ELCL13 | 10000000000000000000000000000000000000 |
|----------------------------------------------------------------------------------------------------|----------------------------------------------------------------------------------------------------|------------------------------------------|----------------------------------------------------------------------------------------------------|-------------------------------------------|------------------------------------------------------------------------------------|-------------------|----------------------------------------|
| Customer Details                                                                                             | Facility Details Pool Te                                                                                                    | rms Exception \$                         | Stage Remarks                                                                                                    |                                           |                                                                                    |                   |                                        |
| Linhility                                                                                                    | Number 00000082                                                                                                    |                                          | Liability Branch *                                                                                                    |                                           | User Defined                                                                       |                   |                                        |
| Liabilit<br>Main Lial<br>Liability C<br>Customer Details                                                     | ategory                                                                                                    |                                          | Liability Currency +<br>Overall Limit +<br>Utilized Amount                                                                                                    |                                           |                                                                                    | n Date            |                                        |
| Liabilit<br>Main Lial<br>Liability C<br>Customer Details                                                     | ategory                                                                                                    | Local Branch                             | Overall Limit *<br>Utilized Amount                                                                                                    | 450,000,000,000.00                        | )                                                                                  | n Date            |                                        |
| Liabilit<br>Main Lial<br>Liability C<br>Customer Details<br>1 Of 1                                           | ategory<br>Customer Name                                                                                                    |                                          | Overall Limit                                                                                                    | 450,000,000,000.00                        | 3                                                                                  | n Date            |                                        |
| Liabilit<br>Main Lial<br>Liability C<br>Customer Details<br>Customer No<br>Outo11317                         | Ategory                                                                                                    | Local Branch                             | Overall Limit +<br>Utilized Amount<br>Liability Number                                                                                                    | 450,000,000,000.00                        | 3                                                                                  | 1 Date            |                                        |
| Liabilit<br>Main Lial<br>Liability C<br>Customer Details<br>Customer No<br>O04011317<br>00013366             | ategory<br>Customer Name                                                                                                    | Local Branch                             | Overall Limit +<br>Utilized Amount<br>Liability Number<br>000000082                                                                                                    | 450,000,000,000.00                        | 3                                                                                  | 1 Date            |                                        |
| Liabilit<br>Main Lial<br>Liability C<br>Customer Details<br>Customer No<br>004011317<br>00013366<br>00013369 | Anterior Sector Sector  | Local Branch<br>004<br>FAT               | Overall Limit 4<br>Utilized Amount<br>Liability Number<br>000000082<br>000000082                                                                                         | 450,000,000,000.00                        | 3                                                                                  | 1 Date            |                                        |
| Liabilit<br>Main Lial<br>Liability C<br>Customer Details<br>Customer No<br>004011317<br>00013366<br>00013369 | Antipy No<br>Attegory<br>Customer Name<br>KRISH_01<br>CUST_CORP_B10<br>CUST_CORP_B13                                                                                                    | Local Branch<br>004<br>FAT<br>FAT        | Overall Limit 4 Utilized Amount Liability Number 000000082 00000082 00000082                                                                                             | 450,000,000,000.00<br>650,000.00<br>RM ID | )<br>RM Name                                                                       | 1 Date            |                                        |
| Liabilit<br>Main Lial<br>Liability C<br>Customer Details<br>Customer No<br>004011317<br>00013366<br>00013376 | An antiparticiparticipa | Local Branch<br>004<br>FAT<br>FAT<br>004 | Overall Limit +           Utilized Amount           Liability Number           000000082           000000082           000000082           000000082           000000082 | 450,000,000,000.00<br>650,000.00<br>RM ID | )<br>RM Name                                                                       | 1 Date            |                                        |

After the approval, the approved closure application is sent to customer for acceptance. The approver can send back to the reviewer for getting additional details which are essential for the closure of the facility. Here the customer can accept the request or renegotiate with the approver.

The negotiated application will be re-evaluated by the approver or reviewer and finalize the changes. The finalized approved application is sent to customer for acceptance.

To acquire the next stage, you need to go to the 'Task' menu and select 'Assigned' under 'Standard' option. All tasks that have been successfully completed are listed in the right side of the screen. Select the check box against your 'Workflow Ref No' and click 'Acquire' button at the top of the screen to acquire the next stage of the task.

The system displays the system message as "xxx Acquire Successful" on successful acquisition of the task.

Task moves to Review stage, when the user has selected 'ADDITIONAL\_INFO' as the outcome and save the task.

Click 'Ok' to proceed to the next stage. To select the acquired task for the next stage, select 'Acquired' under 'Standard' option in the 'Task' menu. All the tasks that have been successfully acquired are displayed in the right side of the screen. Search for your workflow reference number and click the 'Workflow Ref No' to open 'Facility Closure Acceptance' screen.

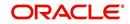

# **Step 5. Closure Advice Generation**

In this stage the system automatically initiates the generation of closure advice. It is an auto stage, the system invokes the service without any Human intervention and continue the process to next stage.

# Step 6.DB Hand off

In this stage the system automatically invokes the DB adaptor call to hand off the Facility closure details to ELCM.

For any exceptions like, unavailability of ELCM services or error while handoff the details, task is moved to Hand off retry stage.

# Step 7. Hand off Retry

The system invokes the DB adaptor call to hand off the Facility closure details to ELCM. For any exceptions like, unavailability of ELCM services or error while handoff the details, task is moved to Hand off retry stage. The retry counter is incremented accordingly.

For any technical issue like service unavailability / data issues, manual re-try option is provided for re-uploading of Liability details to ELCM.

You can invoke 'Facility Closure Manual Retry' screen by typing 'ORDLPCRT' in the field at the top right corner of the Application tool bar and clicking the adjoining arrow button.

| Facility Closure Manual Retry                                                                                        |                                                                    |               |        |                                                                                                    | - |
|----------------------------------------------------------------------------------------------------|--------------------------------------------------------------------|---------------|--------|----------------------------------------------------------------------------------------------------|---|
| Save 🕀 Hold                                                                                                    |                                                                    |               |        |                                                                                                    |   |
| Application Number * Application Branch * 000 Application Date * 2013-01-28 Application Category * Operation * Close | Chann<br>Channel Reference 1<br>External Source Ref 1              | No            | Q<br>Q | Application Priority User Reference Number •<br>Application Status<br>actily Closure Manual Refry<br>Customer Liability |   |
| Customer Details Facility Details Pool T                                                                             | Ferms Exemption Stage Remarks                                      |               |        |                                                                                                    |   |
| Liability Number<br>Liability Name *<br>Main Liability No<br>Liability Category                                      | Liability Bran<br>Liability Curren<br>Overall Lir<br>Utilized Amou | cy *<br>nit * |        | User Defined Status Revision Date                                                                                       |   |
| 4 4 1 Of 1 ▶ ▶ Go                                                                                                    |                                                                    |               |        |                                                                                                    |   |
| Customer No Customer Name Lo                                                                                         | cal Branch Liability Number RM ID                                  | RM Name       |        |                                                                                                    | x |
|                                                                                                    |                                                                    |               |        |                                                                                                    |   |

# Step 8. Customer Acceptance

Task is moved to acceptance stage, when the user has selected 'SENT' as the outcome and save the task. After successful hand off, closure advice will be sent to customer. The process of Facility closure/transfer is successfully completed.

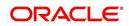

| Application (    | Number * CRPClosurePro   | cess161         | Channel                |           |      |                     |               |         |
|------------------|--------------------------|-----------------|------------------------|-----------|------|---------------------|---------------|---------|
|                  | Branch * 000             |                 | Channel Reference No   |           |      | Application Prior   | rity Low 💌    |         |
|                  | on Date * 2013-01-28     |                 | External Source        |           |      | User Reference Numt | 1000          | 12800UV |
|                  | ategory * COVN_CAT       |                 | External Source Ref No |           | P    | Application Stat    |               | 200001  |
| 0                | eration * Close          | 1               |                        |           |      | Customer Acceptance | -             |         |
| OL.              | Chose                    | 1               |                        |           |      | Customer Liabi      | lity 00000082 | View    |
| Customer Details | Facility Details Pool Te | rms Exception S | tage Remarks           |           |      |                     |               |         |
| ability Details  |                          |                 |                        |           |      |                     |               |         |
| Liability N      | Number 00000082          |                 | Liability Branch *     | × 000     |      | User Defined Stat   | tus           |         |
|                  | y Name * 000000082       | $\bigcirc$      | Liability Currency *   |           |      | Revision Da         | ate           |         |
| Main Liak        |                          |                 | Overall Limit *        |           |      |                     |               |         |
| Liability C      | ategory                  |                 | Utilized Amount        | 650,000.  | .00  |                     |               |         |
| Customer Details |                          |                 |                        |           |      |                     |               |         |
| 🖣 🖣 1 Of 1 🕨     | NGo                      |                 |                        |           |      |                     |               |         |
| Customer No      | Customer Name            | Local Branch    | Liability Number       | RM ID     |      | RM Name             |               | *       |
| 004011317        | KRISH_01                 | 004             | 00000082               |           |      |                     |               |         |
| 00013366         | CUST_CORP_B10            | FAT             | 00000082               |           |      |                     |               | =       |
| 00013369         | CUST_CORP_B13            | FAT             | 00000082               |           |      |                     |               |         |
| 00013376         | 00013376                 | 004             | 00000082               | 11111RM_3 | Swet | a                   |               |         |
| 00014463         | TEST33                   | 000             | 00000082               |           |      |                     |               |         |
|                  | CUST03                   | 000             | 00000082               | DEMORM    | DEM  | ORM                 |               |         |
| 00000082         |                          | 000             | 00000082               |           |      |                     |               |         |

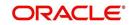

# 5. Covenant Tracking Process

This chapter contains the following sections:

- Section 5.1, "Introduction"
- Section 5.2, "Stages in Covenant Tracking Process"

# 5.1 Introduction

The bank / financial organization receive a credit proposal application from client / customer for covenant process

# 5.2 Stages in Covenant Tracking Process

The different stages in covenant tracking process flow are designed using Oracle BPEL (Business Process Execution Language) and BPMN (Business Process Model and Notation) framework with multiple human tasks for workflow stages.

Oracle Business rules that are embedded help the dynamic creation of multiple approval stages. The different stages and sub-stages in the process flow can be summarized as follows:

- Receive covenants
- Covenants Verification
- Follow up

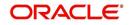

# 5.2.1 Process Flow Diagram

The process flow diagram given below illustrates the activities carried out during the different stages of the workflow.

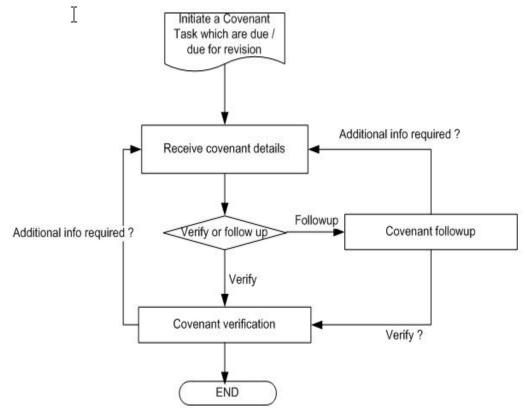

### 5.2.2 Process Matrix

The process matrix given below lists out the different stages, the user role handling each stage, the function Ids involved and the exit points for each stage.

| Stage | Stage Title               | Description                                                                                                    | Function ID | Exit point                     |
|-------|---------------------------|----------------------------------------------------------------------------------------------------|-------------|--------------------------------|
| 1     | Receive<br>covenants      | Stage to receive the<br>covenants from the cus-<br>tomers. Covenant<br>related informations are<br>displayed as part of the<br>data entry stage. The<br>end user uploads the<br>received document from<br>the customer. | ORDCVREC    | Received<br>Follow up          |
| 2     | Covenants<br>Verification | Stage for the reviewer to<br>verify the covenants and<br>track the document for<br>closure                                                                                                    | ORDCVVER    | Verified<br>Additional<br>info |
| 3     | Covenant<br>Follow up     | Stage for follow up the covenants from the customer.                                                                                                    | ORDCVFUP    | Received<br>Additional<br>info |

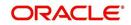

# **Step 1. Receive Covenant Details**

In this stage, the bank receives an application covenant details which is tracked in the process. Facility is provided to view the interaction which has been carried out with the customers and list of covenants which are pending / received from the customer.

During the BOD activity, system initiates the task in the covenant process which are due or overdue for collect the documents

| Save 🖑 Hold                                                                                                    |                                                                                                    |                                                                                                    |                                                                           |  |
|----------------------------------------------------------------------------------------------------|----------------------------------------------------------------------------------------------------|----------------------------------------------------------------------------------------------------|---------------------------------------------------------------------------|--|
| Process Ref No<br>Branch Code<br>Initiation Date<br>Application Category                                                                                                    | 000                                                                                                    | Priority<br>Approval Status<br>User Reference Number                                                                                    | Low  Recieve Covenant 2013013031121                                       |  |
| ovenant Details                                                                                                    |                                                                                                    |                                                                                                    |                                                                           |  |
| Covenant Reference Number<br>Covenant Id<br>Covenant Name<br>Revision<br>Related To<br>Credit Appraisal Reference<br>No<br>Track Customer<br>Collateral Code<br>Description<br>Liability No<br>Description | COL_327_1<br>327<br>IDCARD<br>1<br>Collateral +<br>CIF Tracking Required<br>COLT00111<br>00008287<br>00008287<br>View | Facility Line<br>Facility Serial<br>Description<br>Customer No<br>Customer Name<br>Covenant Due Date<br>Frequency<br>Next Revision Date | 2014-03-18<br>Next Revision Required<br>Yearly<br>Galculate<br>2015-07-01 |  |
|                                                                                                    |                                                                                                    |                                                                                                    |                                                                           |  |
| Cust Interaction   Customer                                                                                                    | Covenants   Documents                                                                                                 |                                                                                                    |                                                                           |  |
| Previous Remarks                                                                                                    | Remar                                                                                                    | iks                                                                                                    |                                                                           |  |

You can enter the following details:

**CIF Tracking Required** 

Select this check box to indicate whether the CIF tracking required.

### **Next Revision Required**

Select this check box to indicate whether the next revision required.

### Frequency

Select a frequency according to which the Convent has to collected/revised from the dropdown list and the available options are:

- Monthly
- Quarterly
- Half Yearly
- Yearly

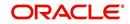

### **Next Revision Date**

The system defaults next revision date whenever you click 'Calculate' button. However, you can modify the same.

### 1.1 Viewing Customer Conversation

You can view the conversations which have been recorded with the customer for receiving the covenants through 'Customer Conversation' screen. To invoke this screen click Cust Interaction' button in 'Receive Covenant Details' screen.

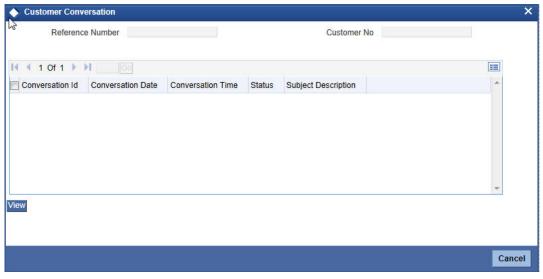

You can view the following details:

- Conversation Id
- Conversation Date
- Conversation Time
- Status
- Subject Description

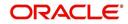

### 1.2 Viewing Conversation Information

You can view the conversation information for the selected conversation id through 'Conversation Input' screen. To invoke this screen click 'View' button in the 'Customer Conversation' screen.

| Conversation Input                                                                                                    |                            |                                                                                                    |                                                 |        |                                                                         |           |   | _ ×    |
|----------------------------------------------------------------------------------------------------|----------------------------|----------------------------------------------------------------------------------------------------|-------------------------------------------------|--------|-------------------------------------------------------------------------|-----------|---|--------|
| Conversation ID<br>Customer ID<br>Department<br>User/Role<br>Conversation Category<br>Conversation Date<br>Senior Management<br>Involved | 000000034                  | Conversation Status<br>Customer Name<br>Other Department<br>Assigned To<br>Venue<br>Conversation Time<br>Other Offices Involved | CAMAINT-IN<br>Branch                            | 0      | Last Changed On<br>Priority<br>Target Closure Date<br>Conversation Mode | Low<br>NA |   | Î      |
| Subject<br>Detail                                                                                                    | for document upload<br>yes |                                                                                                    |                                                 |        |                                                                         | 0 0       |   | 2      |
|                                                                                                    |                            |                                                                                                    |                                                 |        |                                                                         |           | O |        |
| Orginal Request                                                                                                    | customer                   |                                                                                                    |                                                 |        |                                                                         |           |   |        |
| Documents Presented                                                                                                    | doc                        |                                                                                                    |                                                 |        |                                                                         | 0         |   |        |
| Display Closure Remarks<br>for Customer<br>Closure Remarks                                                                               | No 💌                       | an                                                                                                    |                                                 |        |                                                                         | 0         |   |        |
| Direct Access Channel                                                                                                    | No 👻 Eidemal Sys           | item User ID                                                                                                    | Channel Us                                      | ier ID |                                                                         |           |   | -      |
| Maker<br>Chiecker                                                                                                    |                            | Date Time<br>Date Time:                                                                                                    | Mod No<br>Record Status<br>Authorization Status |        |                                                                         |           |   | Cancel |

### **1.3 Viewing Customer Covenant Details**

You view the covenants which has been received or pending to receive from the customers through 'Customer Covenant' screen. To invoke this screen click 'Customer Covenants' button in 'Receive Covenant Details' screen.

|      | ustomer Covenants |             |               |                    |                     |   |
|------|-------------------|-------------|---------------|--------------------|---------------------|---|
|      | Covenant Ref No   | 2           |               | Customer No        |                     |   |
| I4 4 | 1 Of 1 🕨 🕅        | Go          |               |                    | + -                 |   |
|      | Covenant Ref No   | Covenant Id | Covenant Type | CAM Application No | Covenant Related To | ~ |
|      |                   |             |               |                    |                     |   |
|      |                   |             |               |                    |                     |   |
| •    |                   |             | m             |                    |                     | * |
| •    |                   |             | m             |                    |                     | * |
| •    |                   |             | m             |                    |                     | * |

You can view the following details

- Covenant Reference number
- Customer Number
- Covenant Id
- Covenant Type
- CAM Application No
- Covenant Related To

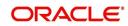

# 5.2.3 Maintaining Document Details

You can maintain the customer related documents in credit appraisal management repository through the 'Documents' screen. Click 'Documents' button from Credit Appraisal Application Entry' screen to invoke this screen.

|             | vices Checklist | 2                  | ation Category CAMAPP |           |                    | Popul |
|-------------|-----------------|--------------------|-----------------------|-----------|--------------------|-------|
| Document Up | load            |                    |                       |           |                    |       |
|             | ment Category * | Document Reference | Document Type *       | Mandatory | Remarks            | Rati  |
| •           | E               |                    | ×E                    |           | $\bigtriangledown$ |       |

You can enter the following details:

### **Document Category**

Specify the category of the document to be uploaded. The adjoining option list displays all the document categories maintained in the system. Select the appropriate one.

### **Document Reference**

Specify the document reference number.

### **Document Type**

Select the type of document. The adjoining option list displays all the document types maintained in the system. Select the appropriate one.

### Mandatory

Select this check box to indicate whether the document is mandatory.

### Compute

Select this check box to indicate whether the document to be computed.

### Upload

Click 'Upload' button to open the 'Document Upload' sub-screen. The 'Document Upload' sub-screen is displayed below:

| Document Upload                | ×      |
|--------------------------------|--------|
| Document Path<br>Submit Cancel | Browse |

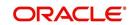

In the 'Document Upload' sub-screen, specify the corresponding document path and click the 'Submit' button. Once the document is uploaded through the upload button, the system displays the document reference number.

### View

Click 'View' button to view the document uploaded.

### Verified

Select this check box to indicate whether the document to be verified.

### Remarks

Specify remarks, if any.

### 5.2.3.1 Report Tab

|              |             | PProcess3 | 3466 🗭           | Application Category | PIPELINE | Populate |
|--------------|-------------|-----------|------------------|----------------------|----------|----------|
| uments Advic | es Checklis | t         |                  |                      |          |          |
|              |             |           |                  |                      |          |          |
| 1 Of 1 🕨     | H           |           |                  |                      |          |          |
| eport Name   | Template    | Format    | Attribute Locale | View                 |          |          |
|              |             |           |                  |                      |          |          |
|              |             |           |                  |                      |          |          |
|              |             |           |                  |                      |          |          |
|              |             |           |                  |                      |          |          |
|              |             |           |                  |                      |          |          |
|              |             |           |                  |                      |          |          |
|              |             |           |                  |                      |          |          |
|              |             |           |                  |                      |          |          |
|              |             |           |                  |                      |          |          |

You can view the following details:

- Report Name
- Attribute Template
- Attribute Format
- Locale
- View

### 5.2.3.2 Checklist Tab

| Documents                                   |                      |          |          |
|---------------------------------------------|----------------------|----------|----------|
| Application Number CRPProcess3466           | Application Category | PIPELINE | Populate |
| Documents Advices Checklist                 |                      |          |          |
|                                             |                      |          | I        |
| Check List Item Mandatory Verified Comments |                      |          |          |
|                                             |                      |          |          |
|                                             |                      |          |          |
|                                             |                      |          |          |
|                                             |                      |          |          |
|                                             |                      |          |          |
|                                             |                      |          |          |
|                                             |                      |          | Ok       |

You can enter the following details:

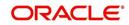

#### **Check List**

The system displays the check list details.

#### Mandatory

The system defaults from Documents main screen.

#### Verified

Select this check box to indicate whether the check list items have been verified.

#### Comments

Specify comments, in any.

To acquire the next stage, you need to go to the 'Task' menu and select 'Assigned' under 'Standard' option. All tasks that have been successfully completed are listed in the right side of the screen. Select the check box against your 'Workflow Ref No' and click 'Acquire' button at the top of the screen to acquire the next stage of the task.

The system displays the system message as "xxx Acquire Successful" on successful acquisition of the task.

Task moves to Follow up stage, when the user has selected 'Follow up' as the outcome and save the task.

To acquire next stage select Outcome as 'Received' and then click 'Ok' to proceed to the next stage. To select the acquired task for the next stage, select 'Acquired' under 'Standard' option in the 'Task' menu. All the tasks that have been successfully acquired are displayed in the right side of the screen. Search for your workflow reference number and click the 'Workflow Ref No' to open 'Covenant verification' screen.

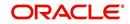

## **Step 2. Covenant Verification**

Task is moved to completed stage, when the user has selected 'VERIFIED' as the outcome and save the task.

| Branch Code<br>Initiation Date<br>Application Category<br>Covenant Details<br>Covenant Reference Number<br>Covenant Id 3168<br>Covenant Name<br>Revision<br>Related To<br>Credit Appraisal Reference No<br>Credit Appraisal Reference No<br>Collateral Code<br>NEW_Collateral Code                                    |                                                                                                    |                       |                         |
|----------------------------------------------------------------------------------------------------|----------------------------------------------------------------------------------------------------|-----------------------|-------------------------|
| Initiation Date<br>Application Category<br>Covenant Details<br>Covenant Reference Number<br>Covenant Id<br>Covenant Id<br>Covenant Name<br>Revision<br>Related To<br>Collater<br>Credit Appraisal Reference No<br>CIF Tr<br>Track Customer<br>Collateral Code<br>Description<br>Liability No<br>Description<br>VODAFC | 10247867                                                                                                    | Priority              | Low                     |
| Application Category Covenant Details Covenant Reference Number Covenant Id Covenant Id Covenant Name INSURA Revision Related To Collater Credit Appraisal Reference No CIF Tr Track Customer Collateral Code NEW_CCI Description New coll Liability No 0000168 Description VODAFG                                    |                                                                                                    | Approval Status       | Covenant Verification * |
| Covenant Details<br>Covenant Reference Number<br>Covenant Id 3168<br>Covenant Name<br>INSURA<br>Revision<br>Related To<br>Credit Appraisal Reference No<br>Collateral Code<br>Description<br>Liability No<br>0000168<br>Description<br>VODAFC                                                                         | -28                                                                                                    | User Reference Number | 2013013029107           |
| Covenant Reference Number<br>Covenant Id<br>3168<br>Covenant Name<br>Revision<br>Related To<br>Collater<br>Credit Appraisal Reference No<br>Collater<br>Collateral Code<br>Description<br>Liability No<br>0000168<br>Description<br>VODAFC                                                                            |                                                                                                    |                       |                         |
| Covenant Id 3168<br>Covenant Name INSURA<br>Revision Collater<br>Credit Appraisal Reference No<br>Collateral Code NEW_CC<br>Description New coll<br>Liability No<br>Description VODAFC                                                                                                    |                                                                                                    |                       |                         |
| Covenant Name<br>Revision<br>Related To<br>Collater<br>Credit Appraisal Reference No<br>CIF Tr<br>Track Customer<br>Collateral Code<br>Description<br>Liability No<br>Description<br>VODAFC                                                                                                    | 68_1                                                                                                    | Facility Line         |                         |
| Revision<br>Related To<br>Credit Appraisal Reference No<br>CIF Tr<br>Track Customer<br>Collateral Code<br>Description<br>Liability No<br>Description<br>VODAFC<br>View                                                                                                    |                                                                                                    | Facility Serial       |                         |
| Related To<br>Credit Appraisal Reference No<br>CIF Tr<br>Track Customer<br>Collateral Code<br>Description<br>Liability No<br>Description<br>VODAFC<br>View                                                                                                    | NCE                                                                                                    | Description           |                         |
| Credit Appraisal Reference No<br>CIF Tr<br>Collateral Code<br>Description<br>Liability No<br>O000168<br>Description<br>VODAFC                                                                                                    | 1                                                                                                    | Customer No           |                         |
| Collateral Code<br>Description<br>Liability No<br>Description<br>VODAFC                                                                                                    | al 👻                                                                                                    | Customer Name         |                         |
| Track Customer<br>Collateral Code NEW_CO<br>Description New coll<br>Liability No 0000168<br>Description VODAFC                                                                                                    | and a second second sec | Covenant Due Date     | 2013-01-26              |
| Collateral Code NEW_C<br>Description New coll<br>Liability No 0000168<br>Description VODAF(<br>View                                                                                                    | racking Required                                                                                                    |                       | Next Revision Required  |
| Description New coll<br>Liability No 0000168<br>Description VODAF(<br>View                                                                                                    |                                                                                                    | Frequency             | Monthly -               |
| Liability No 0000168<br>Description VODAF(                                                                                                    | OLLAT                                                                                                    |                       | Calculate               |
| Description VODAFC                                                                                                    | lateral for vodafo                                                                                                    | Next Revision Date    | 2013-02-28              |
| View                                                                                                    | 320                                                                                                    |                       |                         |
|                                                                                                    | DNE                                                                                                    |                       |                         |
| Cust Interaction   Customer Covenants                                                                                                    |                                                                                                    |                       |                         |
| Cust Interaction   Customer Covenants                                                                                                    |                                                                                                    |                       |                         |
| Cust Interaction   Customer Covenants                                                                                                    |                                                                                                    |                       |                         |
| Cust Interaction   Customer Covenants                                                                                                    |                                                                                                    |                       |                         |
| Cust Interaction   Customer Covenants                                                                                                    |                                                                                                    |                       |                         |
| Cust Interaction   Customer Covenants                                                                                                    | - I Brownstein                                                                                                    |                       |                         |
|                                                                                                    |                                                                                                    |                       |                         |
| Previous Remarks                                                                                                    | Remarks                                                                                                    |                       |                         |
|                                                                                                    |                                                                                                    |                       | OK                      |

To acquire the next stage, you need to go to the 'Task' menu and select 'Assigned' under 'Standard' option. All tasks that have been successfully completed are listed in the right side of the screen. Select the check box against your 'Workflow Ref No' and click 'Acquire' button at the top of the screen to acquire the next stage of the task.

The system displays the system message as "xxx Acquire Successful" on successful acquisition of the task.

Task moves to Receive covenant stage, when the user has selected 'ADDITIONAL\_INFO' as the outcome and save the task.

Click 'Ok' to proceed to the next stage. To select the acquired task for the next stage, select 'Acquired' under 'Standard' option in the 'Task' menu. All the tasks that have been successfully acquired are displayed in the right side of the screen.

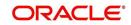

## Step 3. Covenant Follow up

Task is moved to covenants Verification stage, when the user has selected 'RECEIVED' as the outcome and save the task.

| ♦ Covenant Follow Up                                                                                                    |                                                                                                    |         |                                                                                                    |                                                                         | _ ×         |
|----------------------------------------------------------------------------------------------------|----------------------------------------------------------------------------------------------------|---------|----------------------------------------------------------------------------------------------------|-------------------------------------------------------------------------|-------------|
| Save എ Hold                                                                                                    |                                                                                                    |         |                                                                                                    |                                                                         | Sanda Sanda |
| Process Ref No<br>Branch Code<br>Initiation Date<br>Application Category                                                                                                    |                                                                                                    |         | Priority<br>Approval Status<br>User Reference Number                                                                                    | Low<br>Follow Up<br>2013013031002                                       |             |
| Covenant Details                                                                                                    |                                                                                                    |         |                                                                                                    |                                                                         |             |
| Covenant Reference Number<br>Covenant Id<br>Covenant Name<br>Revision<br>Related To<br>Credit Appraisal Reference No<br>Track Customer<br>Collateral Code<br>Description<br>Liability No<br>Description | FAC_3647_1<br>3647<br>INSURANCE<br>1<br>Facility<br>CIF Tracking Required<br>000016820<br>VODAFONE<br>View |         | Facility Line<br>Facility Serial<br>Description<br>Customer No<br>Customer Name<br>Covenant Due Date<br>Frequency<br>Next Revision Date | MAIN_LINE 1 Approved Credit Limit for 2013-01-30 Next Revision Required |             |
| Cust Interaction   Customer (<br>Previous Remarks                                                                                                    | Covenants   Documents                                                                                      | Remarks |                                                                                                    |                                                                         | Ok Exit     |
| Audit                                                                                                    |                                                                                                    | Outcome | ¥                                                                                                    |                                                                         |             |

To acquire the next stage, you need to go to the 'Task' menu and select 'Assigned' under 'Standard' option. All tasks that have been successfully completed are listed in the right side of the screen. Select the check box against your 'Workflow Ref No' and click 'Acquire' button at the top of the screen to acquire the next stage of the task.

The system displays the system message as "xxx Acquire Successful" on successful acquisition of the task.

Task moves to Receive Covenants stage, when the user has selected 'Additional Info' as the outcome and save the task.

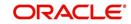

# 6. Credit Appraisal Management Covenant Poller Process

This chapter contains the following sections:

- Section 6.1, "Introduction"
- Section 6.2, "Stages in Covenant Poller Credit Appraisal Management"

## 6.1 Introduction

The bank / financial organization receive a credit proposal application from client / customer for covenant poller process

A batch program OREOD is used to collect the covenants which are due on today or revision date as today. The system automatically initiate a task in EODPoller process and passed the covenant details (Process code, Initiation Ref No) as part of the Poller process input. The DB adaptor is called to construct the Covenant process Payload for that specific covenant.

## 6.2 <u>Stages in Covenant Poller Credit Appraisal Manage-</u> ment

The different stages in covenant credit appraisal management process flow are designed using Oracle BPEL (Business Process Execution Language) and BPMN (Business Process Model and Notation) framework with multiple human tasks for workflow stages.

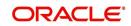

## 6.2.1 Process Flow Diagram

The process flow diagram given below illustrates the activities carried out during the different stages of the workflow.

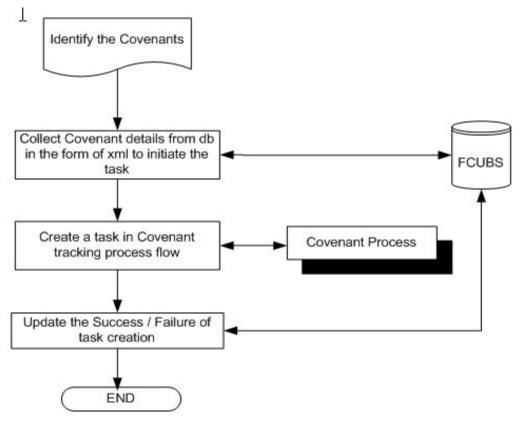

## **Step 1. Process for Initiating Covenant Maintenance**

In this stage, the bank receives an application covenant details which will be tracked in the process. Facility is provided to view the interaction which has been carried out with the customers and list of covenants which are pending / received from the customer. To capture the no of days before the covenant task needs to be created from the due date / revision date.

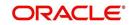

You can key-in the covenant details required in 'Covenant Process Initiation Maintenance' screen. You can also invoke this screen by typing 'ORDCTRMT' in the field at the top right corner of the Application tool bar and clicking the adjoining arrow button.

| 🔶 Covenant process Initiatio    | n Maintenance              |                      | _ × _     |
|---------------------------------|----------------------------|----------------------|-----------|
| 🛃 Save                          |                            |                      |           |
| Covenant Name                   | <u></u>                    | Covenant Description |           |
| Initiation of Covenant Tracking | Process                    |                      | 12        |
|                                 | Covenant Tracking Required |                      |           |
| No of days before Due date      |                            |                      |           |
| Days After due date             |                            |                      |           |
|                                 |                            |                      |           |
|                                 |                            |                      |           |
|                                 |                            |                      |           |
|                                 |                            |                      |           |
|                                 |                            |                      |           |
|                                 |                            |                      |           |
|                                 |                            |                      |           |
|                                 |                            |                      |           |
|                                 |                            |                      |           |
| Maker                           | Date Time:                 |                      |           |
| Checker                         | Date Time:                 |                      |           |
| Mod No                          | Record Status              |                      | Ok Cancel |
|                                 | Authorization Status       |                      |           |

You can enter the following details:

#### **Covenant Name**

Specify the name of the covenant to which the task initiation parameter is maintained. The adjoining option list displays all the covenant names maintained in the system. Select the appropriate one.

#### **Covenant Description**

The system displays the description. However you can modify it.

#### Initiation of Covenant Tracking Process

#### **Covenant Tracking Required**

Select this check box to indicate whether the covenant tracking is required.

#### No of days before Due date

Specify the number of days before which the task needs to be initiated from the due date.

#### Days after due date

Specify the number of days before which the task needs to be initiated from the revision date.

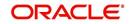

# 7. Reports

This chapter contains the following sections:

- Section 7.1, "Introduction"
- Section 7.2, "Generating Horizontal or Vertical Analysis Reports "
- Section 7.3, "Generating Benchmark Reports"
- Section 7.4, "Generating Pipeline Analysis Report"

## 7.1 Introduction

This chapter deals with the various BIP reports that are available for the Credit Appraisal Management origination process. The reports that are available are:

- Horizontal / Vertical Analysis Report
- Benchmarks Report

Pipeline Analysis ReportTo generate any of these reports go to Task tab, Under Origination menu, choose Reports. A list of reports in Origination module is displayed. You can choose to View or Print the report on clicking of the particular report. The selection options that you specified while generating the report a printed at the beginning of every report.

## 7.2 <u>Generating Horizontal or Vertical Analysis Reports</u>

You can compare the financial ratios with previous Quarter / year using 'Horizontal or Vertical Analysis Report' screen. The system allows you to select the customer no, financial year, Quarter / Year and the type of the comparison like compare with previous quarter, last year quarter and previous year.

You can invoke this screen by typing 'ORRFACTR' in the field at the top right corner of the Application tool bar and clicking the adjoining arrow button.

| > Horizontal or Vertical Analysis Report Screen |                          |             | _ ×        |
|-------------------------------------------------|--------------------------|-------------|------------|
|                                                 |                          |             |            |
| Customer Details                                |                          |             |            |
| Customer Number *                               | Customer Name            |             | Q          |
| Customer Branch                                 | Industry                 |             | $\bigcirc$ |
| Report Details                                  |                          |             |            |
| Report Type * Quarterly                         | Compare With             |             |            |
| Year *                                          | Report Generation Type * | Data Type 💌 |            |
| Quarter                                         |                          |             |            |
| Report Format PDF 💌                             | Printer At               | Client 🔻    |            |
| Report Output Print                             | Printer                  |             |            |
|                                                 |                          |             |            |
|                                                 |                          |             |            |
|                                                 |                          |             |            |
|                                                 |                          |             |            |
|                                                 |                          |             |            |
|                                                 |                          |             |            |
|                                                 |                          |             | Ok Cancel  |
|                                                 |                          |             | Cancer     |

You can enter the following in this screen:

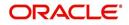

### **Customer Details**

#### **Customer Number**

Specify the customer number whose financial ration needs to be compared. The adjoining option list displays all the accounts maintained in the system. Select the appropriate one.

#### **Customer Name**

The system displays the customer name. whenever you select customer number.

#### **Customer Branch**

The system displays the customer branch. whenever you select customer number.

#### Industry

The system displays the customer industry. whenever you select customer number.

#### **Report Details**

#### Report Type

Specify the type of the report from the drop-down list and the available options are:

- Quarterly
- Yearly

#### Year

Specify the financial year which is taken for the report generation. The adjoining option list displays all the years maintained in the system. Select the appropriate one.

#### Quarter

Specify the quarter which is taken for the report generation from the drop-down list and the available options are:

- Quarter1
- Quarter2
- Quarter3
- Quarter4
- All

#### **Compare With**

Select the option with which report can be compared from the drop-down list and the available options are:

- Previous Quarter
- Next Quarter
- Last Year Quarter
- Previous Year
- Last 2 years
- Last 3 Years

#### **Report Generation Type**

Select the type report generation from the drop-down list and the available options are

- Data Type
- Graph Type

#### **Report Format**

Select the format of the report from the drop-down list and the available options are:

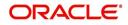

- PDF
- HTML
- Excel
- RTF

#### **Report Output**

Select the output of the report from the drop-down list and the available options are:

- Print
- View
- Spool

#### **Printer At**

Specify the printer at from the drop-down list and the available options are:

- Client
- Server

#### Printer

Specify the printer name. The adjoining option list displays all the printers maintained in the system. Select the appropriate one.

## 7.3 Generating Benchmark Reports

You can compare the financial ratios with predefined benchmark ratios using 'Benchmark Report Screen' screen. The system allows you to select the customer number, financial year and the type of the comparison like compare with Quarter1/Quarter2/Quarter3/Quater4/Last year, and so on.

You can invoke this screen by typing 'ORRBENCH' in the field at the top right corner of the Application tool bar and clicking the adjoining arrow button.

| 🔶 BenchMark Report Screen |           |                          |           | _ × _     |
|---------------------------|-----------|--------------------------|-----------|-----------|
| à                         |           |                          |           |           |
| Customer Details          |           |                          |           |           |
| Customer Number *         | ×E        | Customer Name            |           | 0         |
| Customer Branch           |           | Industry                 |           | Q         |
| Report Details            |           |                          |           |           |
| Report Type *             | Quarterly | Sheet Volume *           |           | <b>7</b>  |
| Year *                    | E         | Compare With             | •         |           |
| Quarter                   |           | Report Generation Type * | Data Type |           |
| Report Format             | PDF 🔻     | Printer At               | Client 💌  |           |
| Report Output             | Print 💌   | Printer                  |           |           |
|                           |           |                          |           |           |
|                           |           |                          |           |           |
|                           |           |                          |           |           |
|                           |           |                          |           |           |
|                           |           |                          |           |           |
|                           |           |                          |           |           |
|                           |           |                          |           | Ok Cancel |

You can enter the following in this screen:

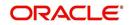

### **Customer Details**

#### **Customer Number**

Specify the customer number whose financial ration needs to be compared. The adjoining option list displays all the customer numbers maintained in the system. Select the appropriate one.

#### **Customer Name**

The system displays the customer name. whenever you select customer number.

#### **Customer Branch**

The system displays the customer branch. whenever you select customer number.

#### Industry

The system displays the customer industry. whenever you select customer number.

#### **Report Details**

#### **Report Type**

Select the type of the report from the drop-down list and the available options are:

- Quarterly
- Yearly

#### Year

Specify the financial year which is taken for the report generation. The adjoining option list displays all the years maintained in the system. Select the appropriate one.

#### Quarter

Select the quarter which is taken for the report generation from the drop-down list and the available options are:

- Quarter1
- Quarter2
- Quarter3
- Quarter4

#### Sheet Volume

Specify the sheet volume of the report. The adjoining option list displays all the sheet volumes maintained in the system. Select the appropriate one.

#### **Compare With**

Select the option with which report can be compared from the drop-down list and the available options are:

- Previous Year
- Last 2 Years
- Last 3 Years

#### **Report Generation Type**

Select the type report generation from the drop-down list and the available options are

- Data Type
- Graph Type

#### **Report Format**

Select the format of the report from the drop-down list and the available options are:

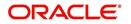

- PDF
- HTML
- Excel
- RTF

#### **Report Output**

Select the output of the report from the drop-down list and the available options are:

- View
- Print
- Spool

#### **Printer At**

Select the printer at from the drop-down list and the available options are:

- Client
- Server

#### Printer

Specify the printer name. The adjoining option list displays all the printers maintained in the system. Select the appropriate one.

## 7.4 Generating Pipeline Analysis Report

The application provides a facility to generate analytical reports based on comparison of the qualitative factors, quantitative factors, and risk factors on the pipeline facilities of prospective customers. Based on these pre-defined analytical reports, the reviewer or approver can analyse each individual pipeline facility and approve or reject the facilities accordingly. The following pipeline facility analysis reports are pre-defined in the application:

- Financial Ratio Analysis Report: This report is generated based on the financial ratios and financial statements maintained by the bank.
- Questionnaire Report: This report is generated based on the questionnaires maintained by the bank, the credit score, and grade which are computed based on the answers provided by the prospective customers.
- External Agency Report: This report is generated based on the external agency grades and scores.
- Exposure Analysis Report: This report analyses exposure on pipeline opportunities / tasks. This analysis includes exposure on currency, customer, and sector level exposure.

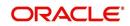

| To view these reports, invoke the 'Analysis Summary | ' screen. |
|-----------------------------------------------------|-----------|
|-----------------------------------------------------|-----------|

| 6 4 | 1 Of   | 13 🕨 📔 🛛 Go |            |              |                   | + -           |   |
|-----|--------|-------------|------------|--------------|-------------------|---------------|---|
| 5   | Select | Customer No | Short Name | Liability No | Customer Category | Customer Type | 1 |
|     |        | 00100002    |            | 00100002     | CORPORATE         | С             | E |
| 3 1 | 8      | 000000116   | SDSD23     | 000000116    | CORPORATE         | С             |   |
| 3 8 | V      | 00000133    | 00000133   | 3435567      | CORPORATE         | С             |   |
| 3 1 | V      | 231232      | 231232     | 00100002     | CORPORATE         | С             |   |
| ] [ |        | 00000216    | 00000216   | LIAB001      | CORPORATE         | С             |   |
|     |        | 00000233    | 00000233   | 00000134     | CORPORATE         | С             | - |
|     |        |             | m          |              |                   |               | P |

This screen is available as a button as a part of the Credit Appraisal Management process and can be invoked during the following stages of the Credit Appraisal Management process.

- Credit Recommendation and Review (ORDLPREV)
- Approval (ORDLPAPR)

To process the pipeline analysis data, click the 'Pipeline Analysis' button available in the 'Requested Tab' at the 'Credit Recommendation and Review' stage and the 'Approval' Stage. You can subsequently generate the pipeline analysis reports by clicking the 'Analysis Summary' button.

| Application Number * BPELCRPProcess3488           | Channel                 |                                   |                        |                    |        |
|---------------------------------------------------|-------------------------|-----------------------------------|------------------------|--------------------|--------|
| Application Branch * 000                          | Channel Reference No    |                                   | Application Priority   | Low 👻              |        |
| Application Date * 2015-04-16                     | External Source         |                                   | User Reference Number  | * 000ELCM151060    | 35     |
| Application Category * CAMAPP                     | External Source Ref No  |                                   | Application Status     | CP Review          | Ψ.     |
| Operation * New 🚽                                 |                         | C Required<br>dit Rating Required | Approval Status        |                    |        |
| Customer Liability 000000841 View                 |                         | It Liability                      |                        |                    |        |
|                                                   |                         |                                   |                        | Facility Hierarchy |        |
| ustomer Details Requested Collateral Pool Pricing | Terms Exception Remarks |                                   |                        |                    |        |
| equest Credit Proposal Details                    |                         |                                   | ·2                     |                    |        |
| Requested Purpose                                 | Limit Currency GBP      |                                   |                        |                    |        |
|                                                   | Calcu                   | late                              | Total Requested Amount | 15,8               | 96.00  |
|                                                   |                         |                                   |                        |                    |        |
| 4 4 1 OF 1 🕨 🕅 💮                                  |                         |                                   |                        |                    |        |
| Facility Type * Line Code * Line Serial           | Default Description     | Main Line Code                    | Category               | Branch             | *      |
|                                                   |                         |                                   |                        |                    |        |
| Vew v NAMO63                                      | 1 Defauli               |                                   | C                      | 000                | C      |
|                                                   | 1 Defaul                |                                   | C                      | 000                | c      |
| V New  VAMO63                                     | 1 Defaul                |                                   | C                      | 000                | 2<br>  |
| < III<br>Analyze<br>Pipeline Analysis             |                         | 2                                 | C                      | 000                | ¢<br>F |
| ۲۱۱<br>Analyze                                    |                         | 2                                 | C                      | 000                | С<br>Р |

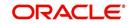

The following details are displayed in this report:

#### **Application Number**

The system displays the application reference number of the prospective customers.

#### **Branch Code**

The system displays the branch code from the adjoining option list.

On the click of the 'Populate' button the system populates the list of pipeline facilities and the corresponding prospective customer details. This button is applicable only for generating the Questionnaire Report for specific customers. For the remaining reports, you need not click this button. The following details are populated on clicking this button:

#### Select

Select a customer or customers based on which the questionnaires report is generated.

#### **Customer Number**

The system displays the identification number of the prospective customer.

#### **Customer Name**

The system displays the customer name of the prospective customer.

#### Liability Number

The system displays the liability number of the prospective customer.

#### Category

The system displays the category of the customer such as corporate and so on.

#### Туре

The system displays the type of customer.

#### **Balance Sheet Size**

The system displays the balance sheet size which is classified based on the amount range.

To view the reports click any one of the following buttons:

- Financial Ratio Analysis Report
- Questionnaires Report
- External Agency Analysis Report
- Exposure Analysis Report

Details on the each of these reports are provided in the subsequent sections.

### 7.4.1 Financial Ratio Analysis Report

The Financial Ratio Analysis Report is a financial ratio comparison report generated for selected prospective customers. The financial ratios calculated from the balance sheet are compared and a report is generated. This report includes financial ratios like liquidity ratio, asset or liability ratio and so on. The reports compare financial ratios between prospective customers across quarters and across years. It also provides a comparison between the customer's financial ratio against the benchmark ratios maintained by the bank. The inputs for this reports are the financial ratio data, prospect customers data, and financial years, on the basis of which the report is generated.

You can define the rules to maintain the financial ratios, which are taken as an input from the balance sheet, cash flow statements or statement of retained earnings. These rules can be defined in the 'Credit Ratio Maintenance' (ORDRATMT) screen.

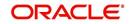

For more information on this screen, refer to the section 'Credit Ratio Maintenance' in the Origination Maintenances User Manual.

The financial statements of the prospective customers, like balance sheet, cash flow statement and so on, are uploaded at the application entry or the credit enrichment stage. Subsequently, the financial ratios are computed based on the template maintained.

Click the 'Financial Ratio Analysis' button appearing in the 'Analysis Summary' screen during the following stages in the Credit Appraisal Management process:

- Credit Recommendation and Review (ORDLPREV)
- Approval (ORDLPAPR)

The report consists of the two sections which are as follows:

#### **Header Section**

| Column Name        | Description                                                           |
|--------------------|-----------------------------------------------------------------------|
| Industry           | Displays the industry name                                            |
| From Year          | Displays the starting year                                            |
| To Year            | Displays the ending year                                              |
| Balance Sheet Size | Displays the size of the balance sheet                                |
| Quarter            | Displays the financial quarter for which the data is being displayed. |

#### **Tabular Section**

| Column Name       | Description                                                                 |
|-------------------|-----------------------------------------------------------------------------|
| Financial Year    | Displays the financial year                                                 |
| Financial Quarter | Displays the financial quarter for which the data is being displayed.       |
| Financial Ratio   | Displays the name of the financial ratio.                                   |
| Customer Number   | Displays the customer number of the customer whose data is being displayed. |
| Customer Name     | Displays the name of the customer.                                          |
| Value             | Displays the ratio value of the cus-<br>tomer.                              |

You can filter your report data as per the following search parameters:

- Industry
- Balance Sheet Size
- Financial Quarter
- Financial Year

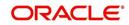

These filters can be modified by the user as per the business requirement.

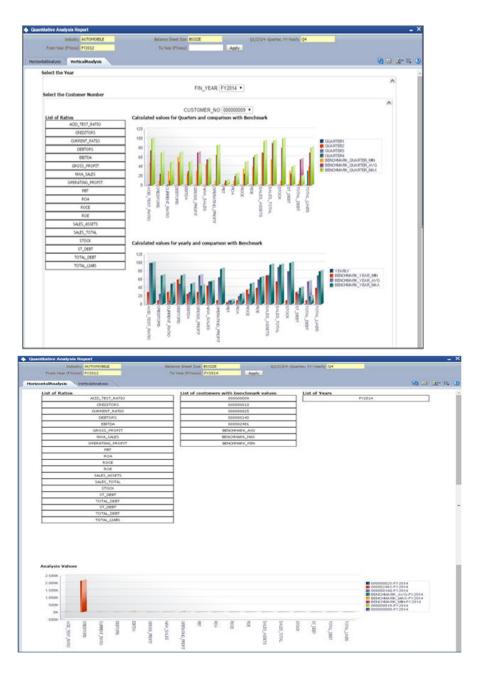

As mentioned earlier there are two types of graphical reports that are generated:

- Comparison between prospective customers across quarters and years.
- Comparison between customer's financial ratios and the benchmark ratios.

### 7.4.2 <u>Questionnaire Report</u>

The pipeline facilities of a prospective customer can be approved or rejected by the bank based on the analysis of the qualitative factors. The application allows you to generate a qualitative report based on the questionnaires, the answers provided by the customer to the questionnaires and the subsequent grades and scores.

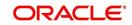

The questions, possible answers, and the corresponding scores are maintained in the Rule Maintenance screen (ORDRULMT). The questions are defaulted during the credit analysis stage which allows you to capture answers from the prospective customer.

For more information on the Rule Maintenance Screen refer to the section 'Maintaining Credit Rating Rules' in the Origination Maintenance User Manual.

In the 'Analysis Summary' screen, click the 'Populate' button the system populates the list of pipeline facilities and the corresponding prospective customer details. This button is applicable only for generating the Questionnaire Report for specific customers. You can click two or more customers by clicking the 'Select' check box to generate a questionnaires comparison report. You can alternatively, deselect the 'Select' check box and generate a questionnaires report for all customers for a specific application number.

| 📢 1 Of | 13 🕨 📔 🛛 Go |            |              |                   | + -           |   |
|--------|-------------|------------|--------------|-------------------|---------------|---|
| Select | Customer No | Short Name | Liability No | Customer Category | Customer Type | ^ |
|        | 00100002    |            | 00100002     | CORPORATE         | С             | = |
| 8 8    | 000000116   | SDSD23     | 000000116    | CORPORATE         | С             |   |
|        | 00000133    | 00000133   | 3435567      | CORPORATE         | С             |   |
| 7 V    | 231232      | 231232     | 00100002     | CORPORATE         | С             |   |
|        | 00000216    | 000000216  | LIAB001      | CORPORATE         | С             |   |
| 8 8    | 00000233    | 00000233   | 000000134    | CORPORATE         | С             | - |
|        |             | m          |              | 1                 |               | P |

Click the 'Questionnaire Report' button in the 'Analysis Summary' screen to view the questions, answers provided by the customer and the assigned score. This comparison report can be generated to compare the score between two prospective customers or more than two prospective customers.

The following fields are populated in this report:

#### **Comparison between 2 Customers**

#### Header Section:

The header contains the customer number.

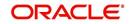

### **Tabular Section**

| Column Name         | Description                                    |
|---------------------|------------------------------------------------|
| Question - Category | Displays the category of the question          |
| Questionnaire       | Displays the description of the ques-<br>tion. |
| Customer A          | Displays the answers of customer A.            |
| Score A             | Displays the score of customer A.              |
| Customer B          | Displays the answers of customer B.            |
| Score B             | Displays the score of customer B.              |

#### Comparison on more than 2 Customers

#### Header Section:

The header contains the customer number.

#### Tabular Section

| Column Name        | Description                                      |
|--------------------|--------------------------------------------------|
| Customer Number    | Displays the customer number.                    |
| Application Number | Displays the application number of the customer. |
| Question Category  | Displays the category of the question.           |
| Questionnaires     | Displays the description of the ques-<br>tion.   |
| Customer Answer    | Displays the answers of customer.                |
| Score              | Displays the score of customer.                  |

### 7.4.3 External Agency Analysis

Another qualitative factor based on which the pipeline facilities of prospective customers can be analysed, are the grades and scores provided by external agencies. The external agency grades and scores are captured during the Credit Recommendation and Review Stage of the Credit Appraisal Management process. Click the 'External Agency Analysis Report' to view the list of prospective customers whose facilities are awaiting approval, which is grouped based on the customer's score and the customer's credit rating grade provided by an external agency. This report displays the following data:

#### Header Section:

The header contains the customer number.

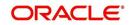

#### **Tabular Section**

| Column Name        | Description                                      |
|--------------------|--------------------------------------------------|
| Application Number | Displays the application number of the customer. |
| Customer Number    | Displays the customer number.                    |
| Agency Code        | Displays the agency code of the cus-<br>tomer.   |
| Score              | Displays the agency score of cus-<br>tomer.      |
| Facility Amount    | Displays the line amount.                        |

There are two types of graphs generated:

• Comparison of all pipeline applications based on the customer score provided by the external agency.

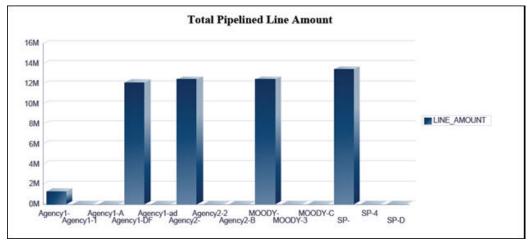

 Comparison of the calculated grades and scores for each customer is displayed in a graphical format.

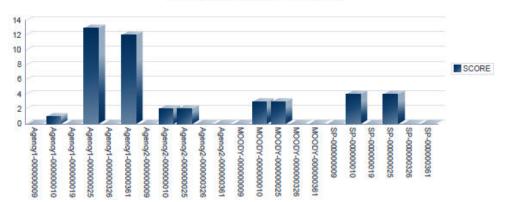

#### **Total Agency Score for Customers**

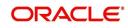

## 7.4.4 Exposure Analysis Report

In the 'Exposure Analysis Report' the pipeline facilities are grouped under the same exposure type such as currency, customer, and sector. This report provides an overall summary of facilities belonging to a specific exposure type. Click the 'Exposure Analysis Report' button in the 'Analysis Summary' screen during the following stages in the 'Credit Appraisal Management' process, to generate the Exposure Analysis Report:

- Credit Recommendation and Review (ORDLPREV)
- Approval (ORDLPAPR)

You can generate the following exposure reports as part of the pipeline facility analysis:

- Overall Exposure v/s Sanction Amount v/s Utilization
- Summary of Pipeline Facilities
- Summary of Expiring Facilities within the next 6 months

#### 7.4.4.1 Overall Exposure v/s Sanction Amount v/s Utilization

This report displays the overall exposure and utilization of the exposure to which the pipeline facility belongs to. It also displays the sum of the facility amount which is sanctioned or approved for that specific exposure category.

| EXPOSURE CODE | expiringfacilitydetails    | FACILITY CODE        | , i                                | USER ID SHOBA                           | i01 API              | LICATION NUMBER CRPProcess268                    | Apply |
|---------------|----------------------------|----------------------|------------------------------------|-----------------------------------------|----------------------|--------------------------------------------------|-------|
|               | Construction of the second |                      | osure Utilizat                     | ion Repo                                | rt                   |                                                  |       |
|               |                            |                      | Exposure Cod                       |                                         |                      |                                                  |       |
|               |                            |                      | SECTOR:SECTOR2                     | 6                                       |                      |                                                  |       |
| 12K           |                            |                      | Facility Ex<br>Overall Exposure Vs | posure Details<br>Sanctioned Vs Utiliza | 5on                  |                                                  |       |
| 10K<br>BK     |                            |                      |                                    |                                         |                      |                                                  |       |
| 5K<br>4K      |                            |                      |                                    |                                         |                      | EXPOSURE_LIMT<br>SANCTIONED_LIMIT<br>UTILIZATION |       |
| 2K            |                            | _                    |                                    |                                         |                      |                                                  |       |
| OK            | _                          | s                    | ECTOR-SECTOR26-GBP                 | 6                                       | _                    |                                                  |       |
|               |                            |                      | Exposure Code 8                    | k Exposure Currency                     |                      |                                                  |       |
| E             | XPOSURE CODE               | EXPOSURE TYPE EXPOSI | IRE CCY OVERALL EXPOS              | URE LIMIT TO                            | TAL SANCTIONED LIMIT | TOTAL UTILIZATION AMOUNT                         |       |
| SECTO         | R:SECTOR26 SECT            | OR GBP               |                                    | 60.00                                   | 11,212.00            |                                                  |       |

In this report, the following fields are populated:

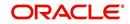

### Header Section

| Column Name        | Description                                            |
|--------------------|--------------------------------------------------------|
| Facility           | Displays the pipeline facility code                    |
| User ID            | Displays the user ID of the user accessing the report. |
| Exposure Code      | Displays the exposure code.                            |
| Application Number | Displays the application number of the facility.       |

### Tabular Section

| Column Name              | Description                                      |
|--------------------------|--------------------------------------------------|
| Exposure Code            | Displays the code of the exposure                |
| Exposure Type            | Displays the exposure type.                      |
| Overall Limit            | Displays the overall limit of the expo-<br>sure. |
| Total Utilization Amount | Displays the utilization of the exposure         |
| Total Sanctioned Limit   | Displays the sanction limit.                     |
| Exposure Currency        | Displays the exposure currency                   |

## 7.4.4.2 <u>Summary of Pipeline Facilities</u>

This report displays the list of pipeline facilities which are falling on the selected pipeline

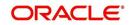

#### facility's exposure category.

| Pipeline Facility Details         SECTOR-SECTOR26         Pipeline Exposure Facility Details         Folly Linit Amount in Exposure CCV         Sector-sectore         Sector-sectore         Sector-sectore         Sector-sectore         Sector-sectore         Sector-sectore         Sector-sectore         Sector-sectore         Sector-sectore         Sector-sectore         Sector-sectore         Sector-sectore         Sector-sectore         Sector-sectore | ISURE CODE                   |           | uTY CODE |           | 10         | USER ID SHOBAD                                                                                                    | 01 APPI         | LICATION NUMBER CRPProcess268 |
|----------------------------------------------------------------------------------------------------|------------------------------|-----------|----------|-----------|------------|----------------------------------------------------------------------------------------------------|-----------------|-------------------------------|
| Exposure Code<br>SECTOR-SECTOR26                                                                                                    |                              |           |          | Pineli    | no Faci    | lity Dotails                                                                                                    |                 |                               |
| SECTOR-SECTOR26                                                                                                    |                              |           |          | Tipen     |            |                                                                                                    |                 |                               |
| Facility Limit Amount in Exposure CCV                                                                                                    |                              |           |          |           |            | and the second second se |                 |                               |
| Text<br>Text<br>Facility Code & Exposure Currency                                                                                                    | 50K<br>40K                   | ure CCY   |          | Pipeline  | Exposure F | acility Details                                                                                                    | LIMT_AMOUNT     |                               |
| DK S00560-GBP<br>Facility Code & Exposure Currency                                                                                                    | 204                          |           |          |           |            |                                                                                                    |                 |                               |
| Facility Code & Exposure Currency                                                                                                    |                              |           |          |           |            |                                                                                                    |                 |                               |
|                                                                                                    | 0K C.                        |           | 50       | SDSD-GBP  |            |                                                                                                    |                 |                               |
|                                                                                                    | PIPELINE APPPLICATION NUMBER | LINE CODE | LINE     | LIABILITY | LINE       |                                                                                                    | EXPOSURE        | EVPOSURE<br>CURRENCY          |
| CRPProcess268 SDSDSD 1 00100002 GBP 45,000.00 SECTOR:SECTOR26 GBP                                                                                                    | 100 Yes 100 Yes              | v v       |          | 1         | Y Y        | 45,000.00                                                                                                    | SECTOR:SECTOR26 | Y                             |

In this report, the following fields are populated:

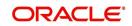

### **Header Section**

| Column Name        | Description                                            |
|--------------------|--------------------------------------------------------|
| Facility           | Displays the pipeline facility code                    |
| User ID            | Displays the user ID of the user accessing the report. |
| Exposure Code      | Displays the exposure code.                            |
| Application Number | Displays the application number of the facility.       |

### **Tabular Section**

| Column Name                 | Description                                      |
|-----------------------------|--------------------------------------------------|
| Pipeline Application Number | Displays the application number of the facility. |
| Line Code                   | Displays the line code.                          |
| Line Serial                 | Displays the serial number of the line code.     |
| Liability Number            | Displays the liability number of the line.       |
| Line Currency               | Displays the currency of the line.               |
| Limit Amount                | Displays the amount of the line.                 |
| Exposure                    | Displays the type of exposure.                   |
| Exposure Currency           | Displays the exposure currency.                  |

### 7.4.4.3 Summary of Expiring Facilities within the next 6 months

This report displays a list of facilities, falling on the selected pipeline facility's exposure category which would expire within a span of 6 months. This enables you to analyse the list

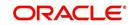

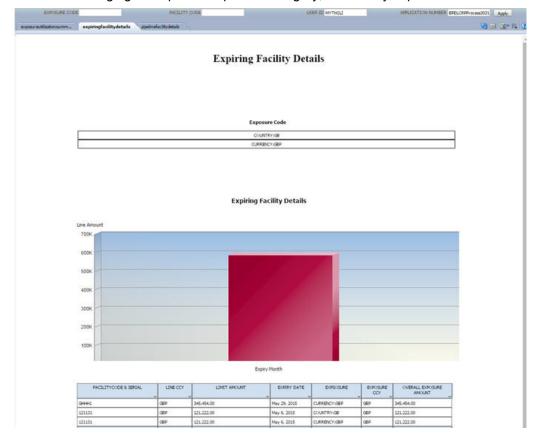

of facilities belonging to a specific exposure category, which may expire in the near future.

In this report, the following fields are populated:

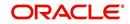

### Header Section

| Column Name        | Description                                               |
|--------------------|-----------------------------------------------------------|
| Facility           | Displays the pipeline facility                            |
| Exposure Code      | Displays the exposure code                                |
| Application Number | Displays the application number of the pipeline facility. |
| User ID            | Displays the User ID of the user accessing the reports.   |

## Tabular Section

| Column Name                     | Description                                                  |
|---------------------------------|--------------------------------------------------------------|
| Facility Code and Serial Number | Displays the pipeline facility code with the serial number.  |
| Line Currency                   | Displays the facility line currency                          |
| Limit Amount                    | Displays the facility limit amount                           |
| Expiry Date                     | Displays the expiry date of the facility.                    |
| Exposure- Country               | Displays the country of exposure for the pipeline facility.  |
| Exposure - Currency             | Displays the currency of exposure for the pipeline facility. |
| Overall Exposure Amount         | Displays the total exposure amount.                          |

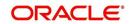

# 8. Function ID Glossary

## 0

| 2-2 |
|-----|
| 3-7 |
| 4-6 |
| 2-5 |
|     |

| ORDRATMT | 7-7  |
|----------|------|
| ORDRULMT | 7-10 |
| ORSBSZMT |      |
| ORSEXLMD |      |
| ORSEXLUP |      |
| ORSRATBM |      |
|          |      |

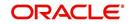